#### Wireless LAN

Bases des réseaux 802.11

Bases des réseaux 802.11

• Normes et consortiums

Bases des réseaux 802.11

• Normes et consortiums

Modes d'opération et protocoles

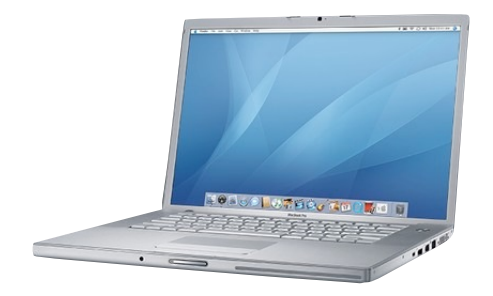

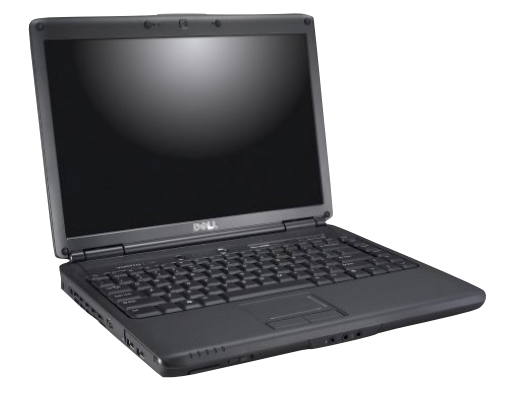

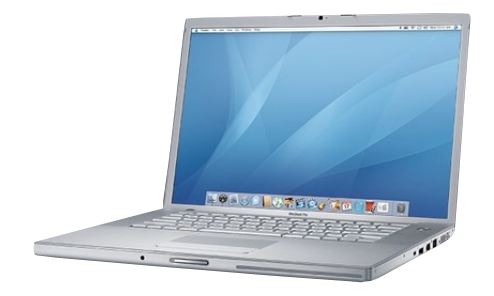

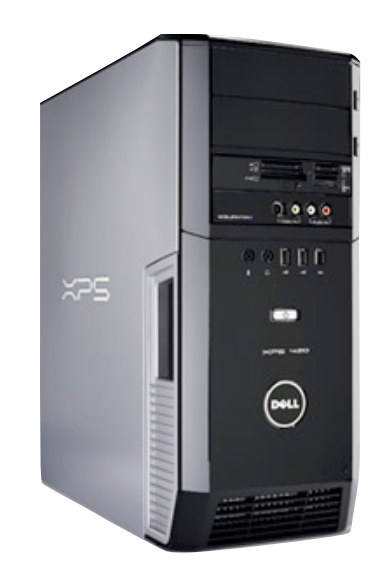

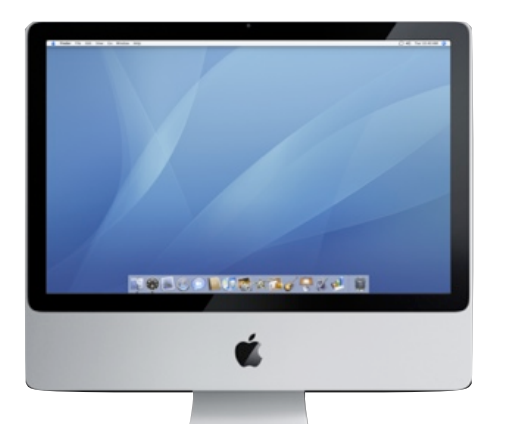

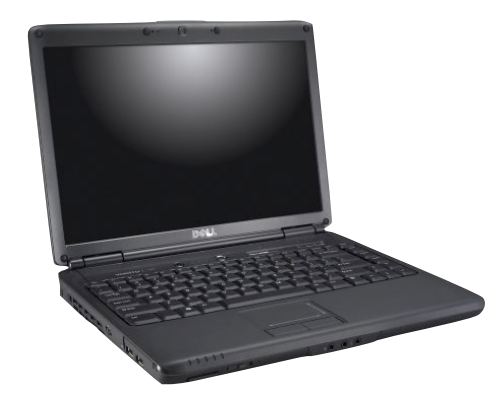

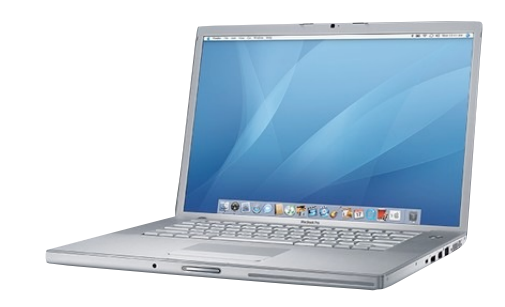

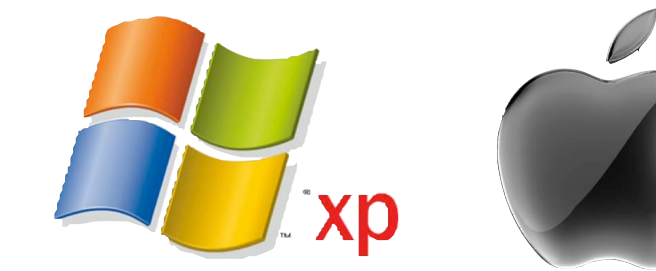

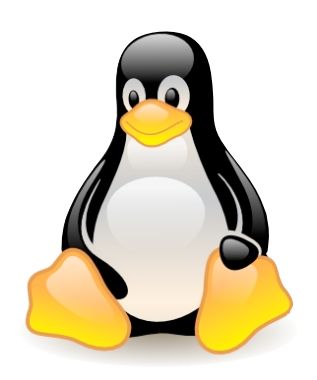

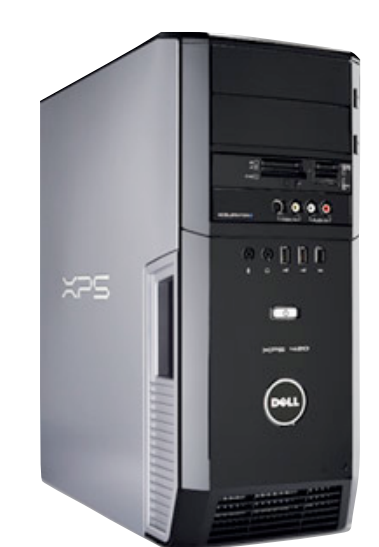

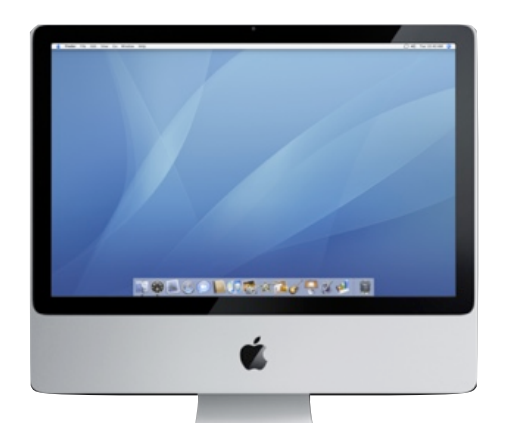

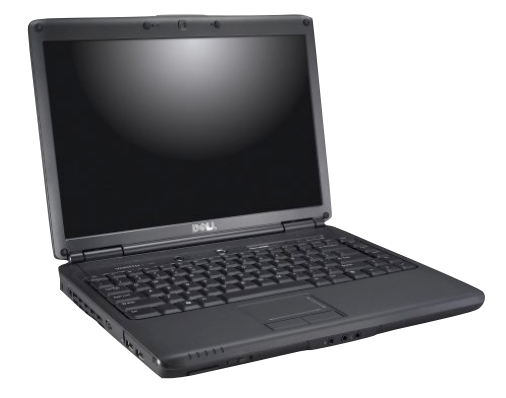

# Pas seulement des ordinateurs...

# Pas seulement des ordinateurs...

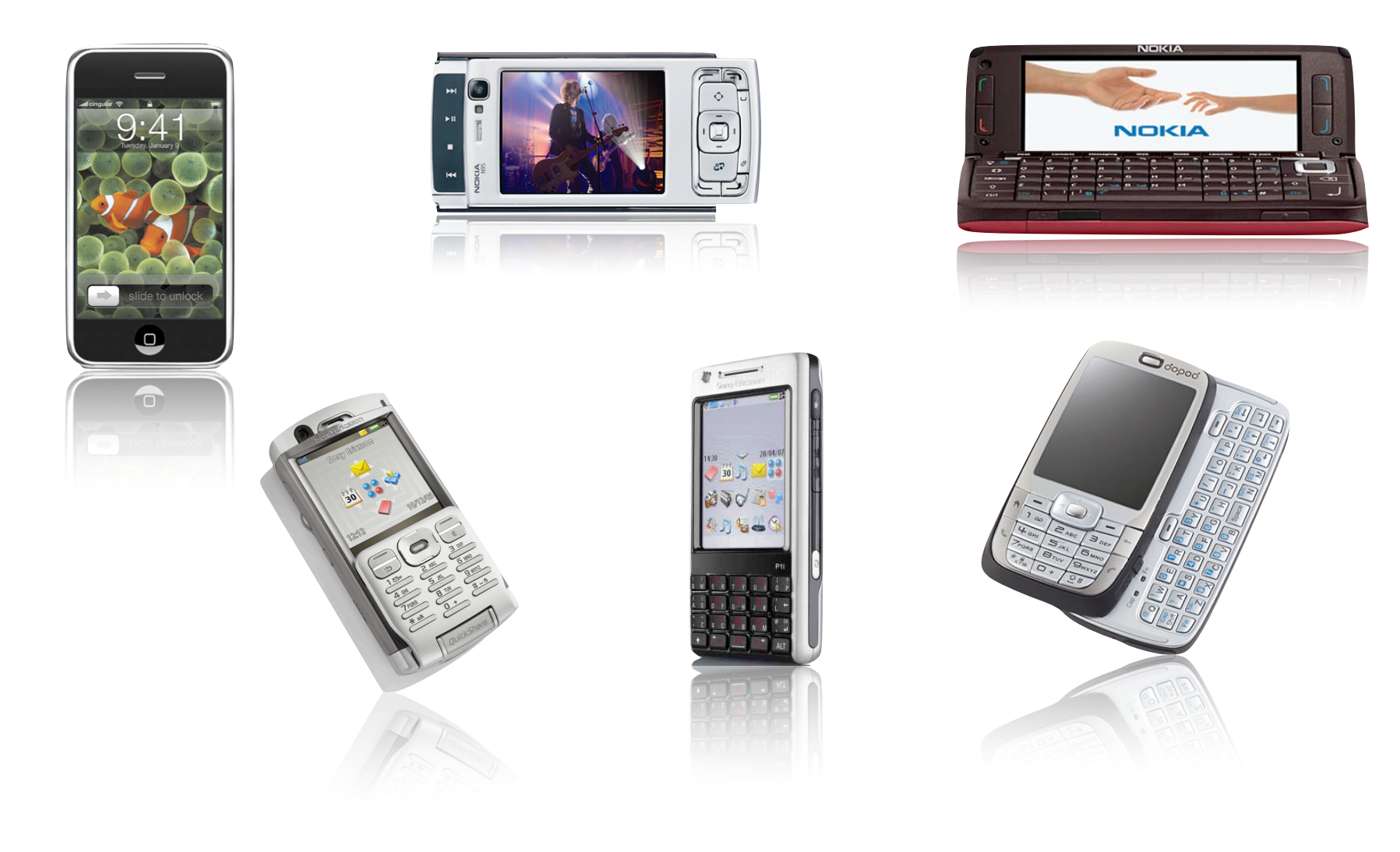

## Pas seulement les mobiles

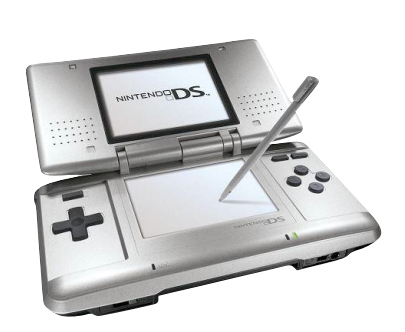

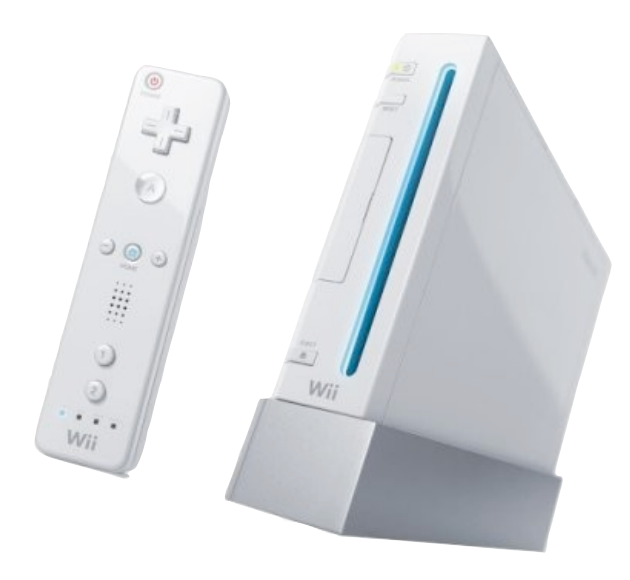

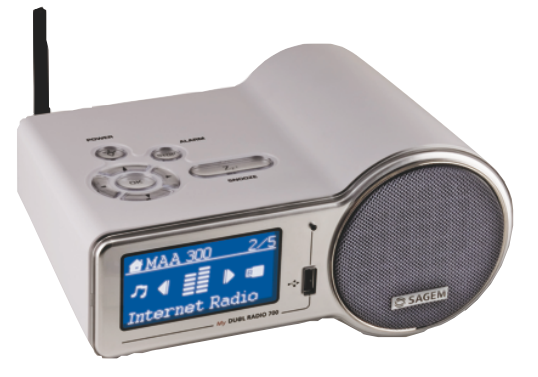

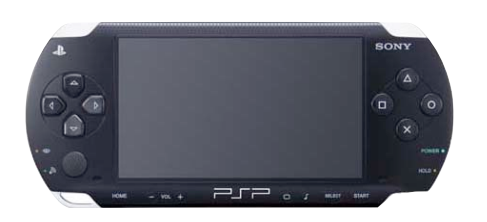

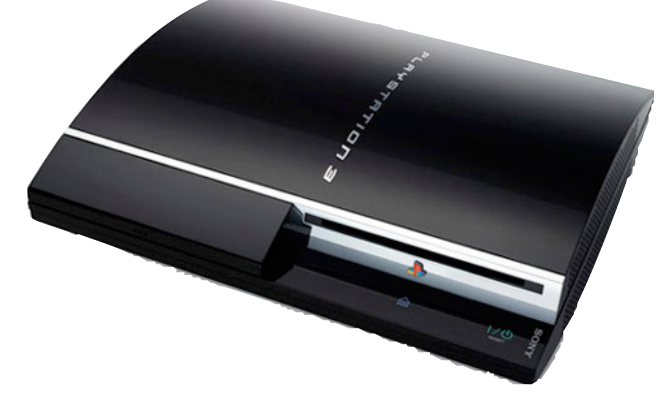

# Connecté partout!

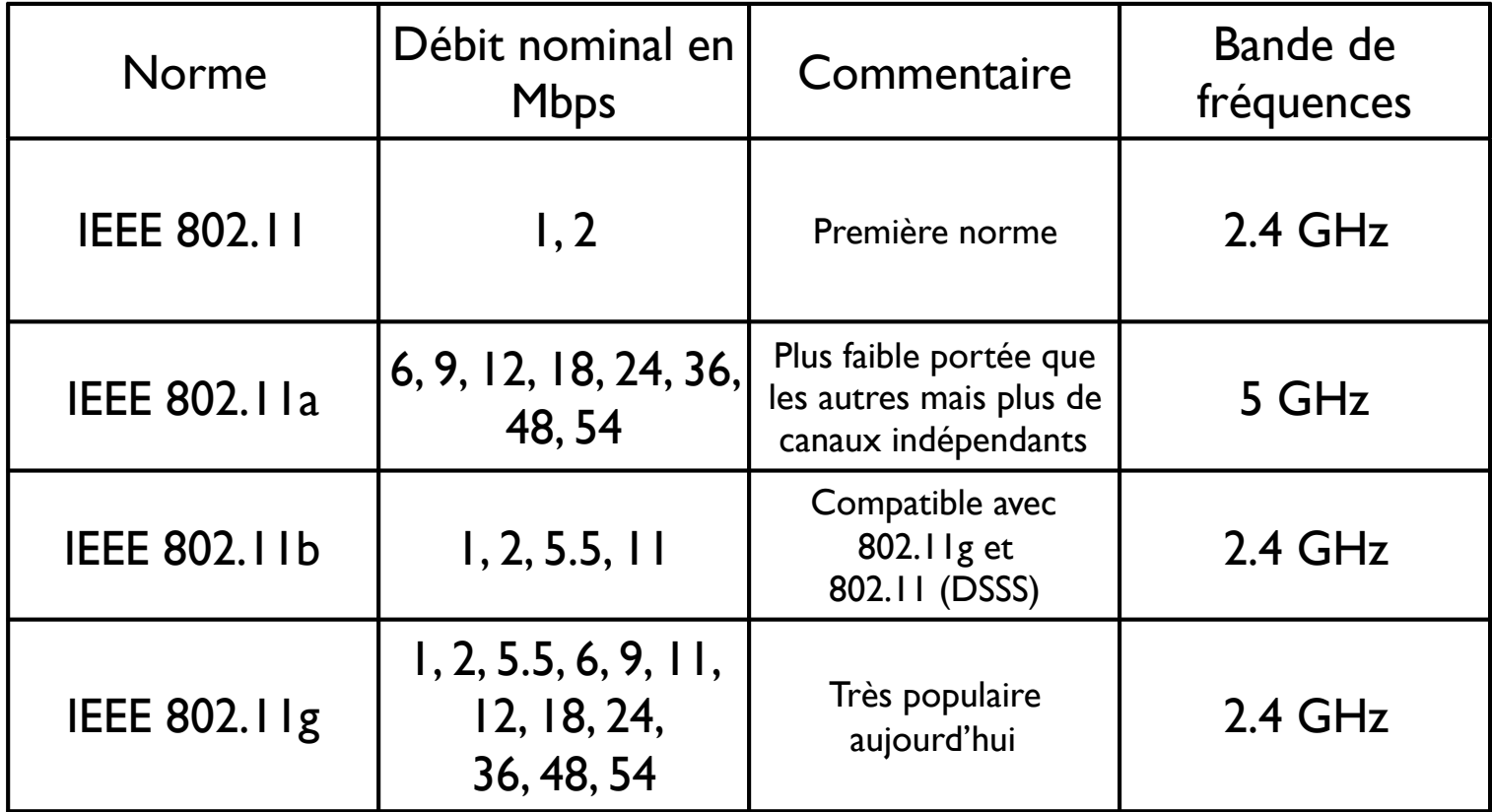

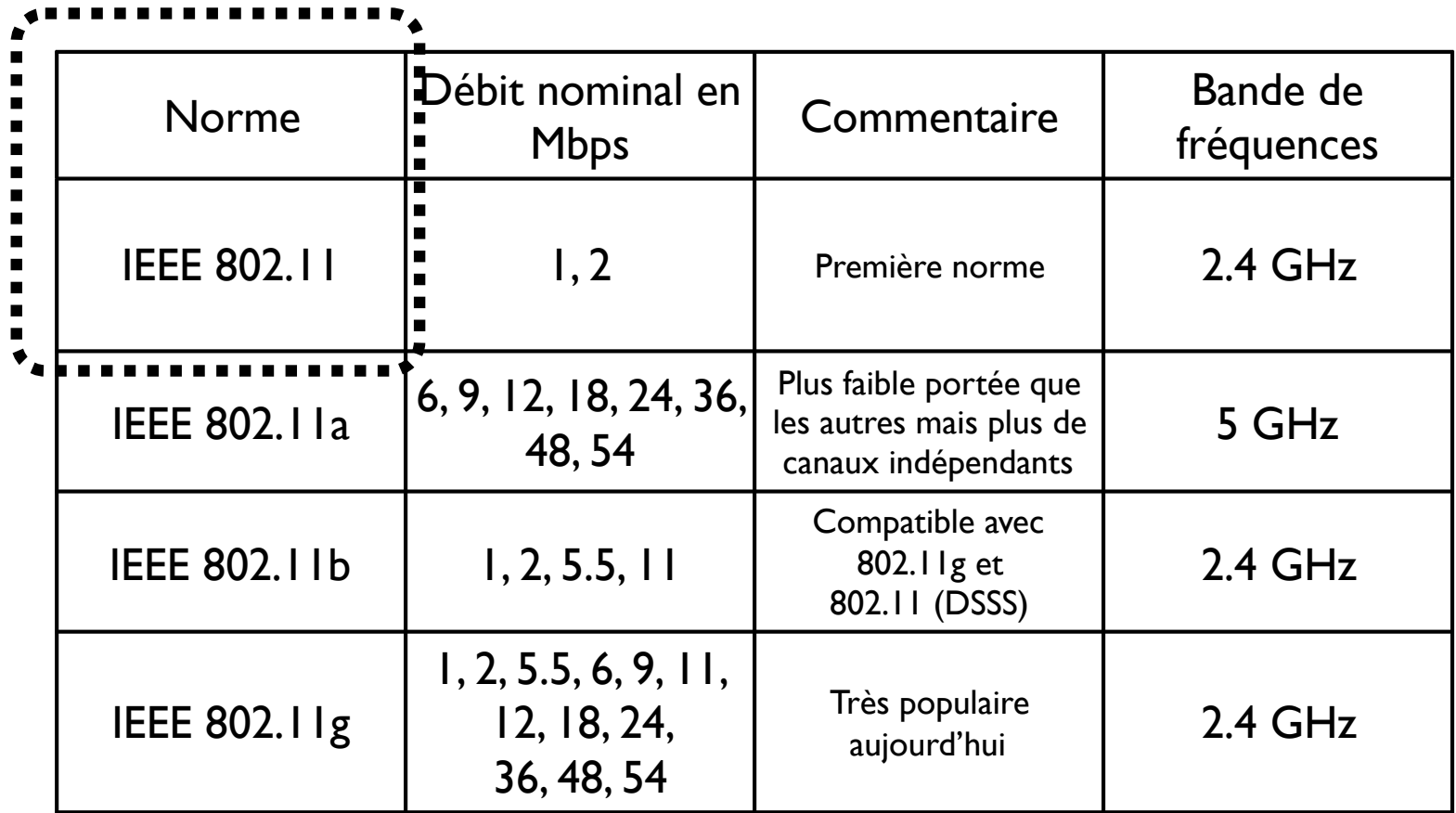

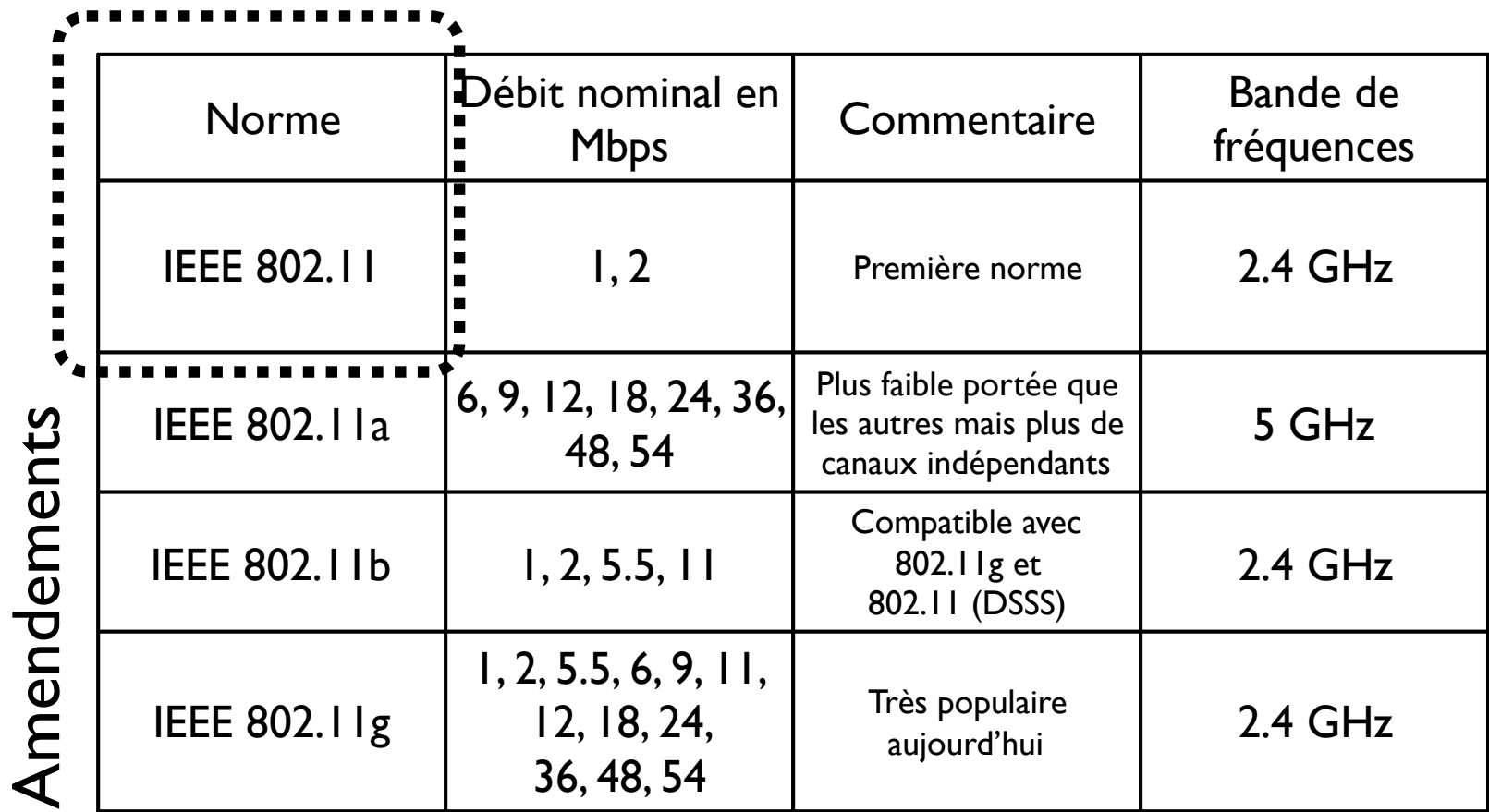

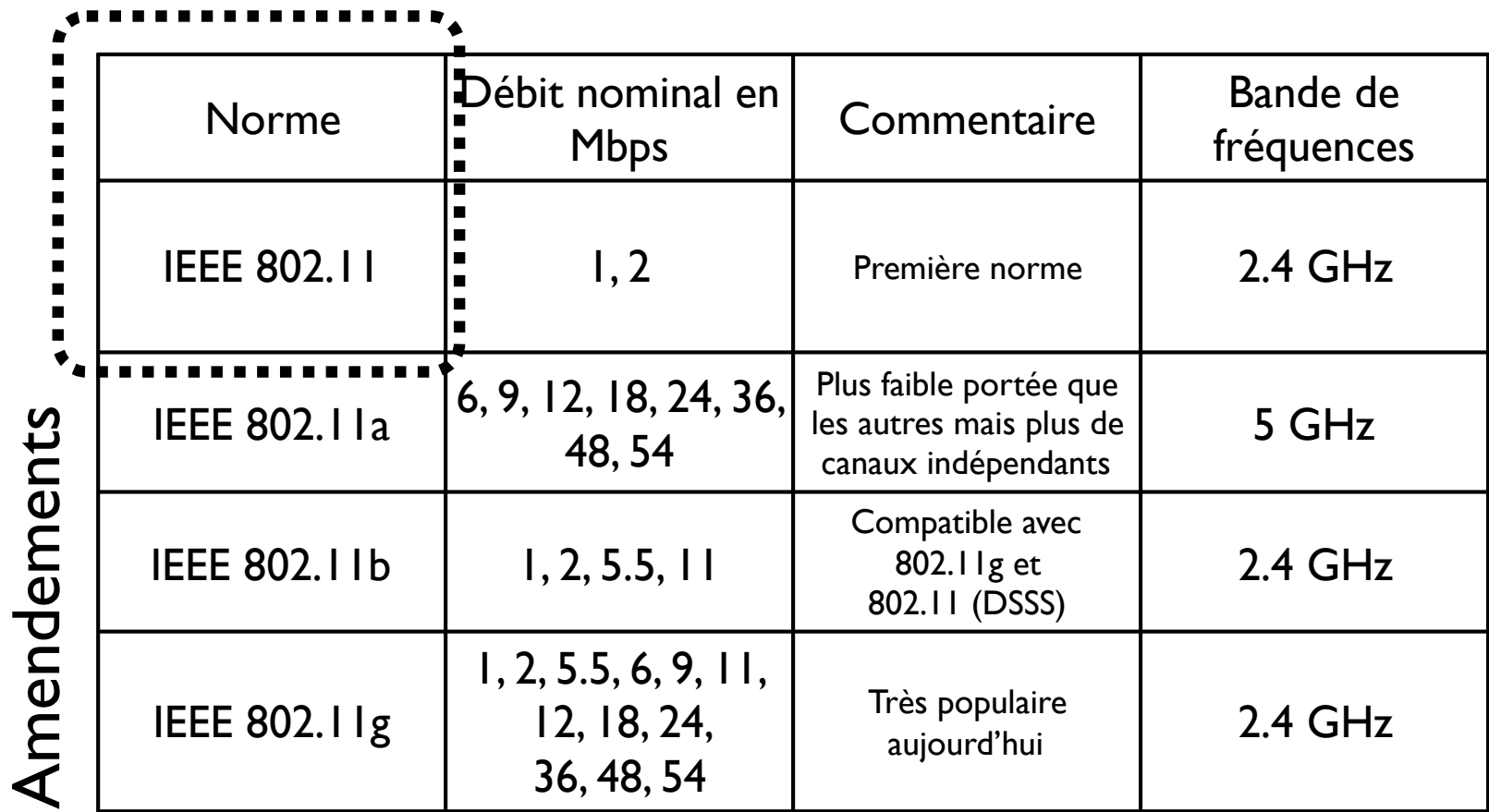

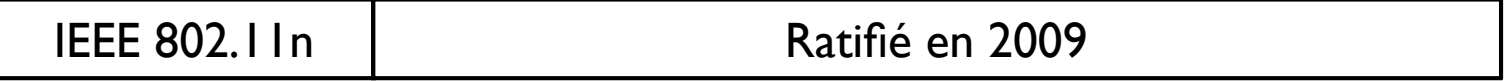

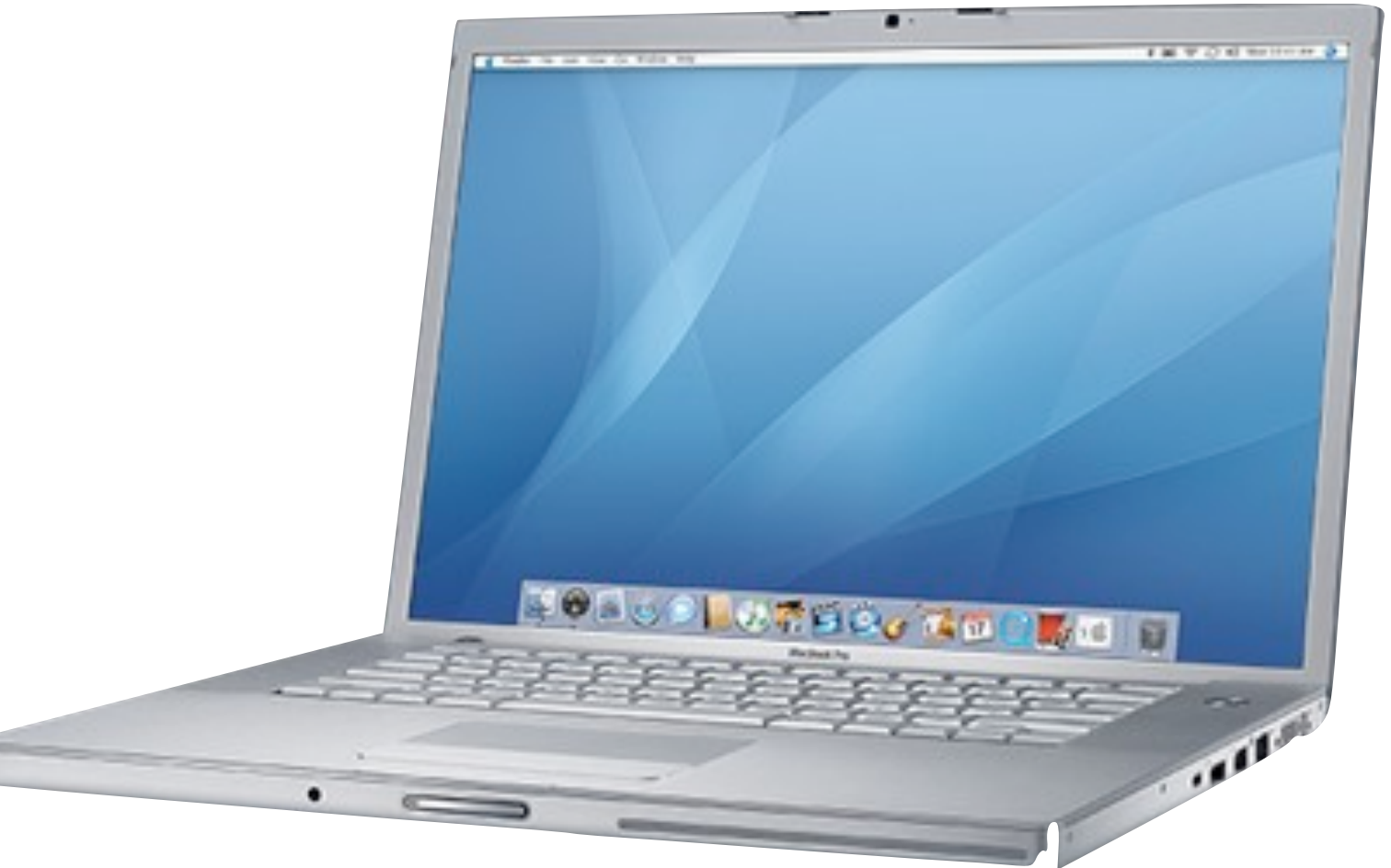

**Service** 

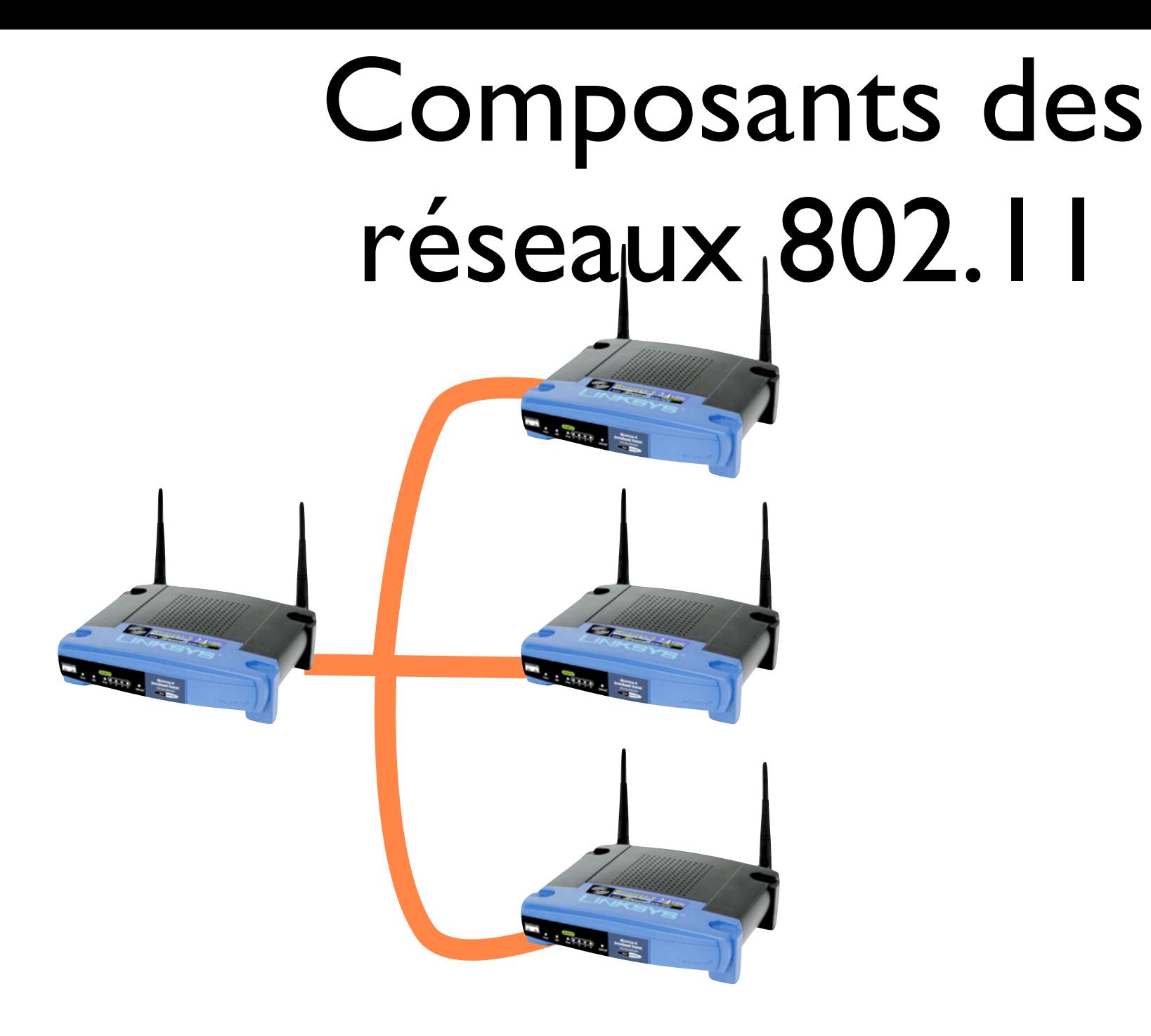

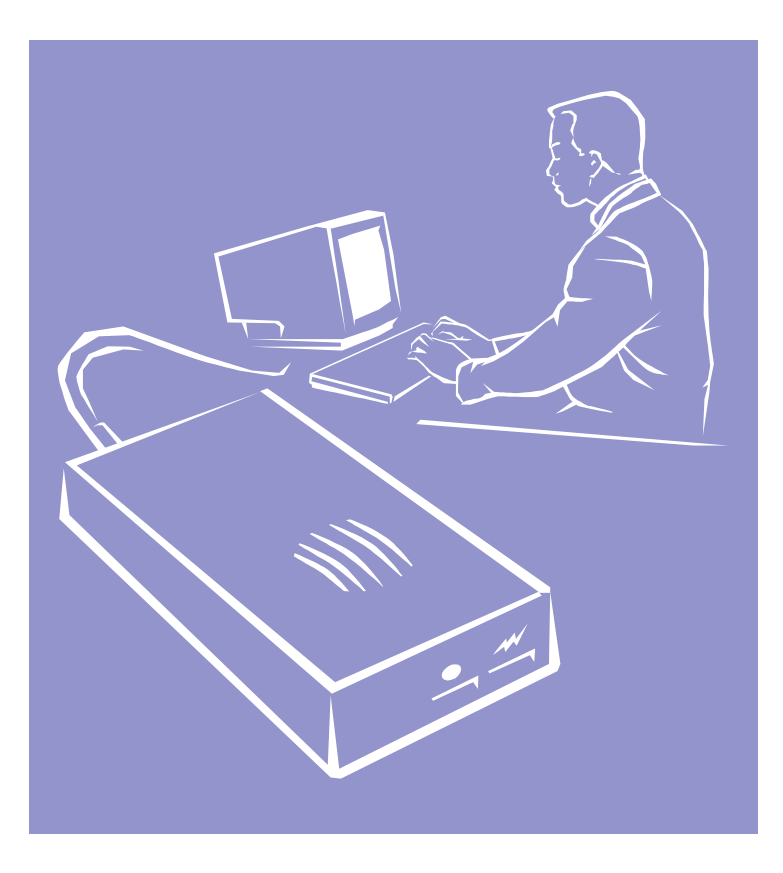

#### Les réseaux 802.11X fonctionnent dans un de deux modes d'opération

#### Les réseaux 802.11X fonctionnent dans un de deux modes d'opération

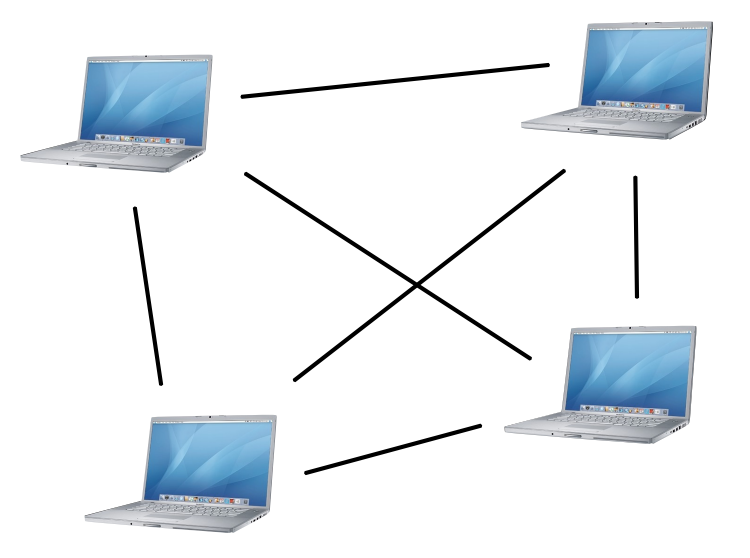

• Ad hoc

#### Les réseaux 802.11X fonctionnent dans un de deux modes d'opération

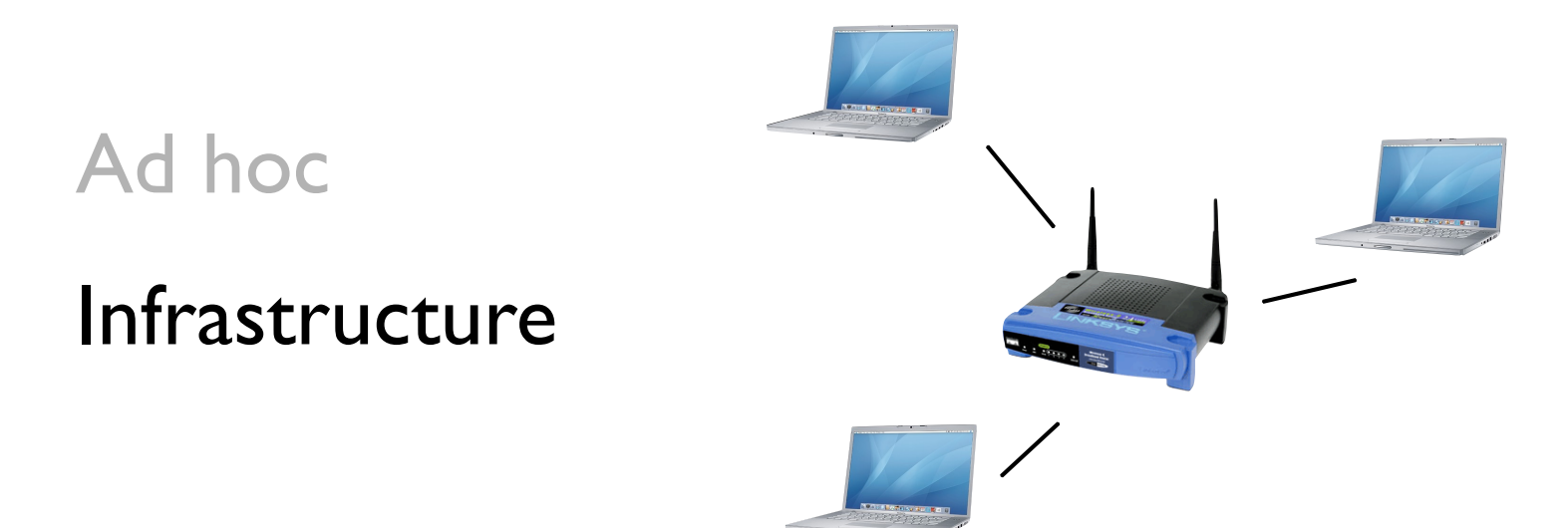

## Mode ad hoc

## Mode ad hoc

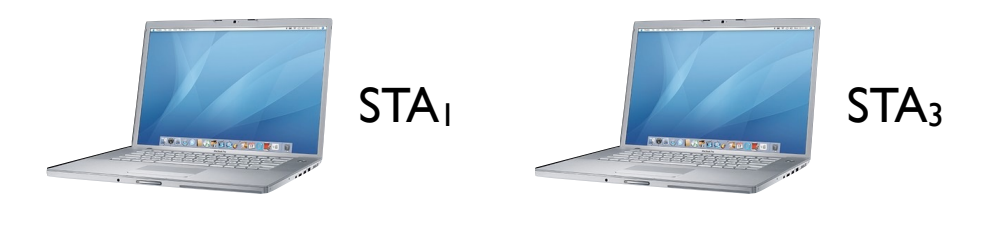

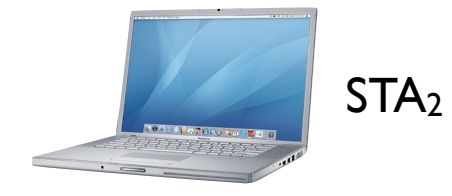

## Mode ad hoc

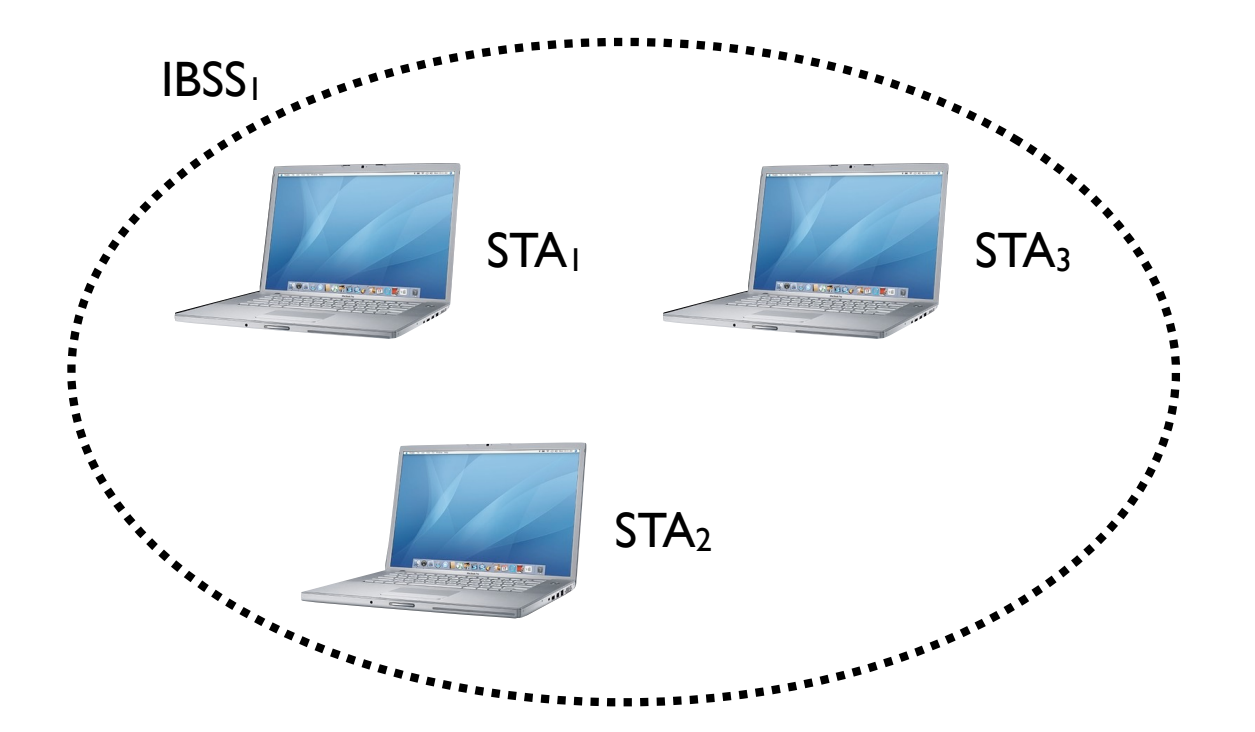

#### Mode ad hoc IBSS (Independent Basic Service Set)

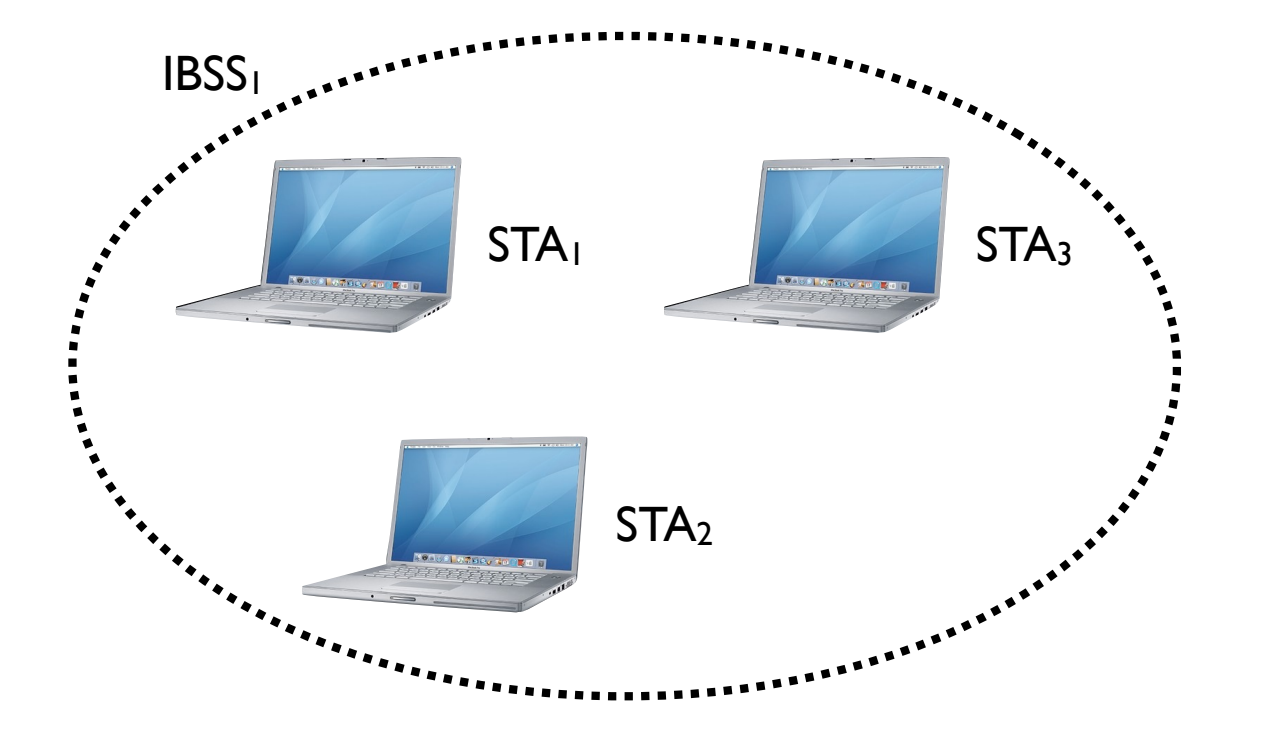

#### Mode ad hoc IBSS (Independent Basic Service Set)

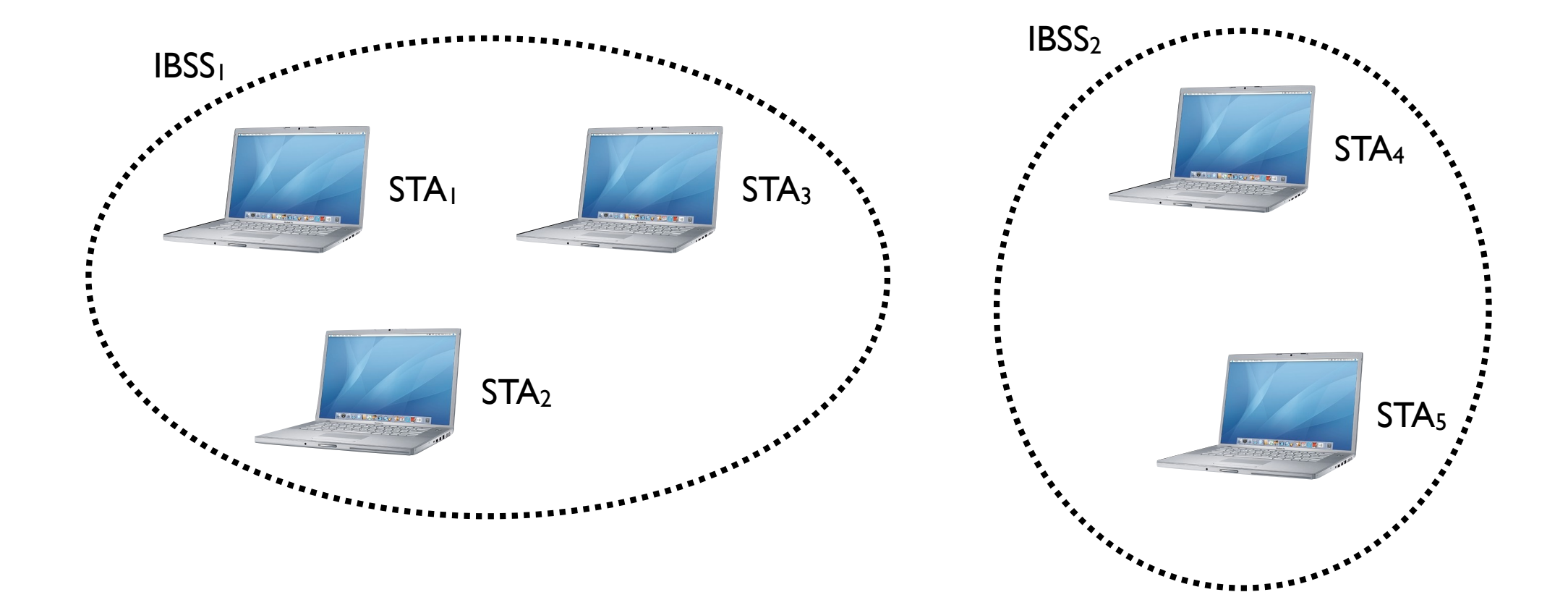

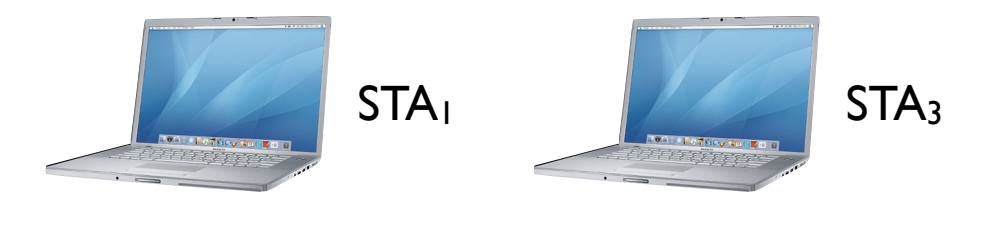

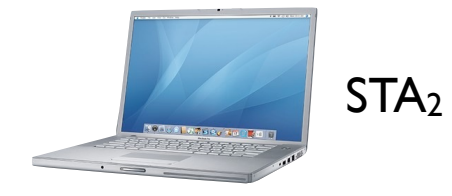

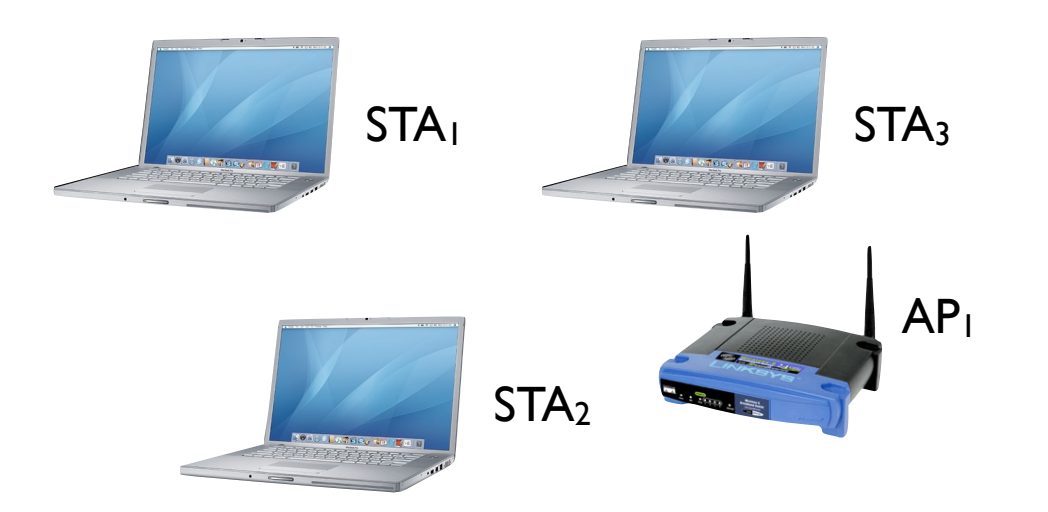

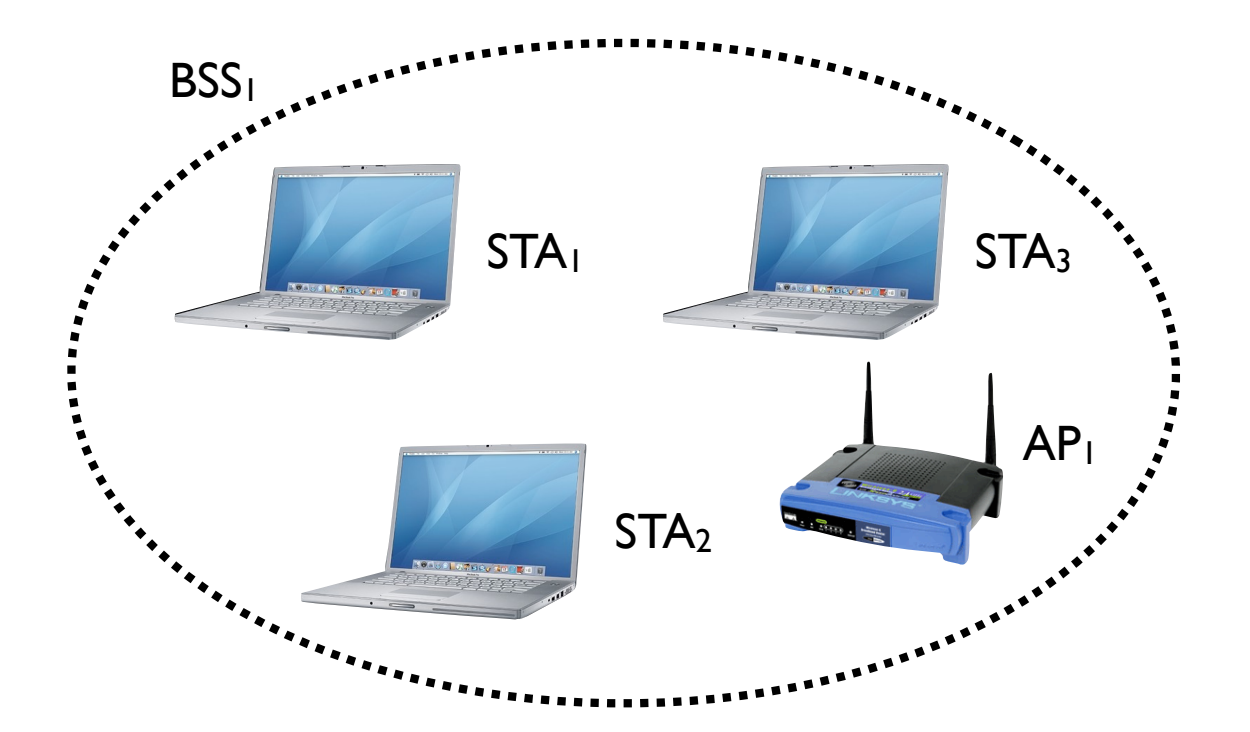
#### Mode Infrastructure BSS (**B**asic **S**ervice **S**et)

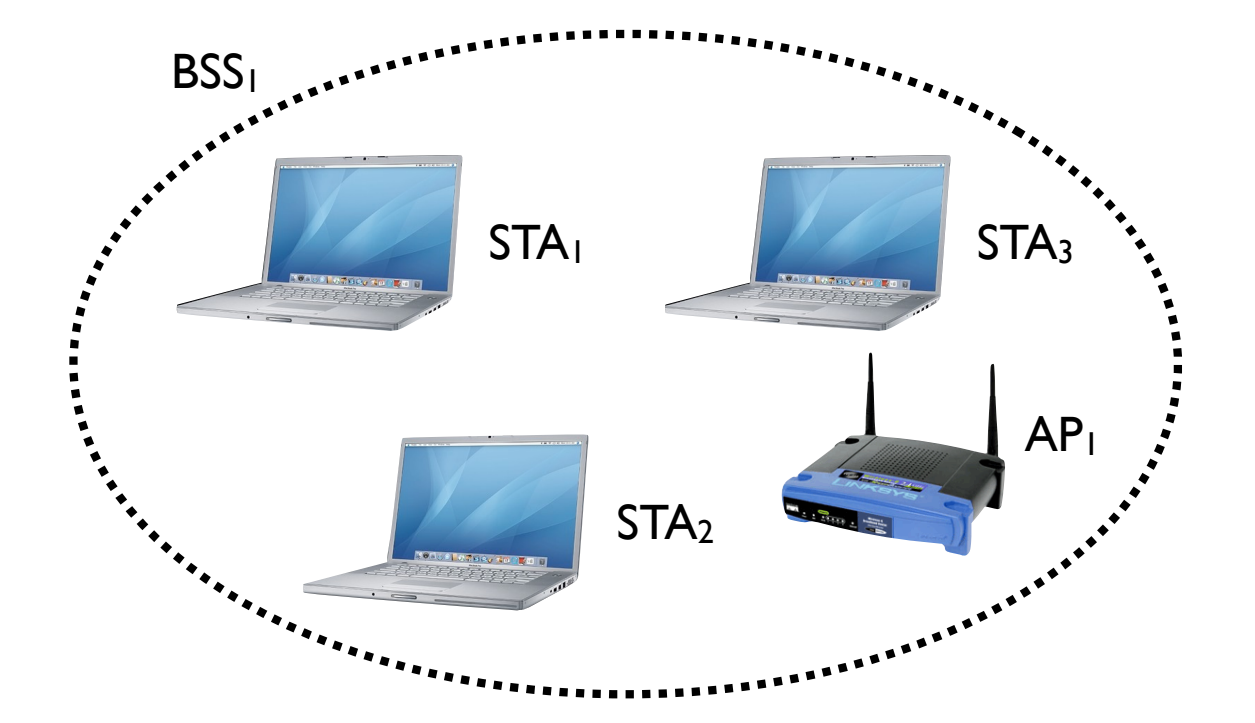

#### Mode Infrastructure BSS (**B**asic **S**ervice **S**et)

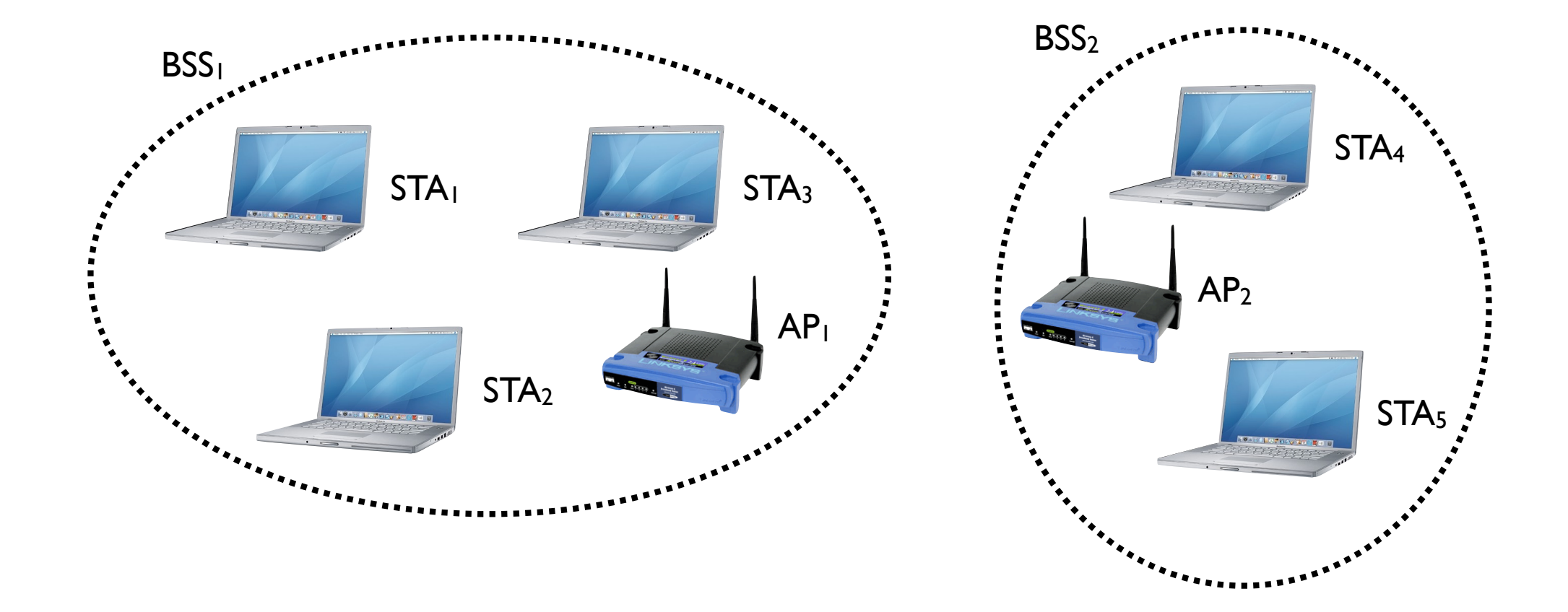

#### Mode Infrastructure BSS (**B**asic **S**ervice **S**et)

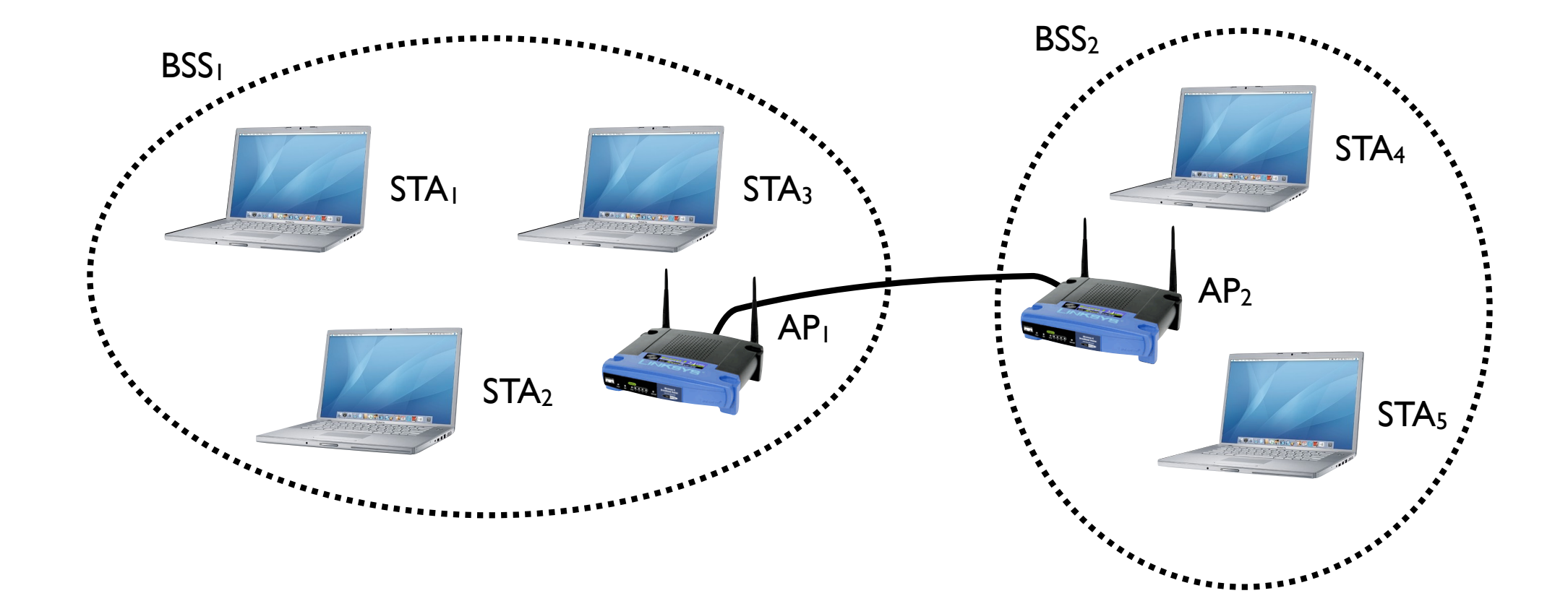

# Mode Infrastructure

#### BSS (**B**asic **S**ervice **S**et)

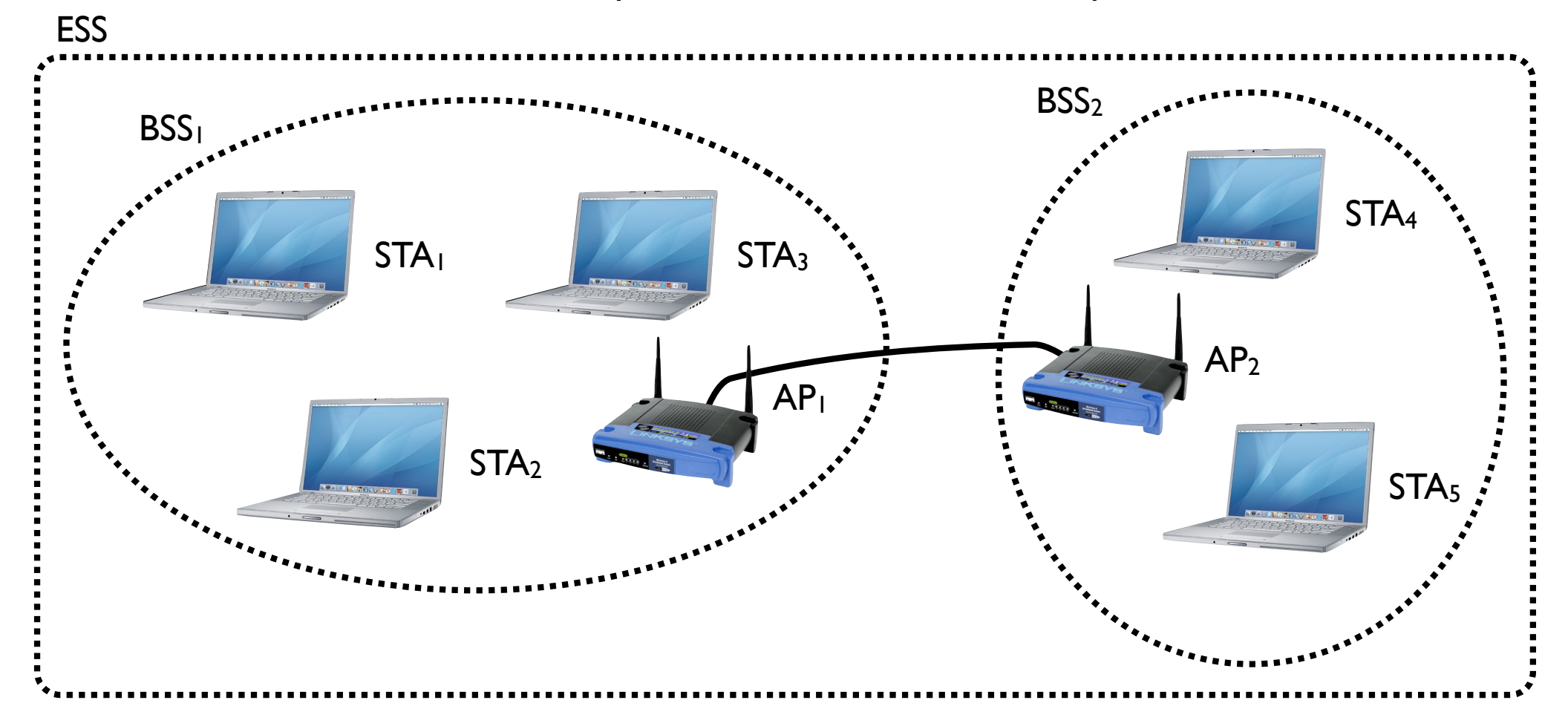

#### Mode Infrastructure ESS (**E**xtended **S**ervice **S**et)

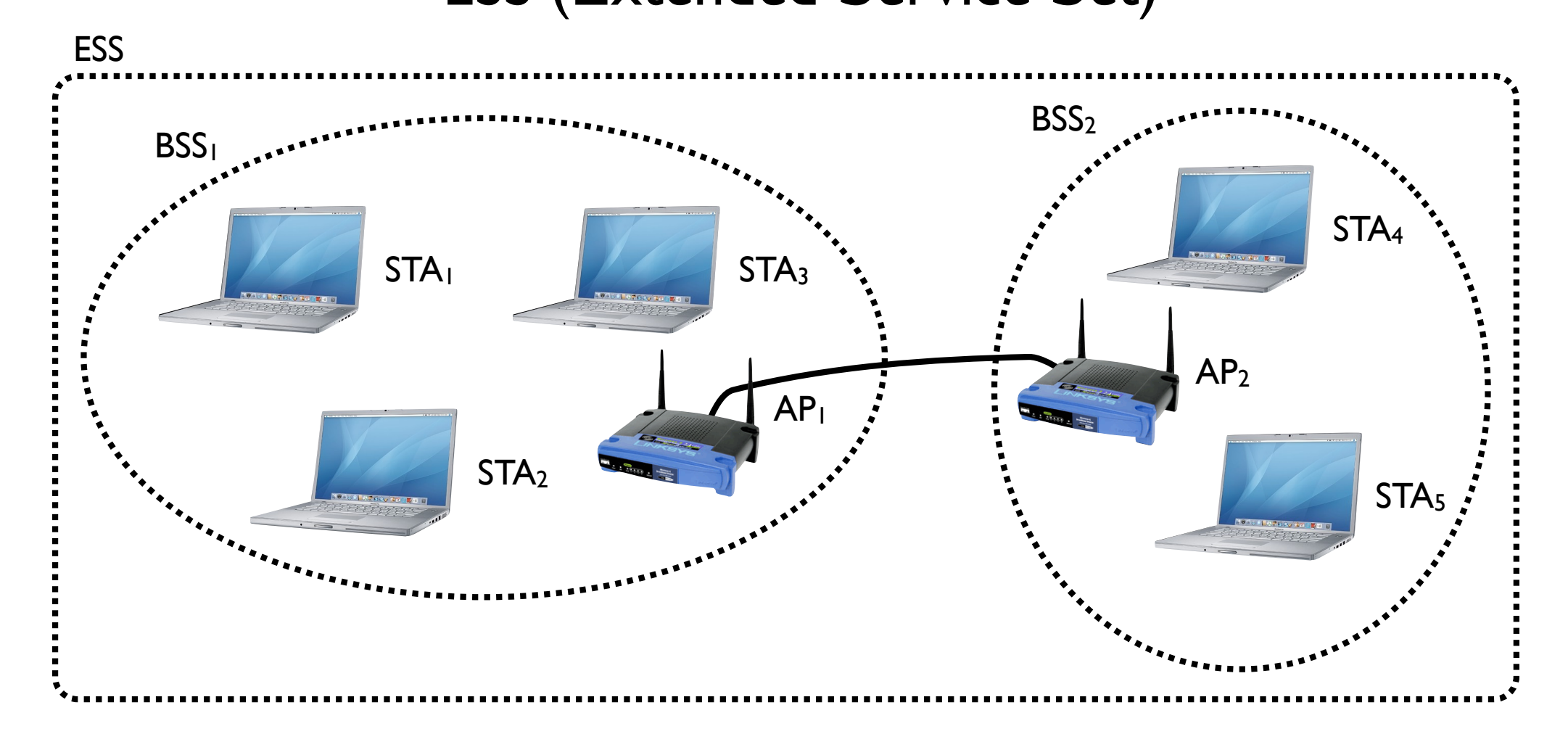

#### Mode Infrastructure ESS (**E**xtended **S**ervice **S**et)

Foutes les trames passent par STA<sub>2</sub> **BSS** AP1 STA. STA<sub>5</sub> BSS<sub>2</sub> l'AP en mode<sup>AP</sup>Infrastructure **ESS** 

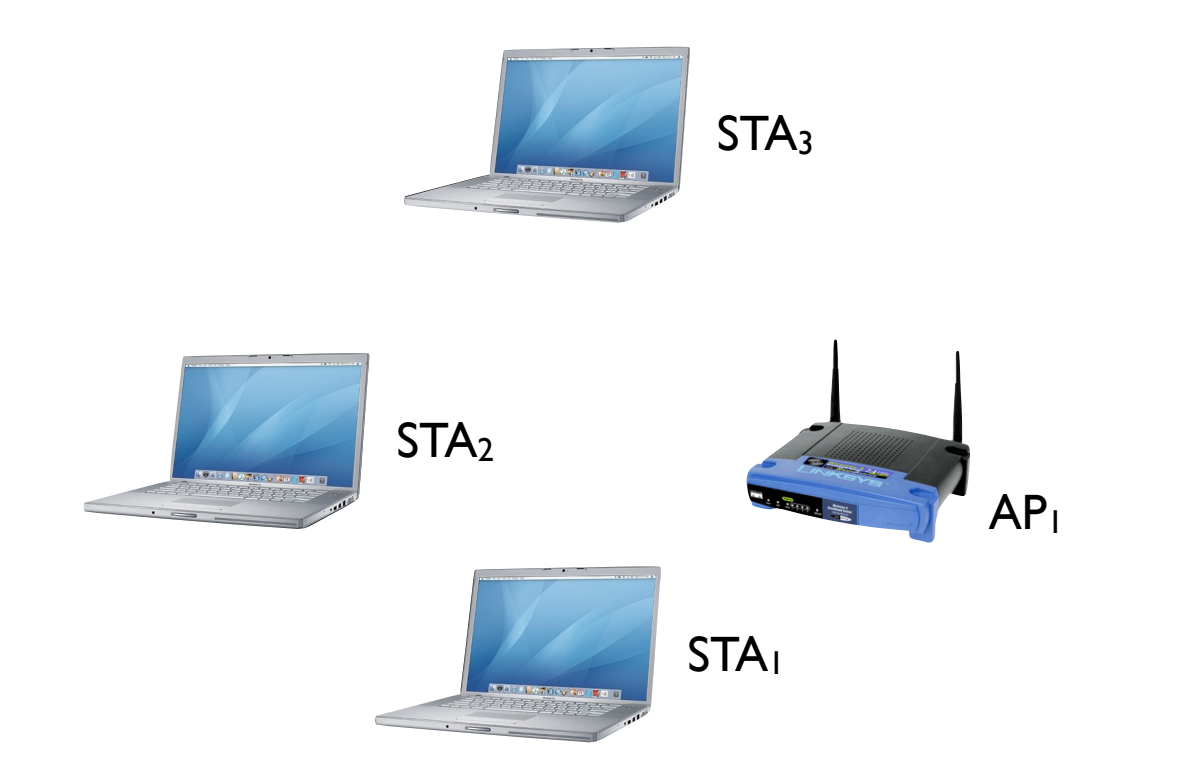

Comment peut-on connecter un réseau 802.11 à un autre type de réseau (p. ex. 802.3) ?

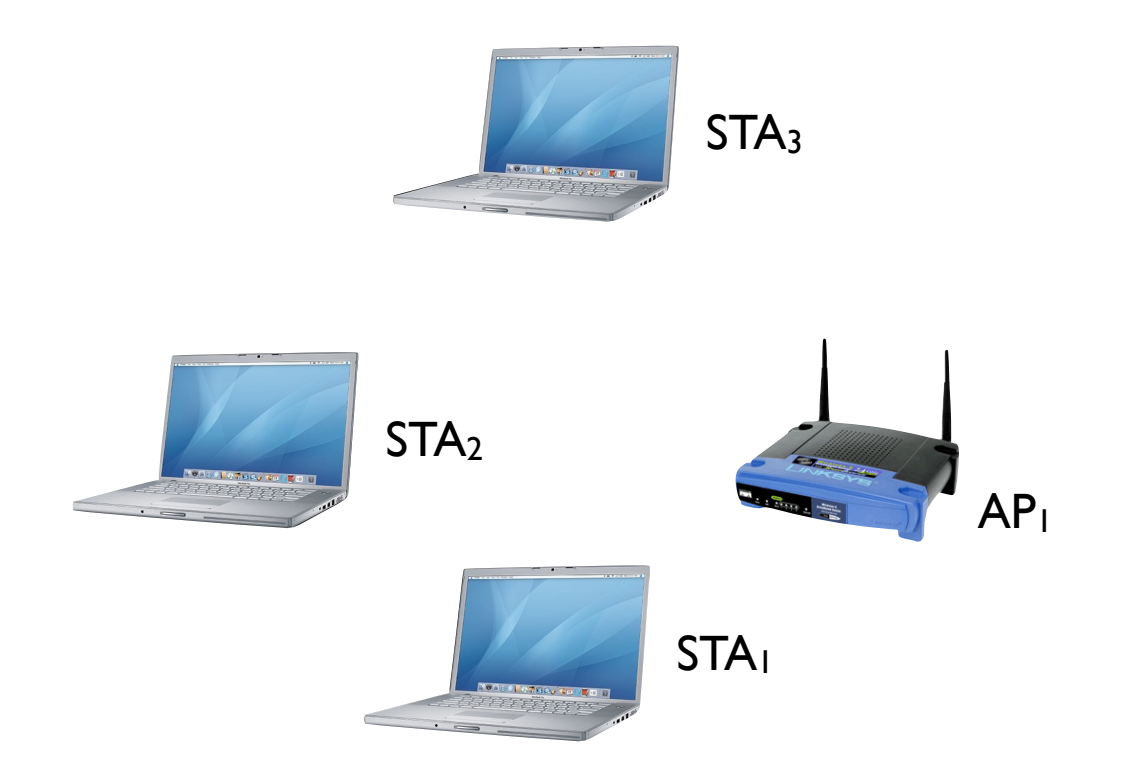

Comment peut-on connecter un réseau 802.11 à un autre type de réseau (p. ex. 802.3) ?

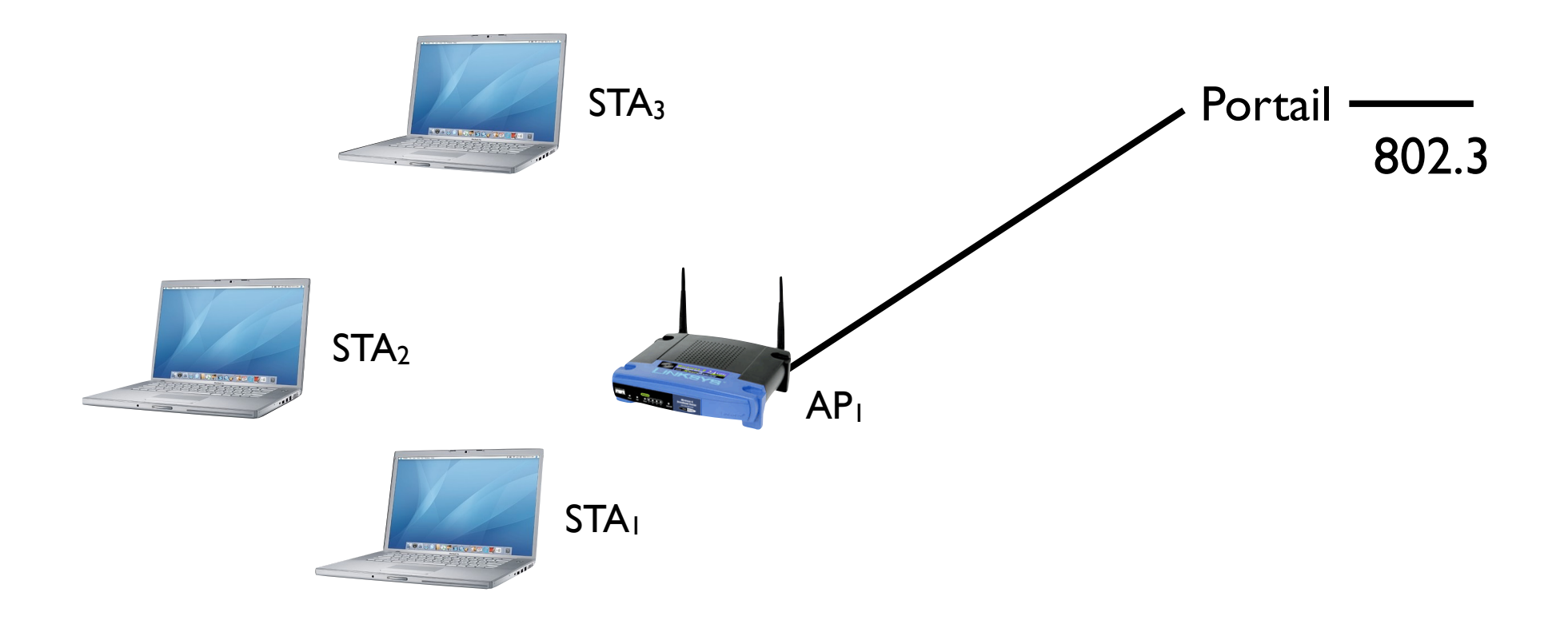

Comment peut-on connecter un réseau 802.11 à un autre type de réseau (p. ex. 802.3) ?

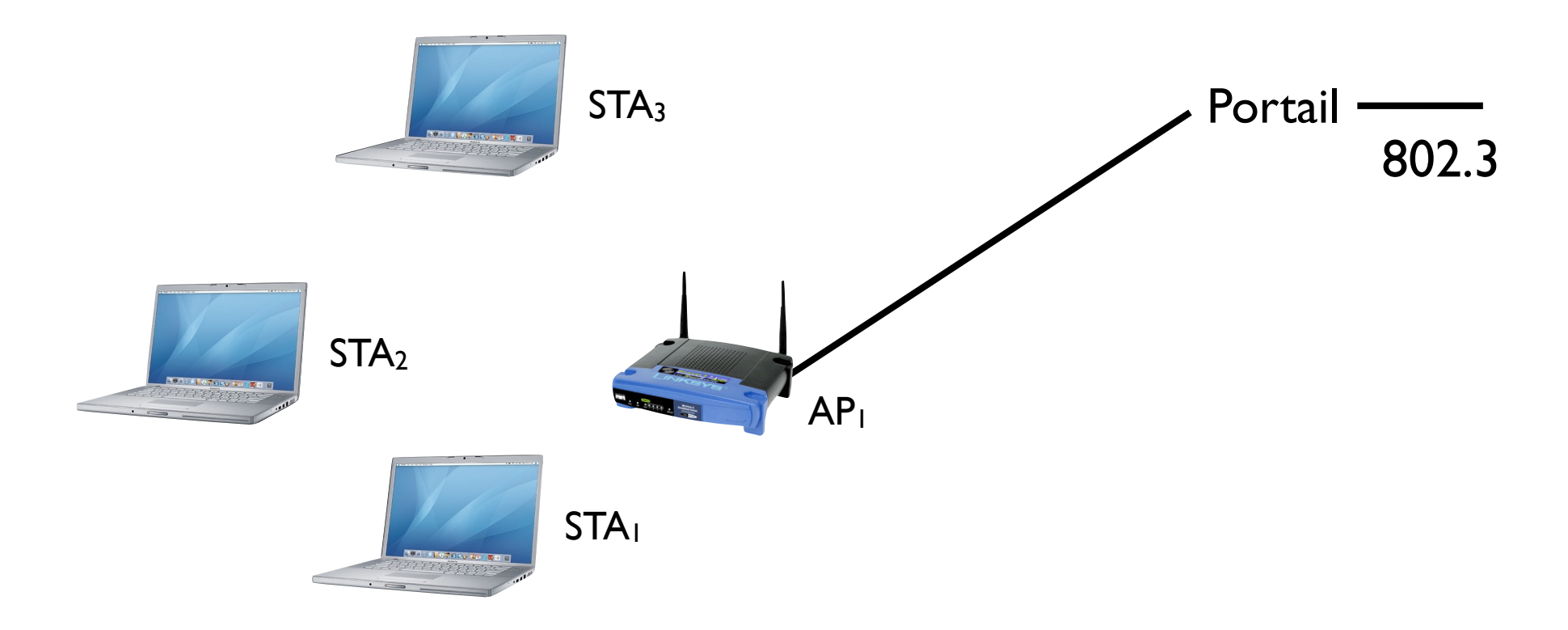

Le portail est déjà intégré dans tous les Access Points

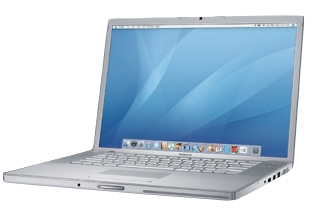

**STA<sub>1</sub>** 

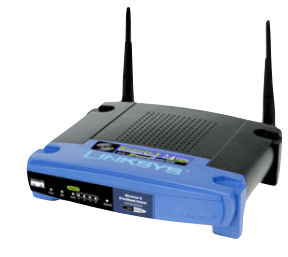

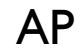

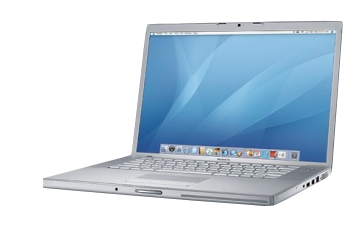

STA<sub>2</sub>

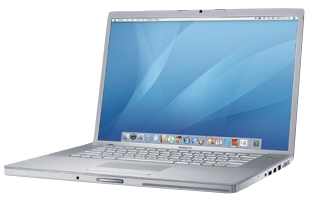

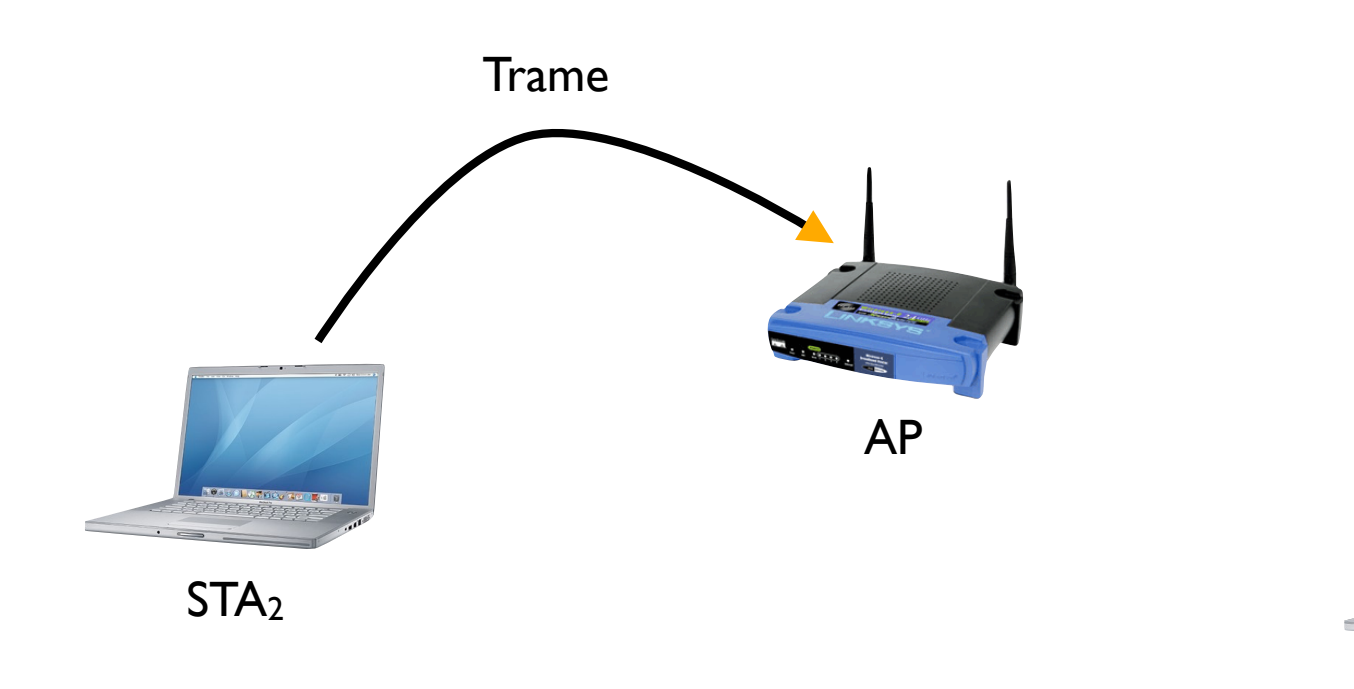

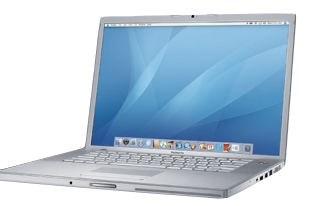

**STA<sub>1</sub>** 

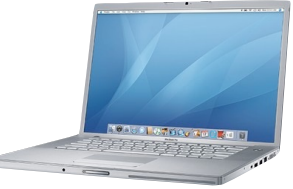

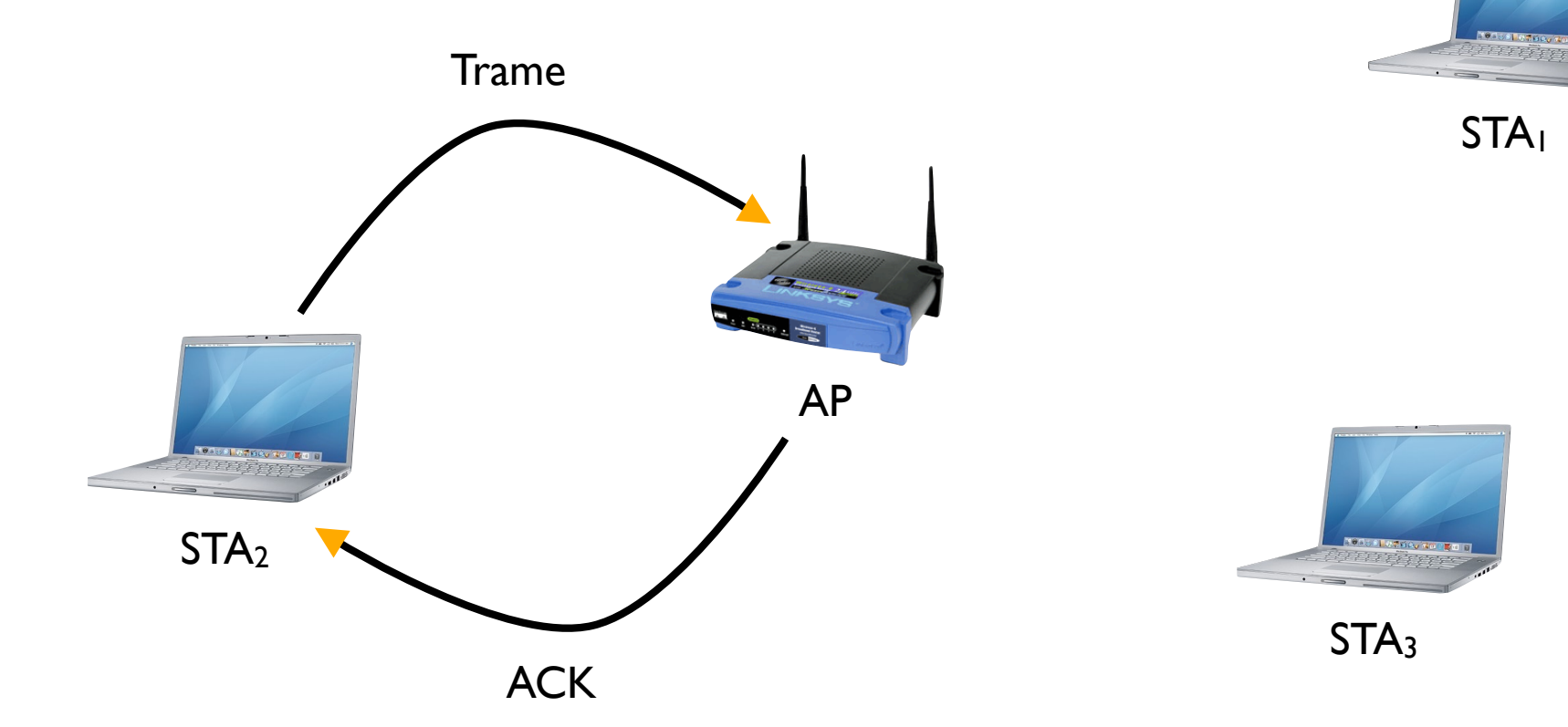

#### Les couches

**MAC** 

Physique

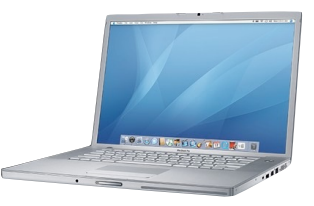

**STA<sub>1</sub>** 

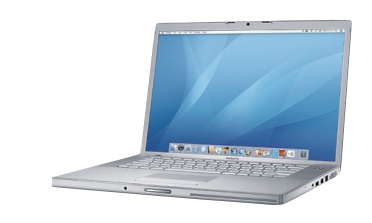

STA<sub>2</sub>

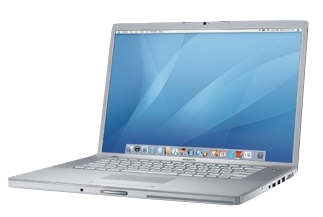

STA<sub>3</sub>

AP

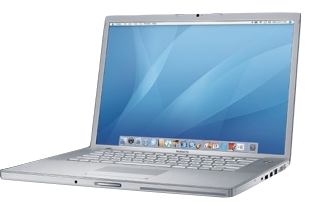

**STA<sub>1</sub>** 

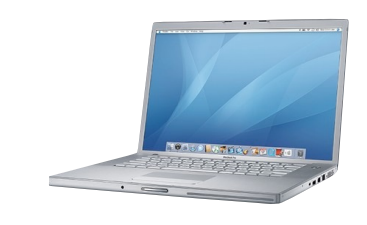

STA<sub>2</sub>

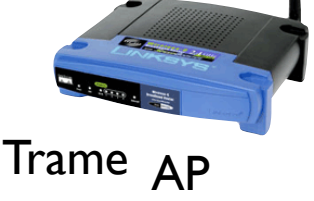

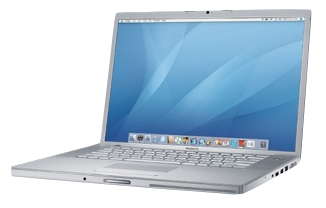

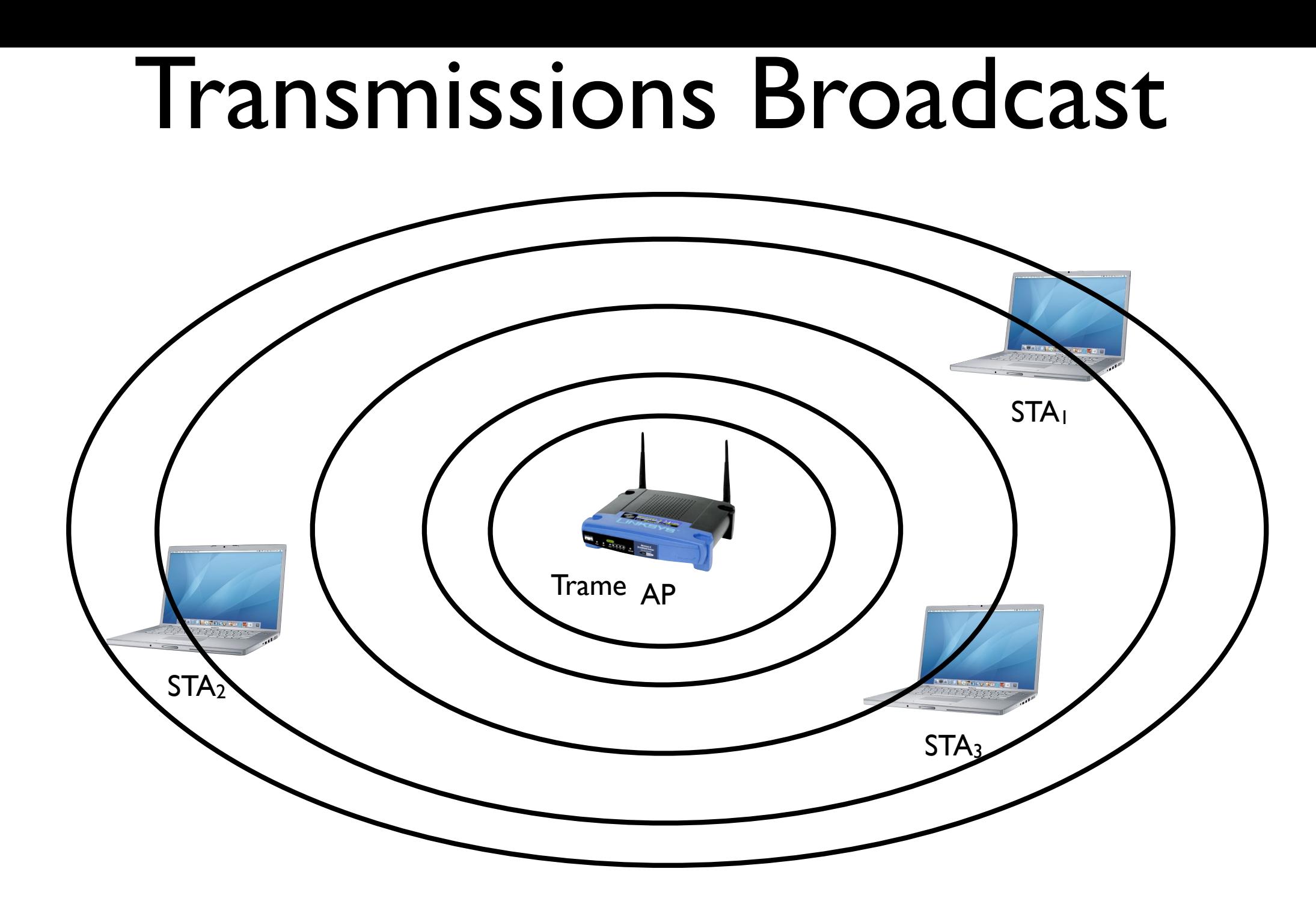

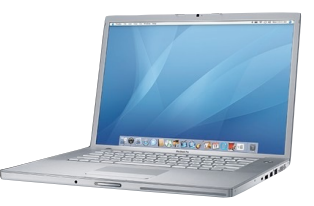

**STA<sub>1</sub>** 

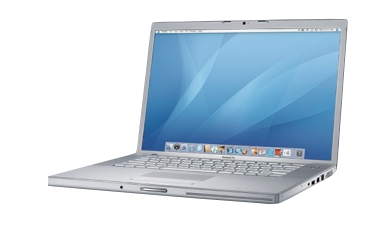

STA<sub>2</sub>

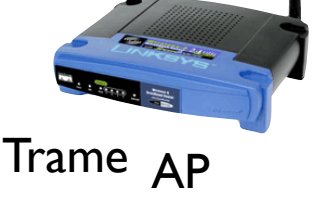

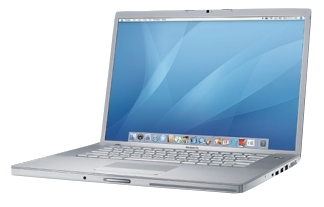

#### ACKs **ne sont** pas utilisés en Broadcast!

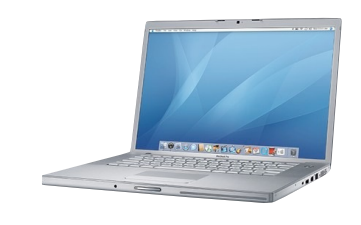

STA<sub>2</sub>

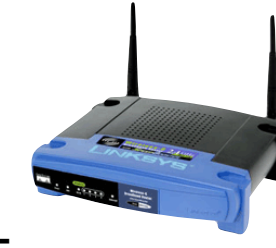

Trame <sub>AP</sub>

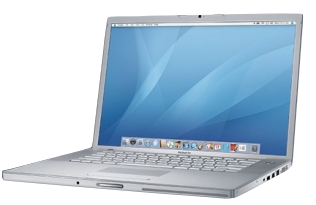

STA<sub>1</sub>

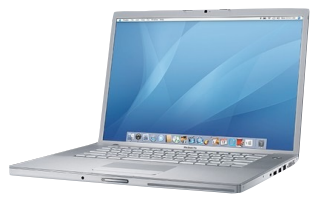

• Distributed Coordination Function (DCF)

• Distributed Coordination Function (DCF)

#### CSMA/CA

• Distributed Coordination Function (DCF)

CSMA/CA

RTS/CTS

• Distributed Coordination Function (DCF) CSMA/CA RTS/CTS

Point Coordination Function (PCF)

• Distributed Coordination Function (DCF) CSMA/CA RTS/CTS Point Coordination Function (PCF) **Polling** 

• Distributed Coordination Function (DCF) CSMA/CA RTS/CTS Point Coordination Function (PCF) **Polling** • Hybrid Coordination Function (HCF)

• Distributed Coordination Function (DCF) CSMA/CA RTS/CTS Point Coordination Function (PCF) **Polling Hybrid Coordination Function (HCF)** - EDCA (Enhanced Distributed Channel Access)

• Distributed Coordination Function (DCF) CSMA/CA RTS/CTS Point Coordination Function (PCF) **Polling Hybrid Coordination Function (HCF)** EDCA (Enhanced Distributed Channel Access) HCCA (HCF Controlled Channel Access)

## Intervalles Inter-trame

SIFS Small Inter Frame Space

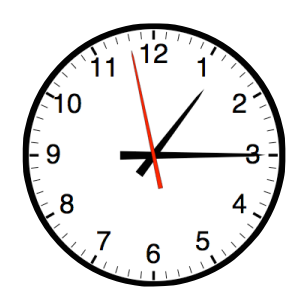

PIFS PCF Inter Frame Space

DIFS DCF Inter Frame Space

Slot

• Ecouter le canal pendant DIFS. S'il n'y a pas d'activité, transmettre

Ecouter le canal pendant DIFS. S'il n'y a pas d'activité, transmettre

• S'il y en a, attendre la fin de la transmission et écouter la porteuse pendant DIFS plus un nombre aléatoire de Slots. Transmettre si le canal est libre

• Ecouter le canal pendant DIFS. S'il n'y a pas d'activité, transmettre

S'il y en a, attendre la fin de la transmission et écouter la porteuse pendant DIFS plus un nombre aléatoire de Slots. Transmettre si le canal est libre

S'il n'est pas libre, recommencer la procédure mais en utilisant cette fois-ci le temps restant

Ecouter le canal pendant DIFS. S'il n'y a pas d'activité, transmettre

S'il y en a, attendre la fin de la transmission et écouter la porteuse pendant DIFS plus un nombre aléatoire de Slots. Transmettre si le canal est libre

S'il n'est pas libre, recommencer la procédure mais en utilisant cette fois-ci le temps restant

Pour les transmissions unicast, la station réceptrice attend SIFS et transmet un acquittement
• Ecouter le canal pendant DIFS. S'il n'y a pas d'activité, transmettre

S'il y en a, attendre la fin de la transmission et écouter la porteuse pendant DIFS plus un nombre aléatoire de Slots. Transmettre si le canal est libre

S'il n'est pas libre, recommencer la procédure mais en utilisant cette fois-ci le temps restant

• Pour les transmissions unicast, la station réceptrice attend SIFS et transmet un acquittement

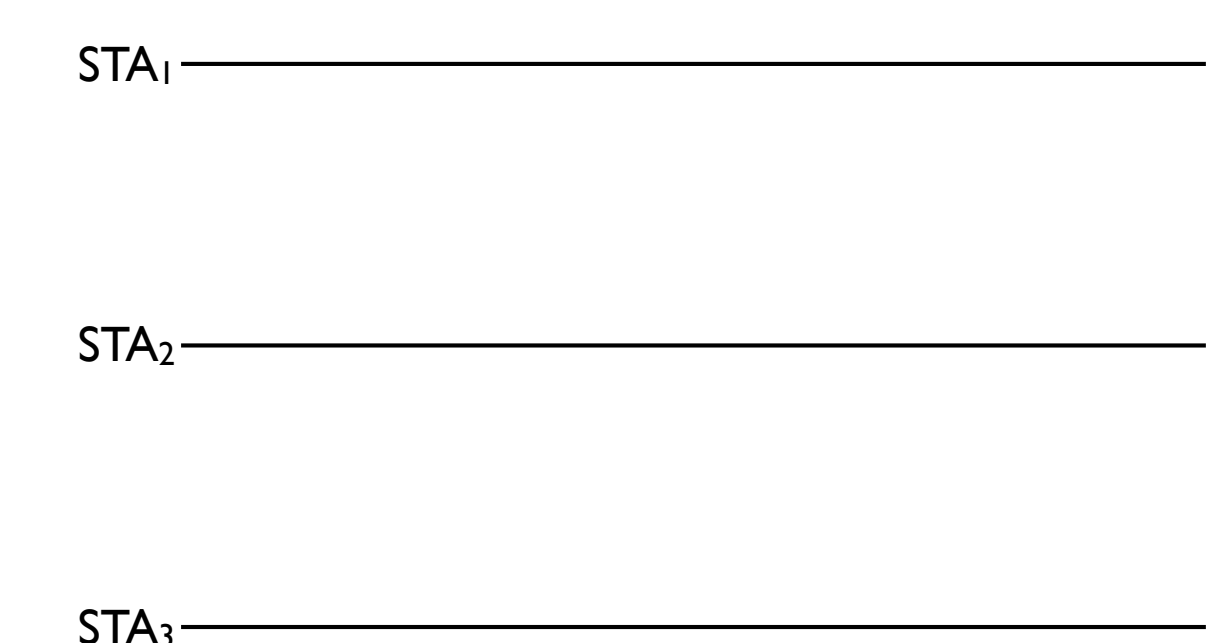

• Ecouter le canal pendant DIFS. S'il n'y a pas d'activité, transmettre

S'il y en a, attendre la fin de la transmission et écouter la porteuse pendant DIFS plus un nombre aléatoire de Slots. Transmettre si le canal est libre

S'il n'est pas libre, recommencer la procédure mais en utilisant cette fois-ci le temps restant

• Pour les transmissions unicast, la station réceptrice attend SIFS et transmet un acquittement

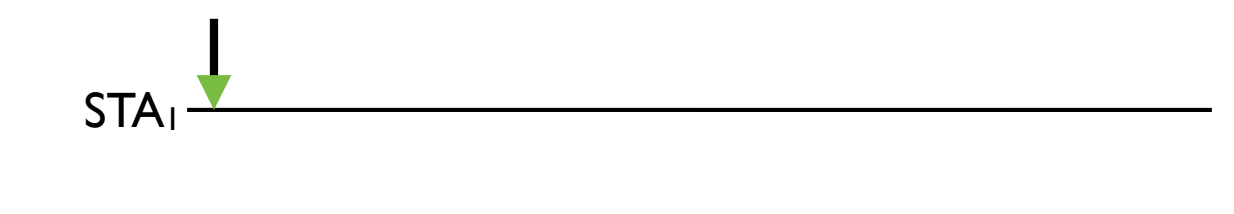

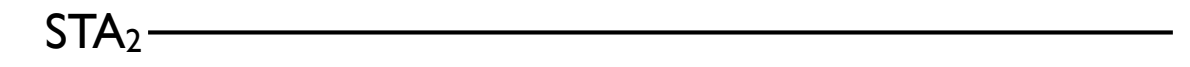

 $STA_3-$ 

• Ecouter le canal pendant DIFS. S'il n'y a pas d'activité, transmettre

S'il y en a, attendre la fin de la transmission et écouter la porteuse pendant DIFS plus un nombre aléatoire de Slots. Transmettre si le canal est libre

S'il n'est pas libre, recommencer la procédure mais en utilisant cette fois-ci le temps restant

• Pour les transmissions unicast, la station réceptrice attend SIFS et transmet un acquittement

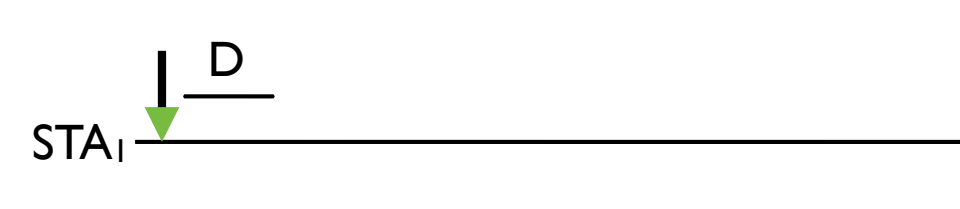

 $STA<sub>2</sub>$ 

 $STA_3$ -

• Ecouter le canal pendant DIFS. S'il n'y a pas d'activité, transmettre

S'il y en a, attendre la fin de la transmission et écouter la porteuse pendant DIFS plus un nombre aléatoire de Slots. Transmettre si le canal est libre

S'il n'est pas libre, recommencer la procédure mais en utilisant cette fois-ci le temps restant

• Pour les transmissions unicast, la station réceptrice attend SIFS et transmet un acquittement

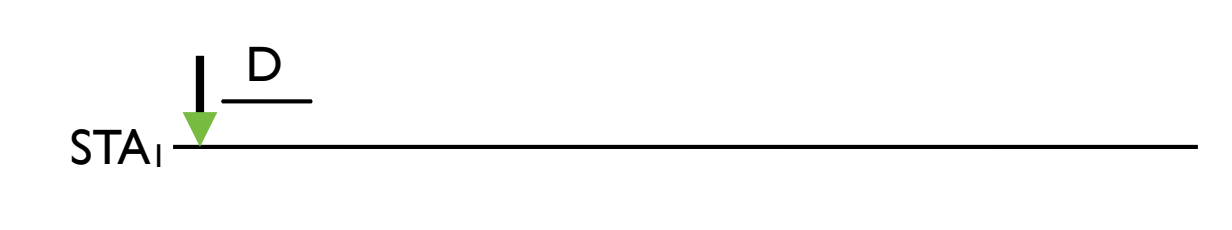

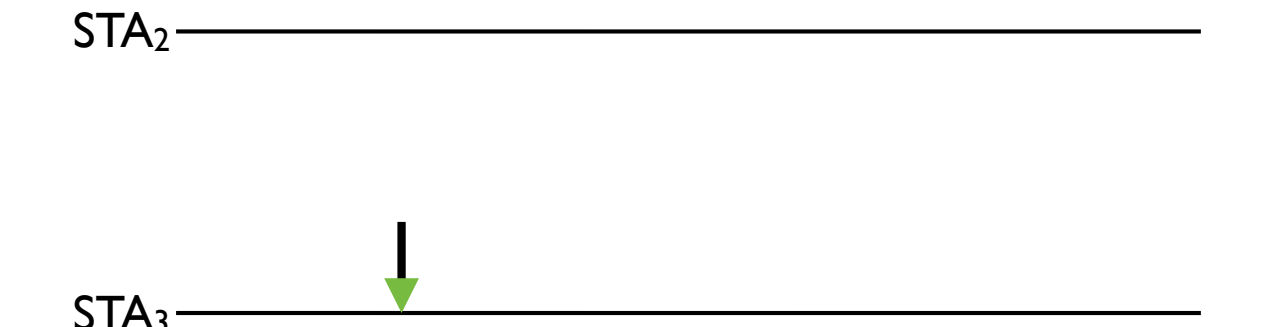

• Ecouter le canal pendant DIFS. S'il n'y a pas d'activité, transmettre

S'il y en a, attendre la fin de la transmission et écouter la porteuse pendant DIFS plus un nombre aléatoire de Slots. Transmettre si le canal est libre

S'il n'est pas libre, recommencer la procédure mais en utilisant cette fois-ci le temps restant

• Pour les transmissions unicast, la station réceptrice attend SIFS et transmet un acquittement

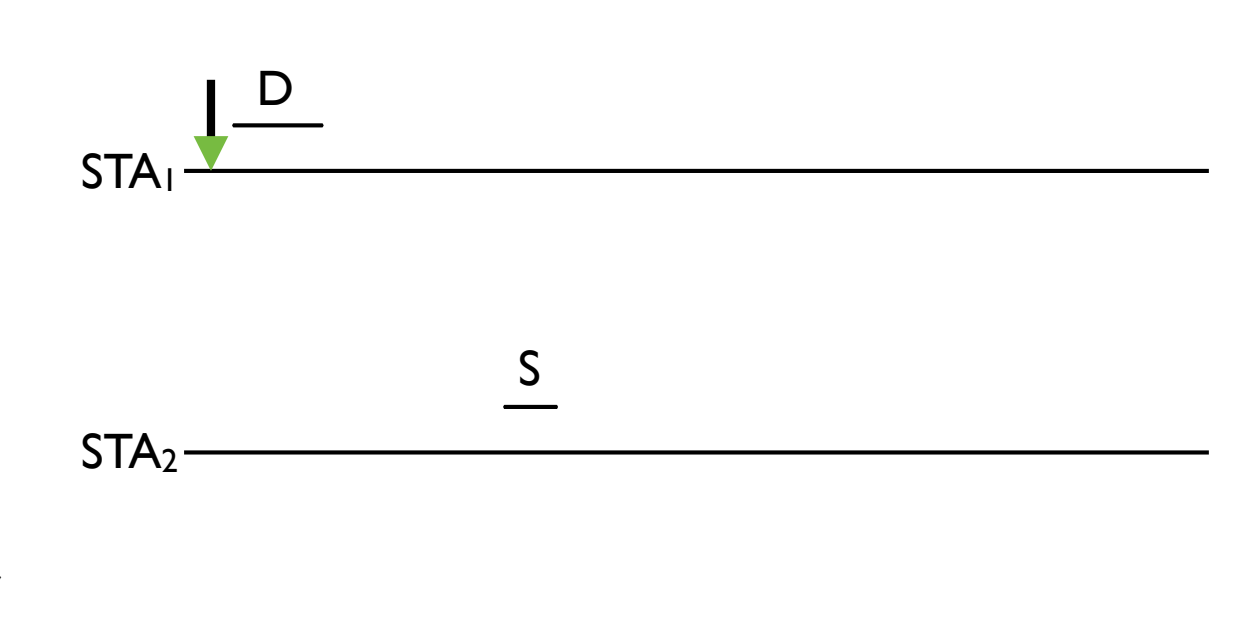

 $STA<sub>3</sub>$ -

• Ecouter le canal pendant DIFS. S'il n'y a pas d'activité, transmettre

S'il y en a, attendre la fin de la transmission et écouter la porteuse pendant DIFS plus un nombre aléatoire de Slots. Transmettre si le canal est libre

S'il n'est pas libre, recommencer la procédure mais en utilisant cette fois-ci le temps restant

• Pour les transmissions unicast, la station réceptrice attend SIFS et transmet un acquittement

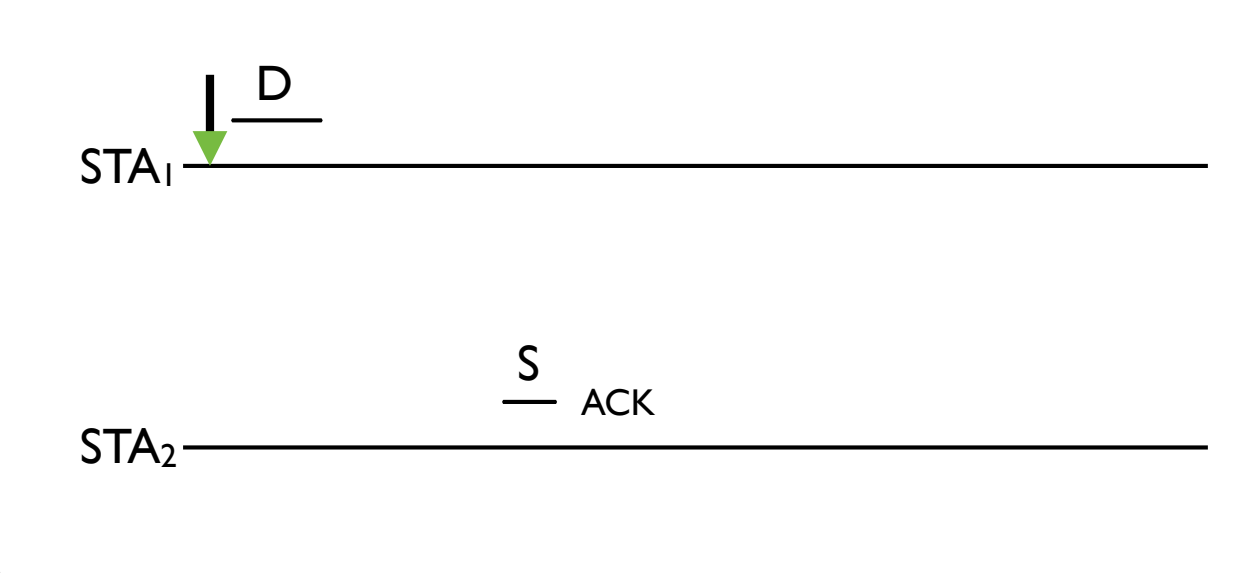

 $STA<sub>3</sub>$ 

• Ecouter le canal pendant DIFS. S'il n'y a pas d'activité, transmettre

S'il y en a, attendre la fin de la transmission et écouter la porteuse pendant DIFS plus un nombre aléatoire de Slots. Transmettre si le canal est libre

S'il n'est pas libre, recommencer la procédure mais en utilisant cette fois-ci le temps restant

• Pour les transmissions unicast, la station réceptrice attend SIFS et transmet un acquittement

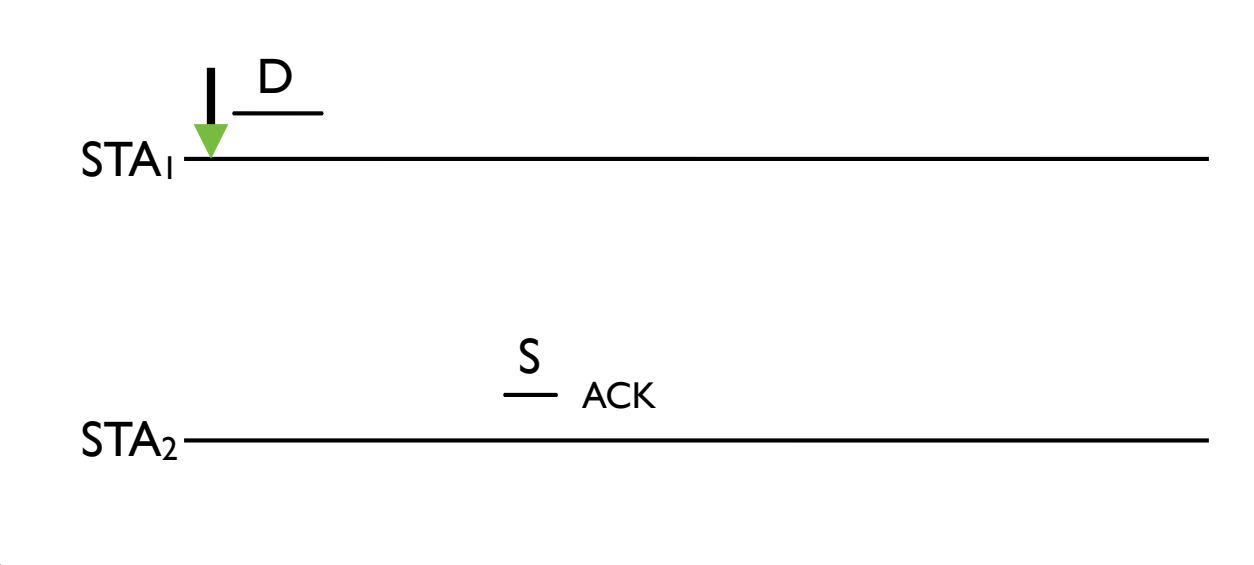

D

STA<sub>3</sub>-

• Ecouter le canal pendant DIFS. S'il n'y a pas d'activité, transmettre

S'il y en a, attendre la fin de la transmission et écouter la porteuse pendant DIFS plus un nombre aléatoire de Slots. Transmettre si le canal est libre

S'il n'est pas libre, recommencer la procédure mais en utilisant cette fois-ci le temps restant

• Pour les transmissions unicast, la station réceptrice attend SIFS et transmet un acquittement

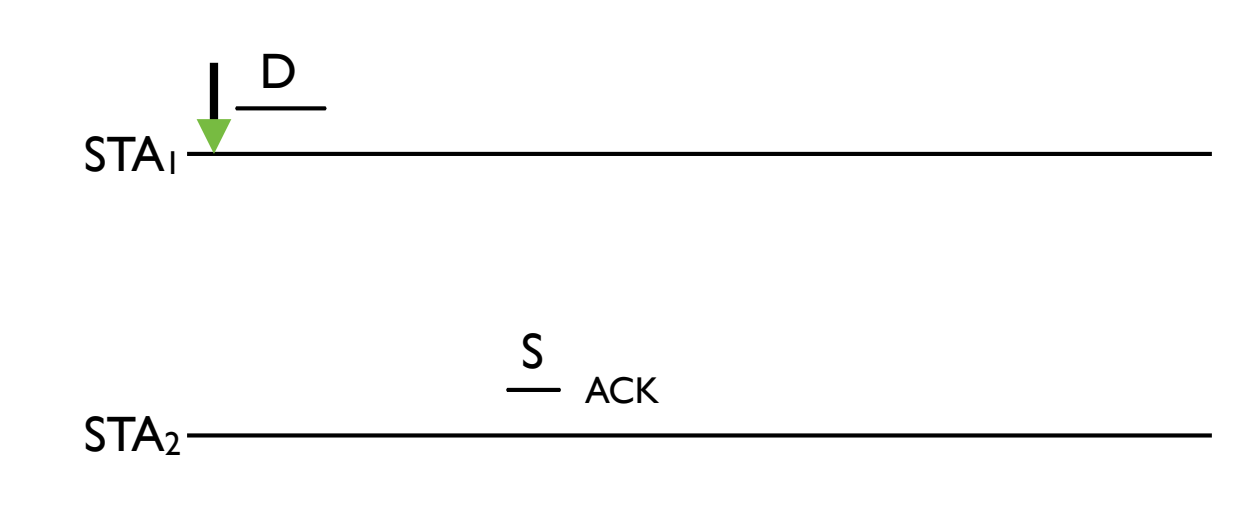

STA<sub>3</sub>-D

• Ecouter le canal pendant DIFS. S'il n'y a pas d'activité, transmettre

S'il y en a, attendre la fin de la transmission et écouter la porteuse pendant DIFS plus un nombre aléatoire de Slots. Transmettre si le canal est libre

S'il n'est pas libre, recommencer la procédure mais en utilisant cette fois-ci le temps restant

• Pour les transmissions unicast, la station réceptrice attend SIFS et transmet un acquittement

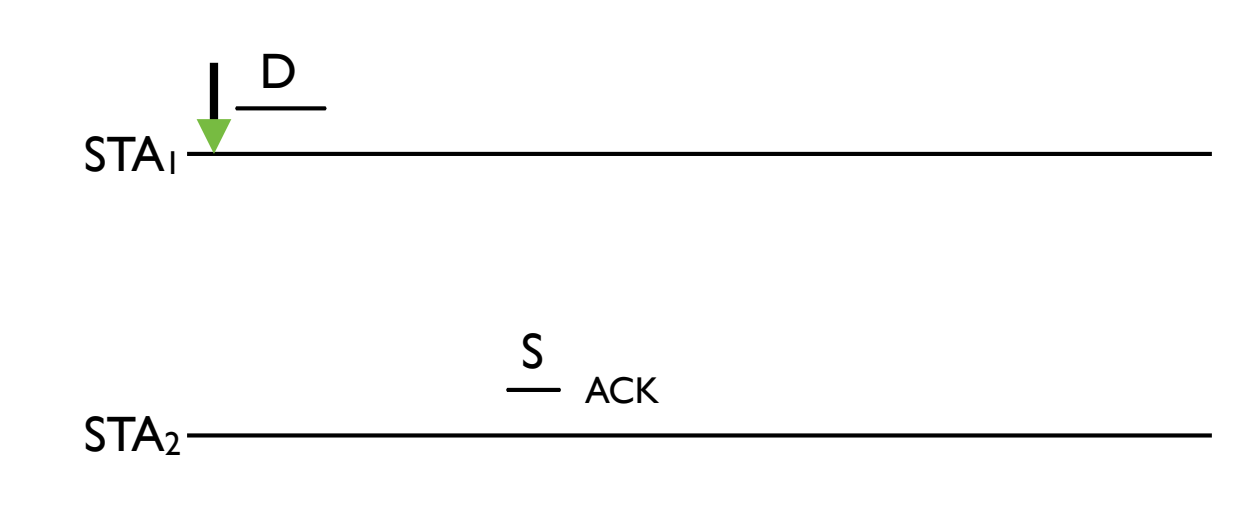

STA<sub>3</sub>-D

• Ecouter le canal pendant DIFS. S'il n'y a pas d'activité, transmettre

S'il y en a, attendre la fin de la transmission et écouter la porteuse pendant DIFS plus un nombre aléatoire de Slots. Transmettre si le canal est libre

S'il n'est pas libre, recommencer la procédure mais en utilisant cette fois-ci le temps restant

• Pour les transmissions unicast, la station réceptrice attend SIFS et transmet un acquittement

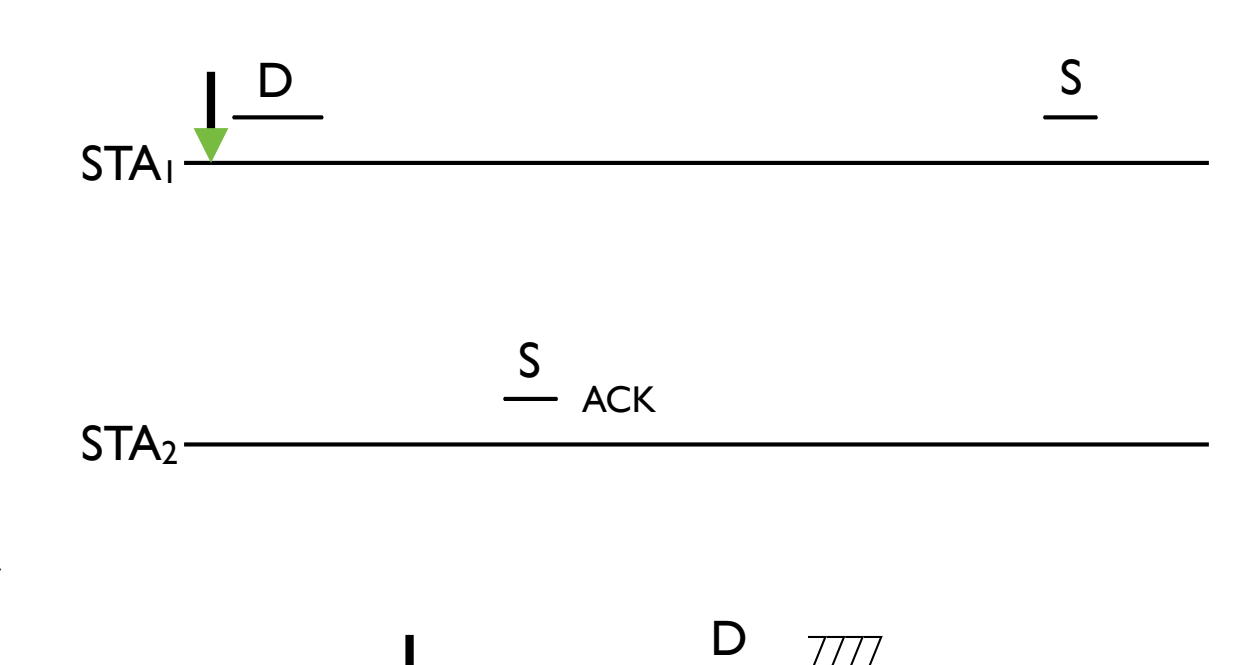

STA<sub>3</sub>-

• Ecouter le canal pendant DIFS. S'il n'y a pas d'activité, transmettre

S'il y en a, attendre la fin de la transmission et écouter la porteuse pendant DIFS plus un nombre aléatoire de Slots. Transmettre si le canal est libre

S'il n'est pas libre, recommencer la procédure mais en utilisant cette fois-ci le temps restant

• Pour les transmissions unicast, la station réceptrice attend SIFS et transmet un acquittement

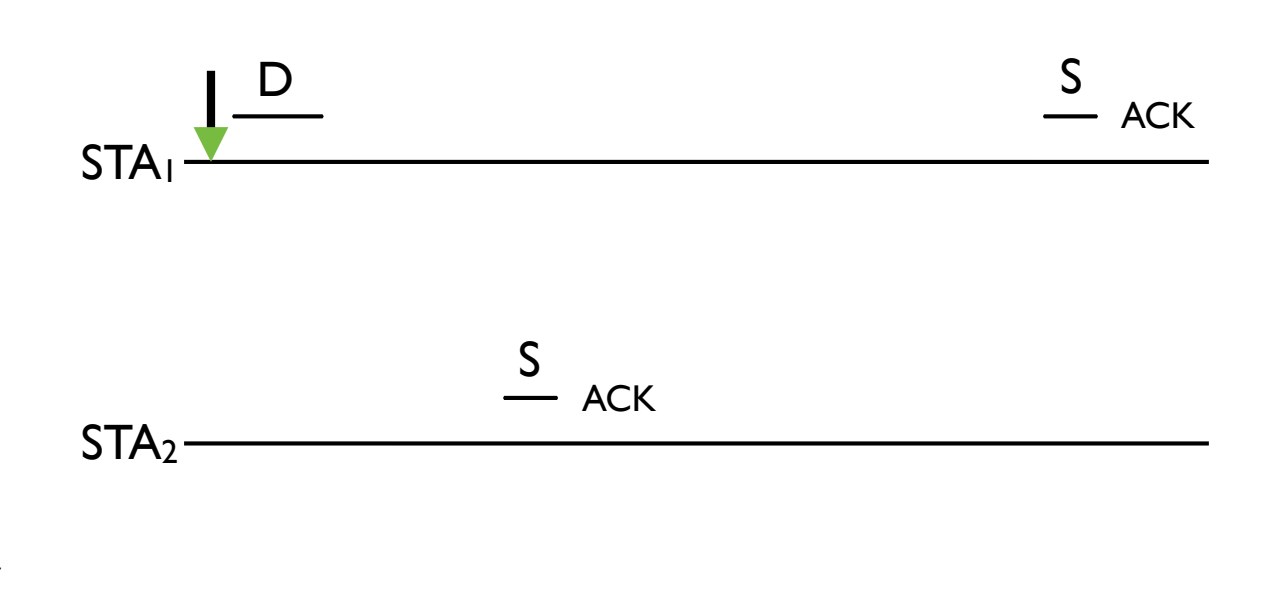

D

STA<sub>3</sub>-

# CSMA/CA for Trames broadcast

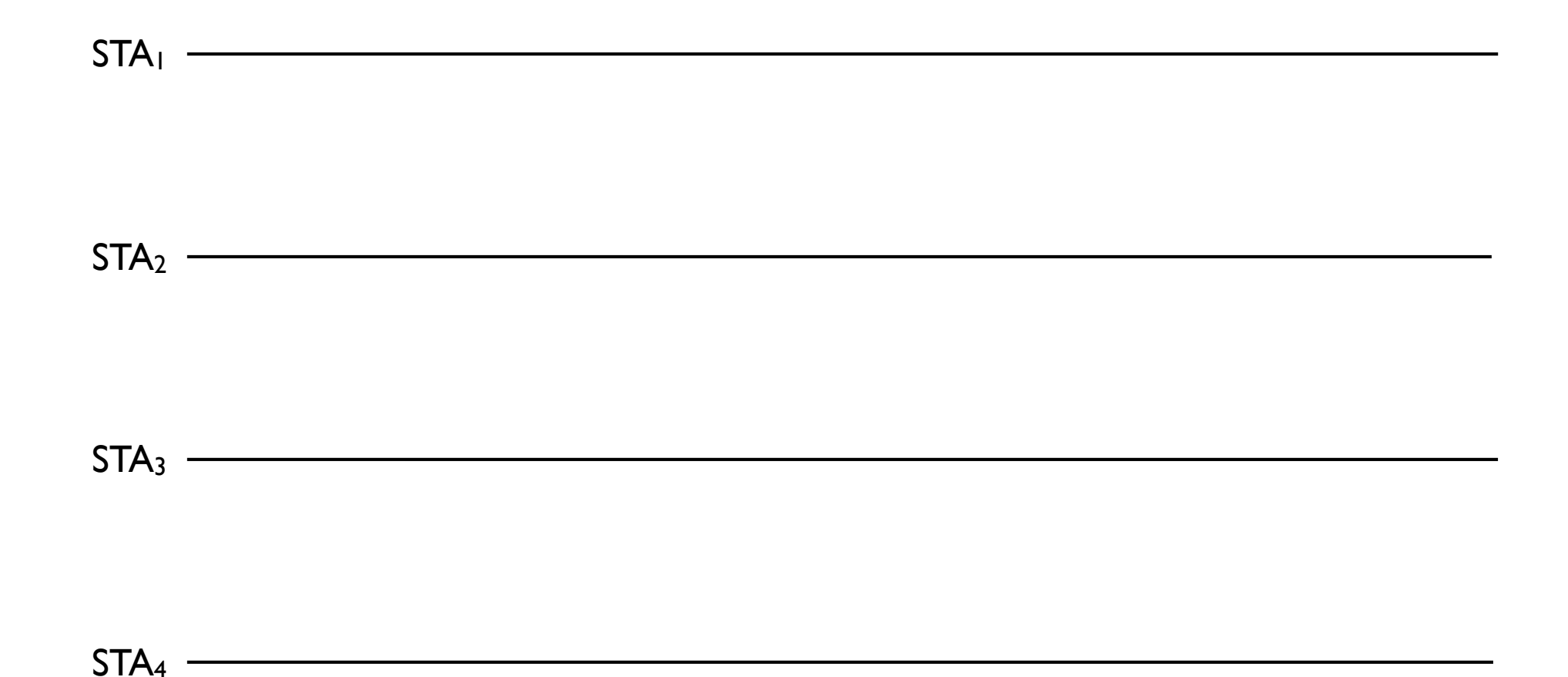

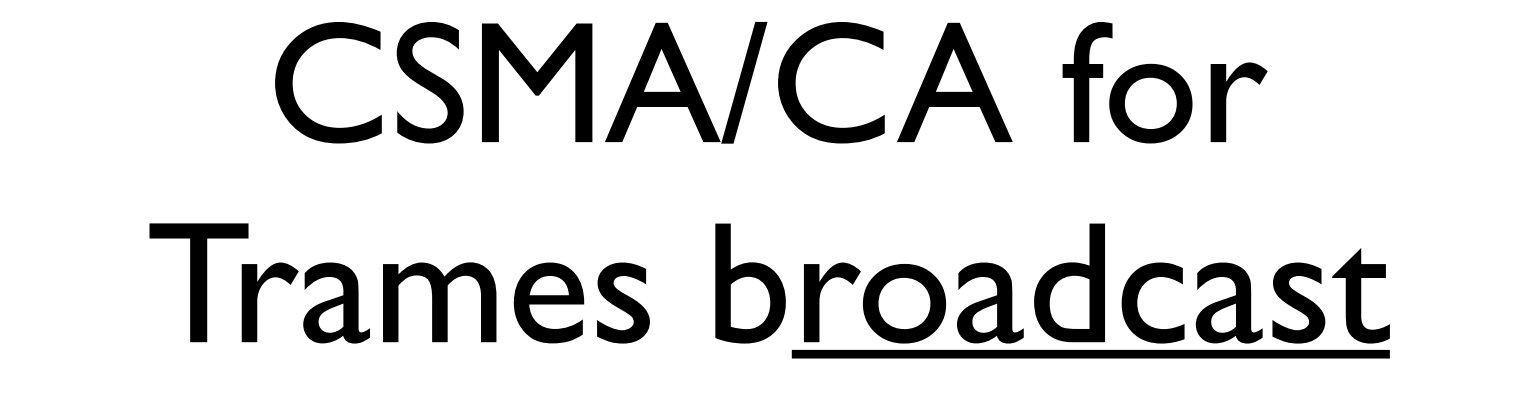

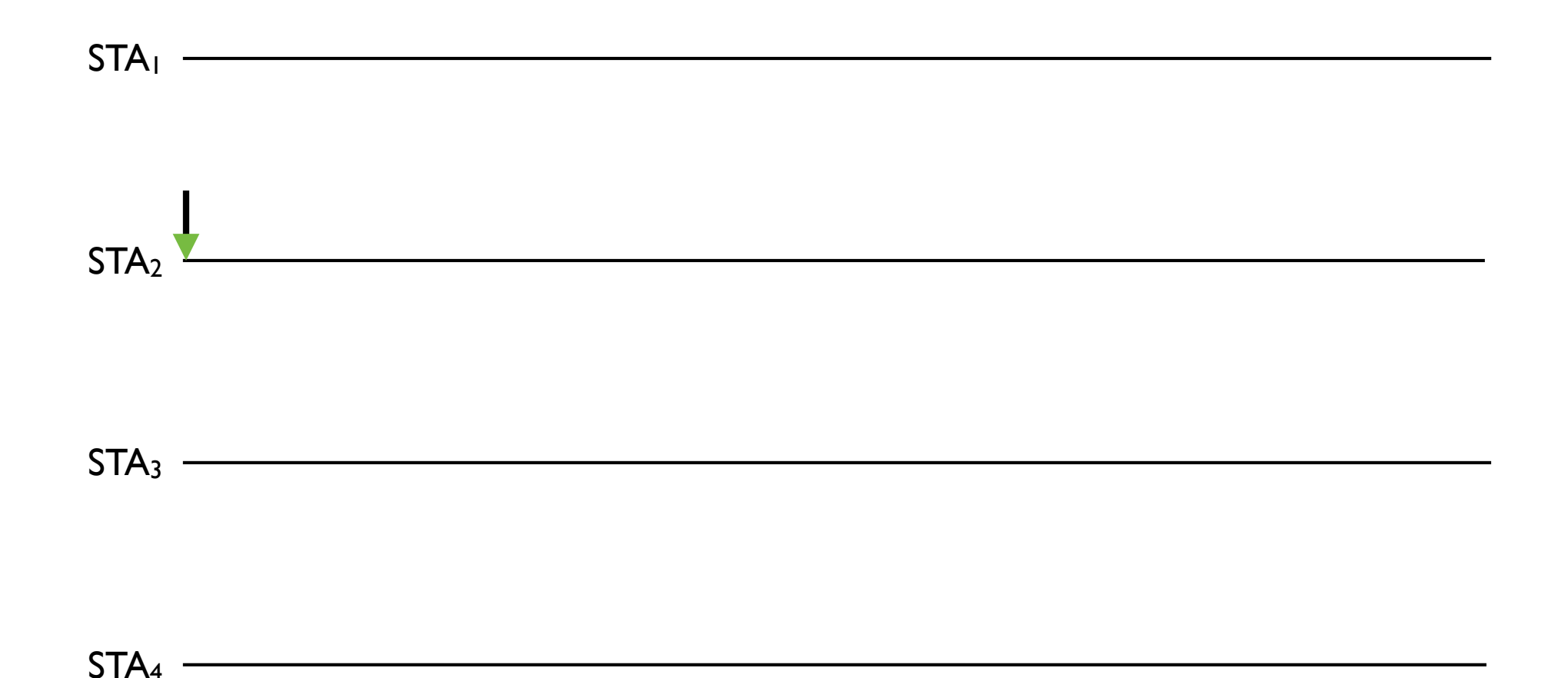

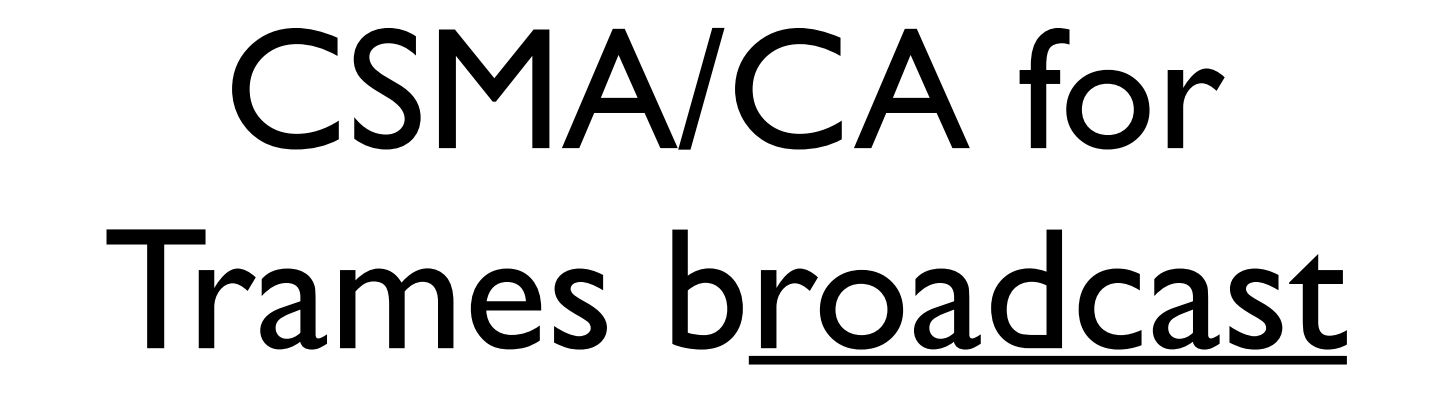

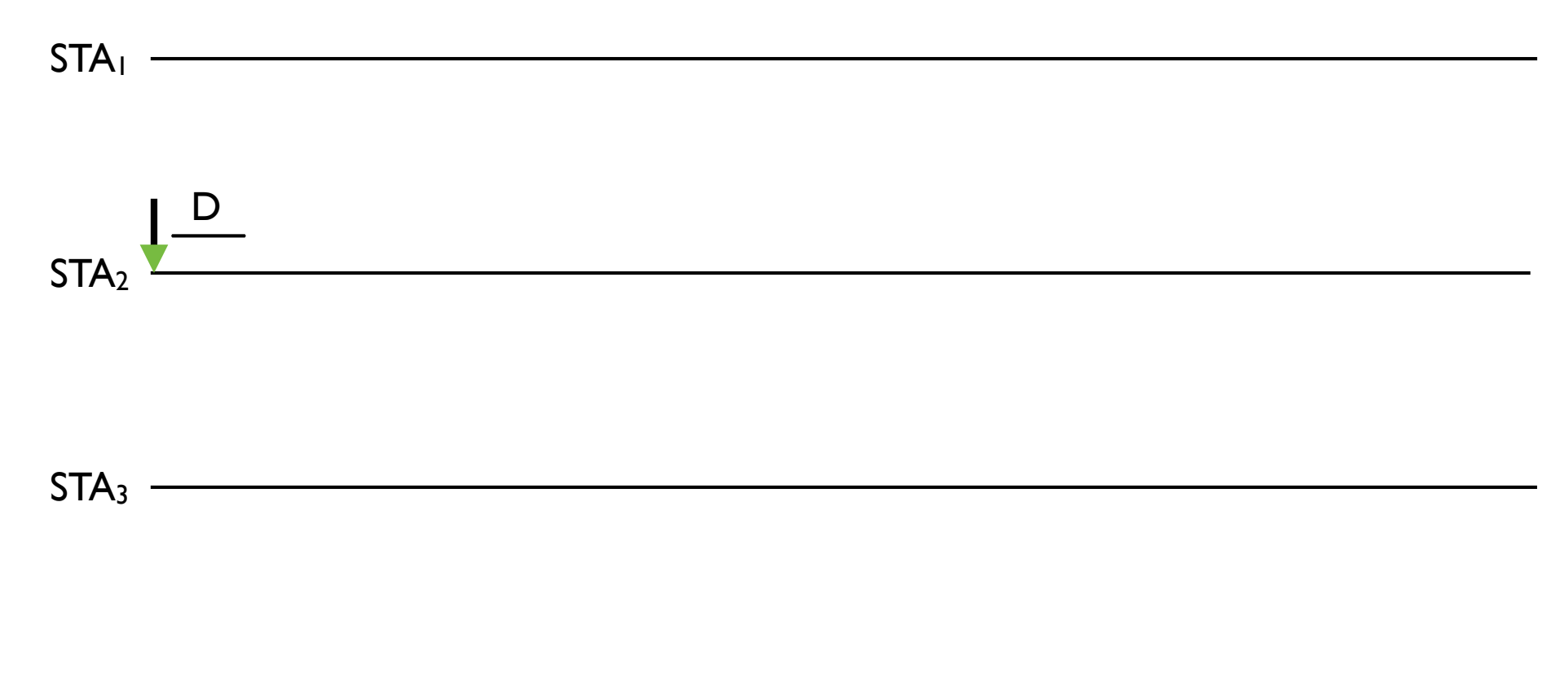

 $STA<sub>4</sub>$  —

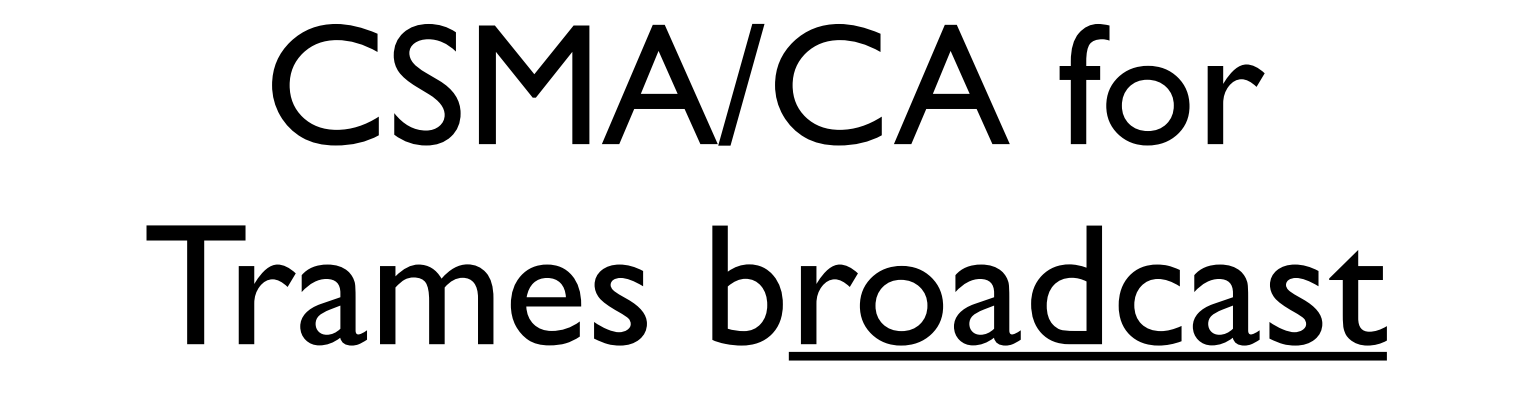

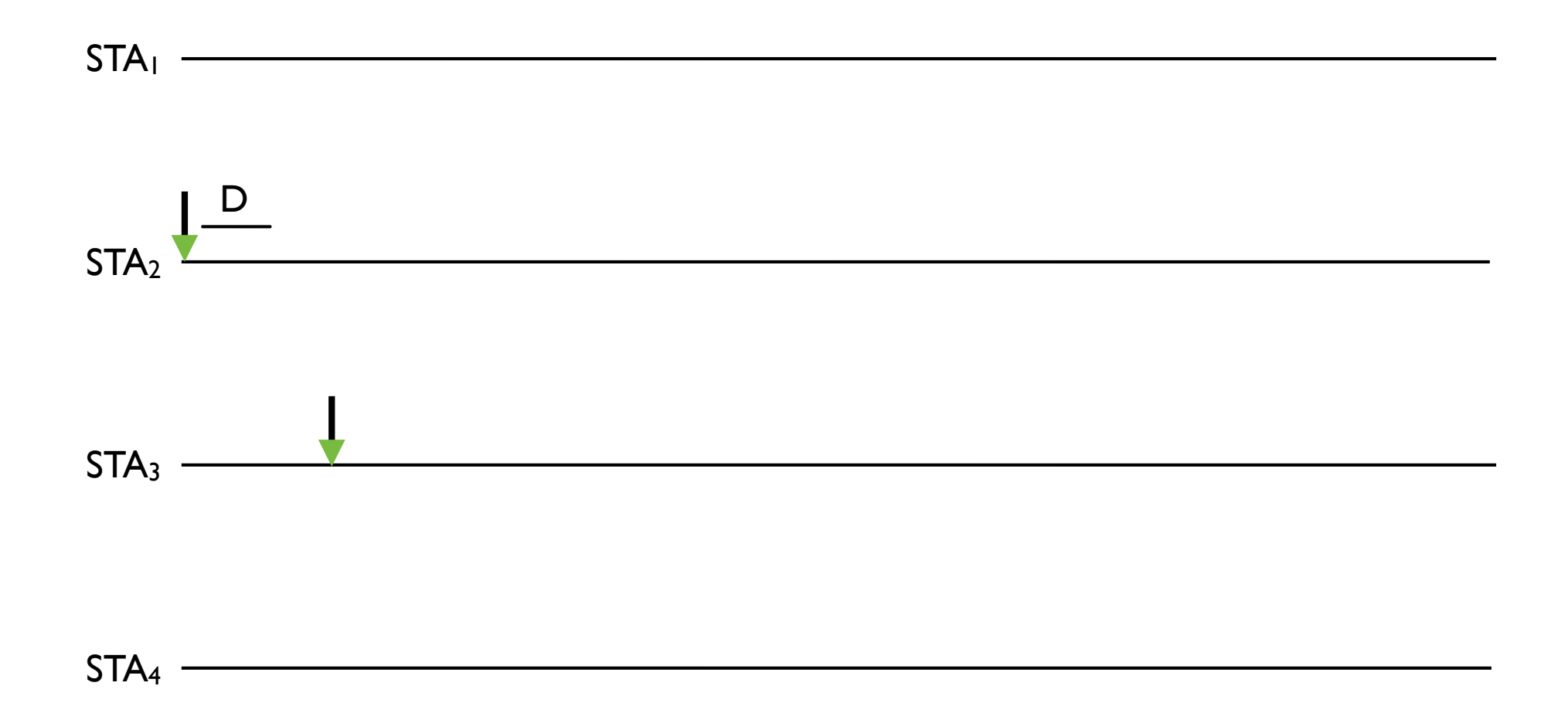

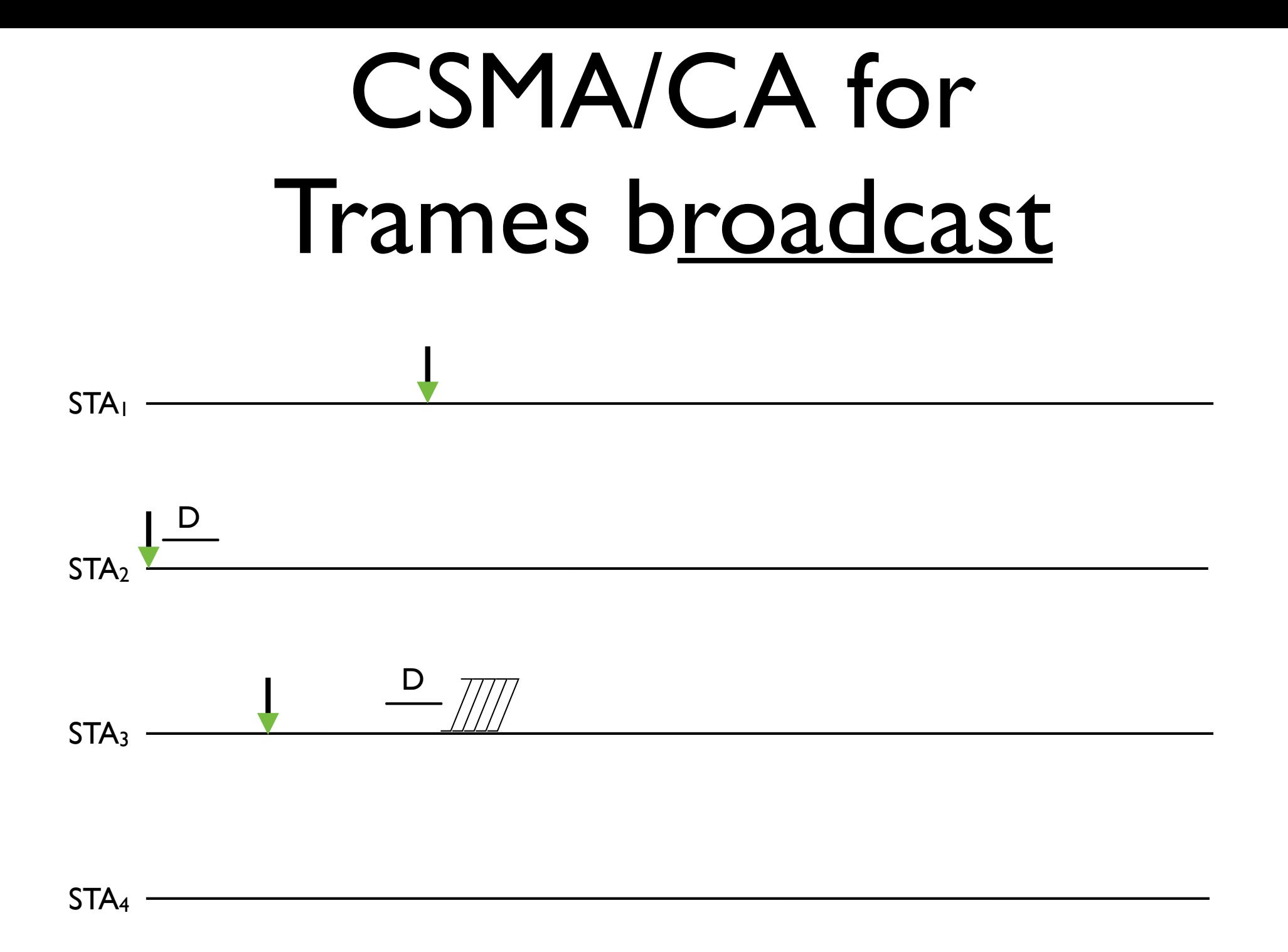

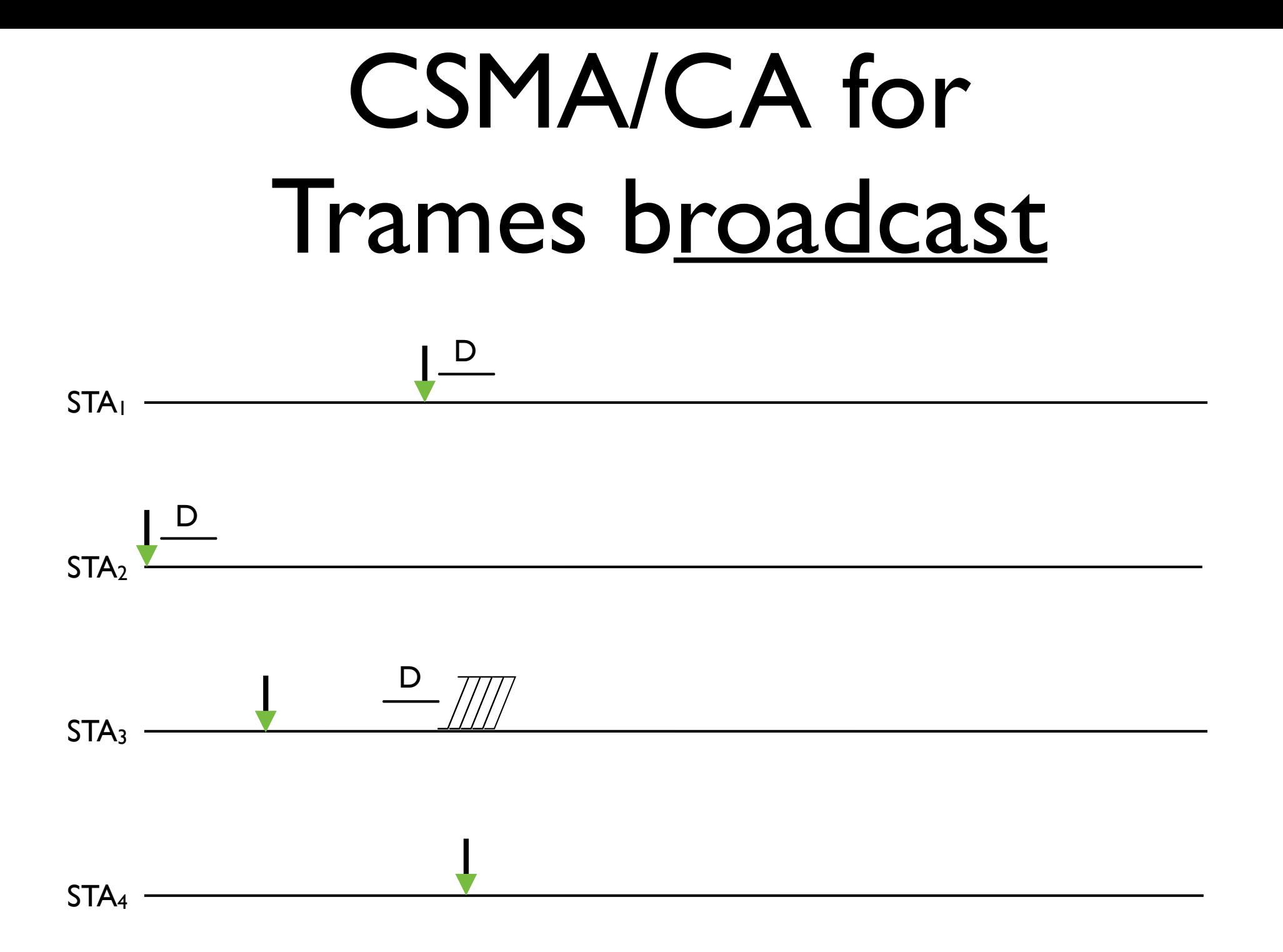

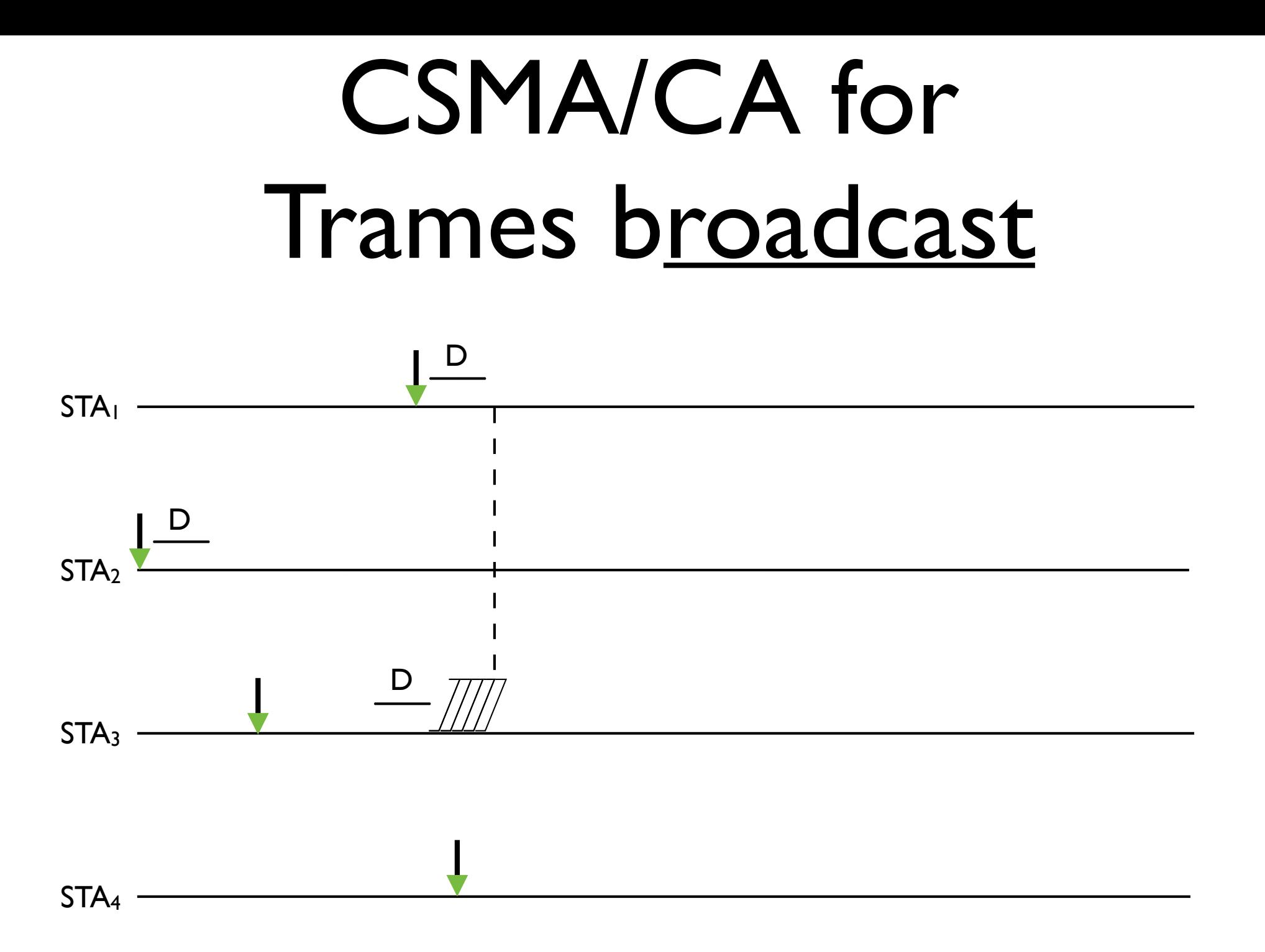

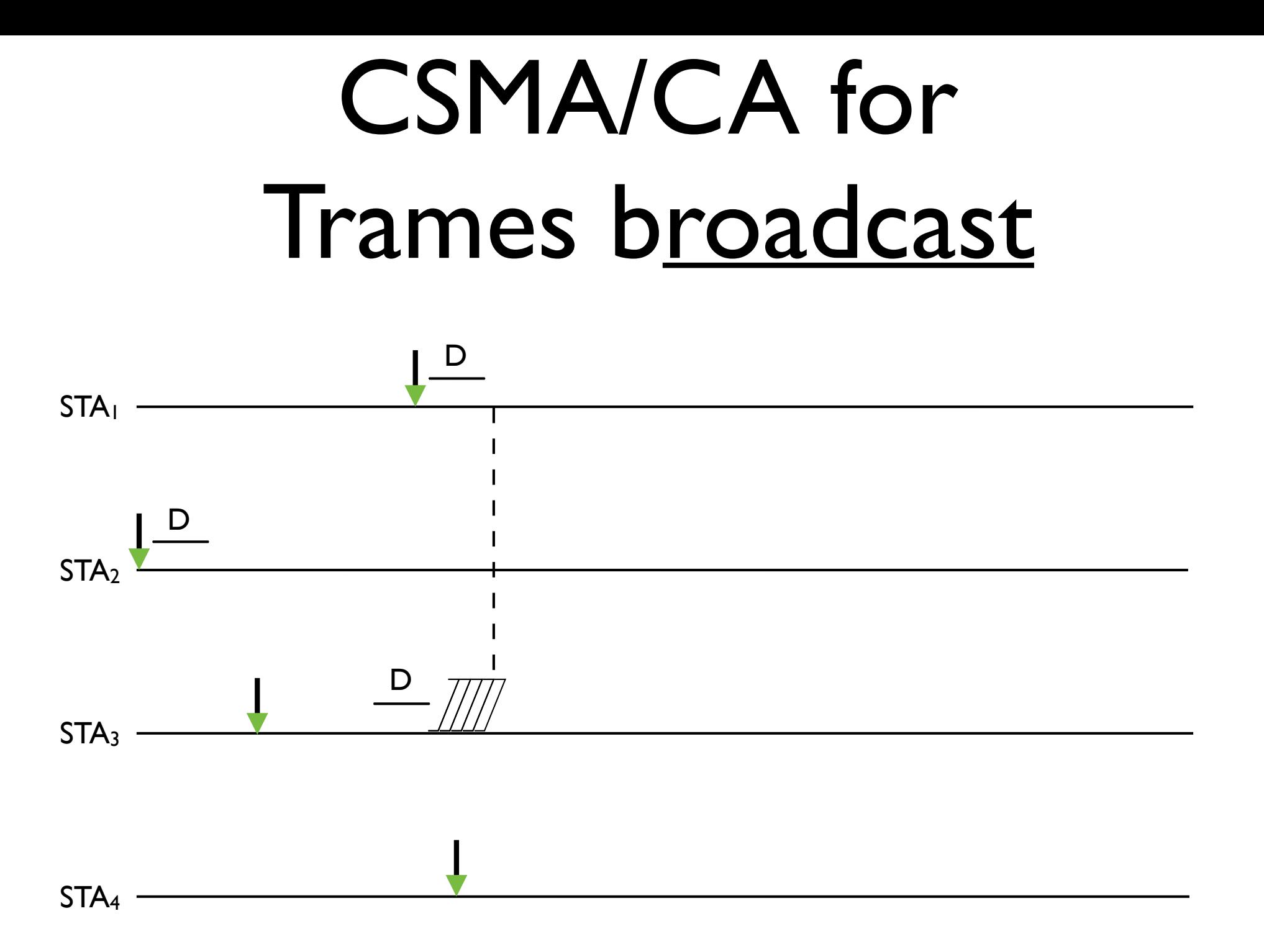

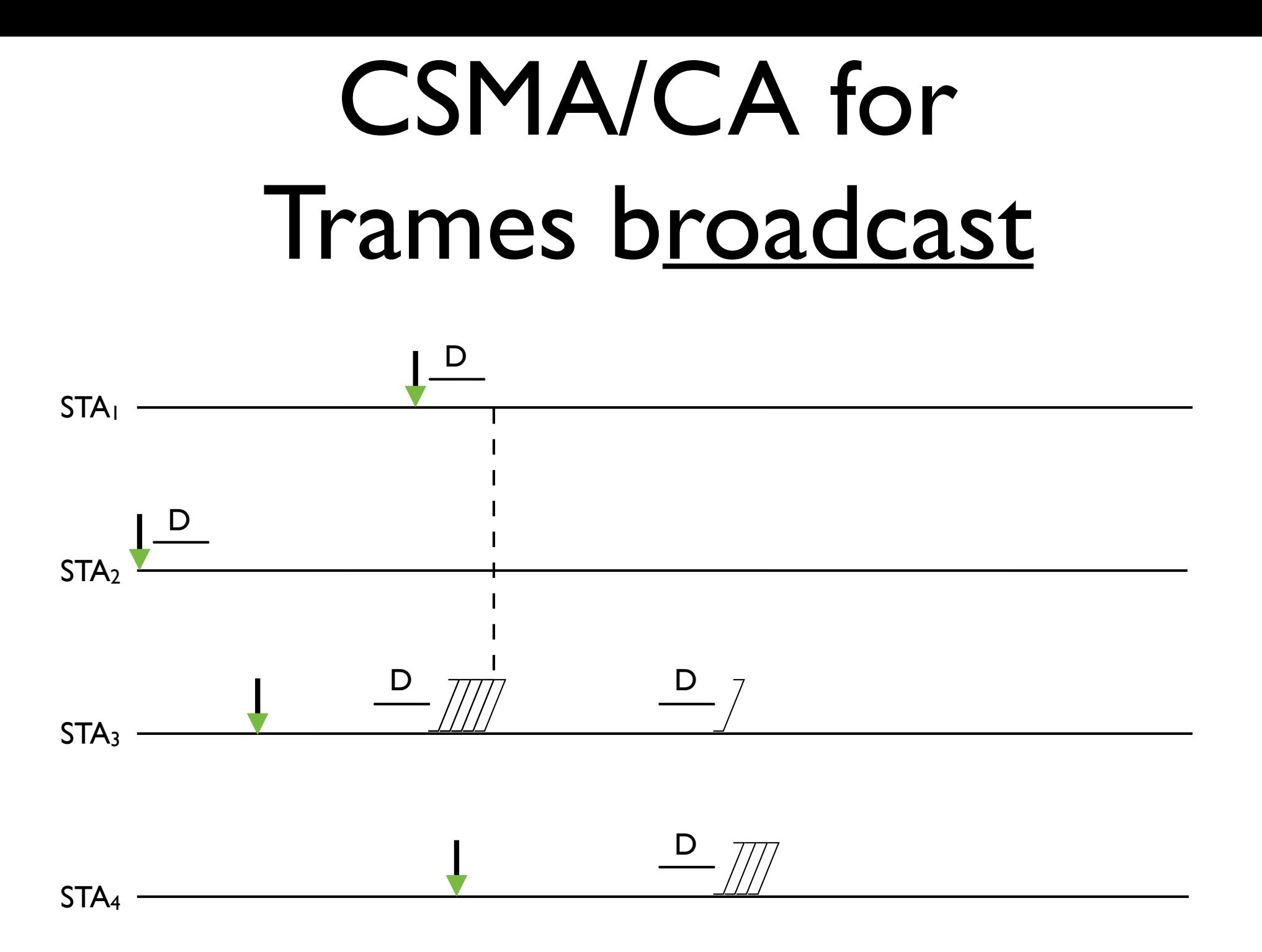

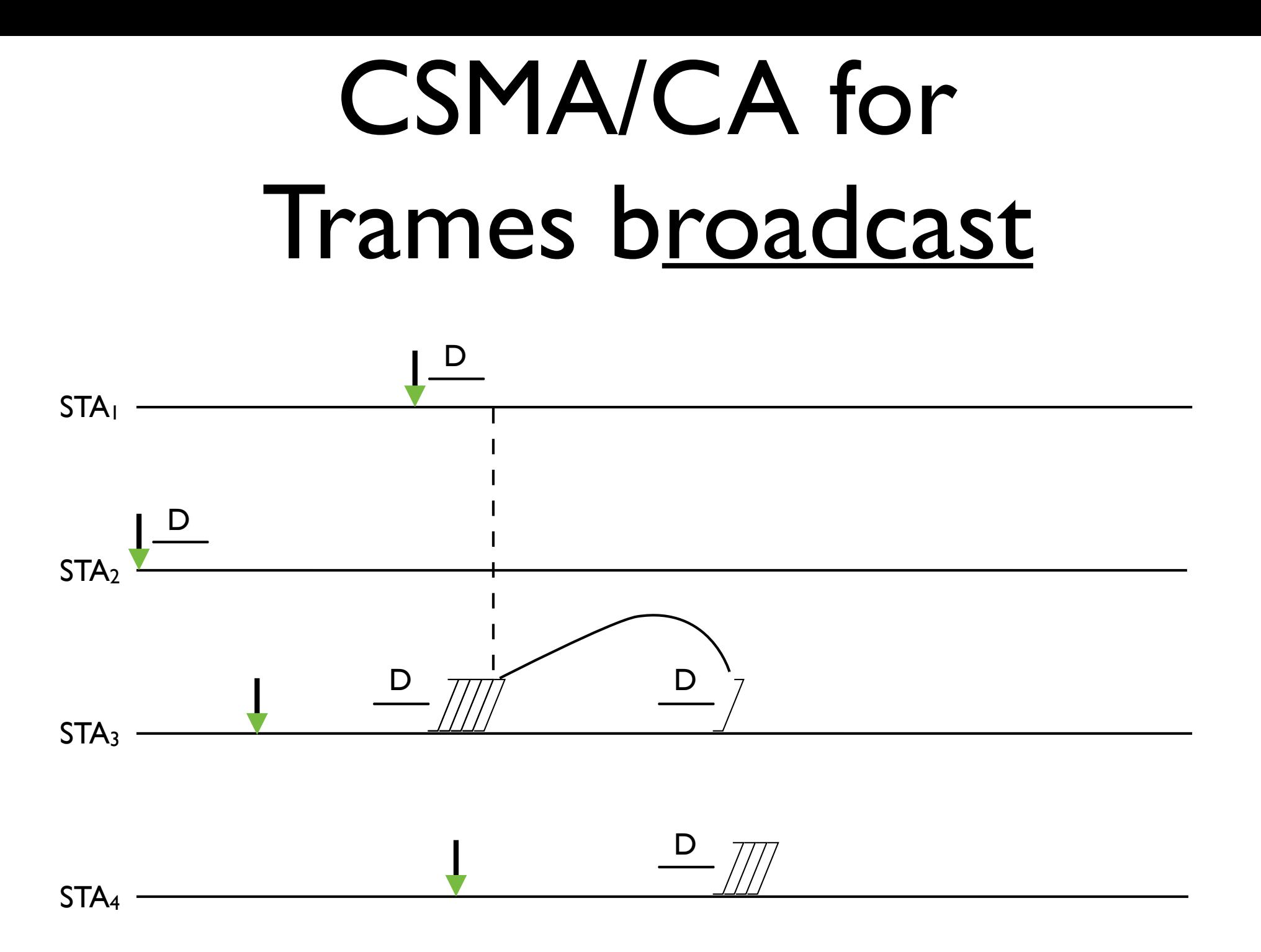

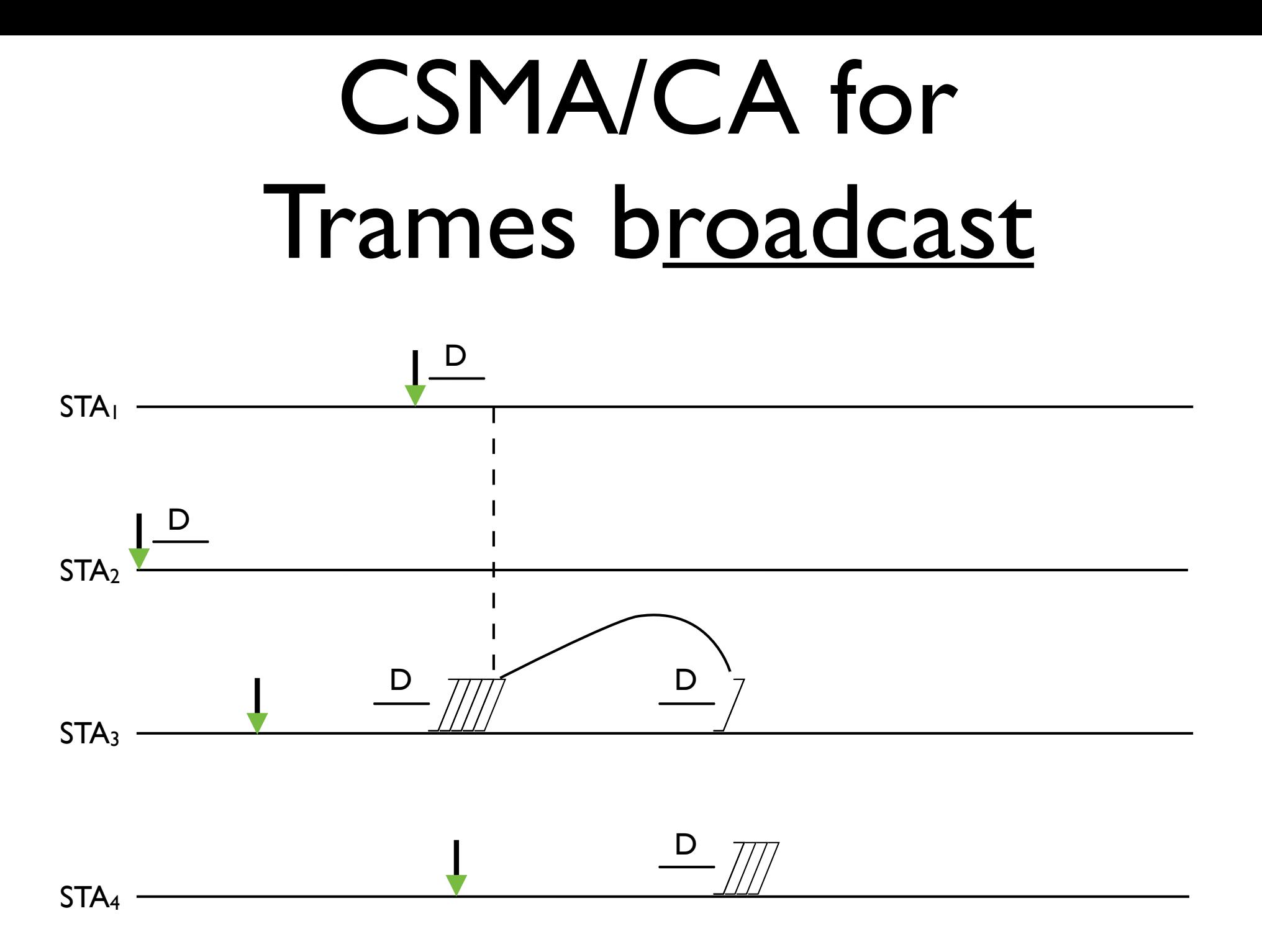

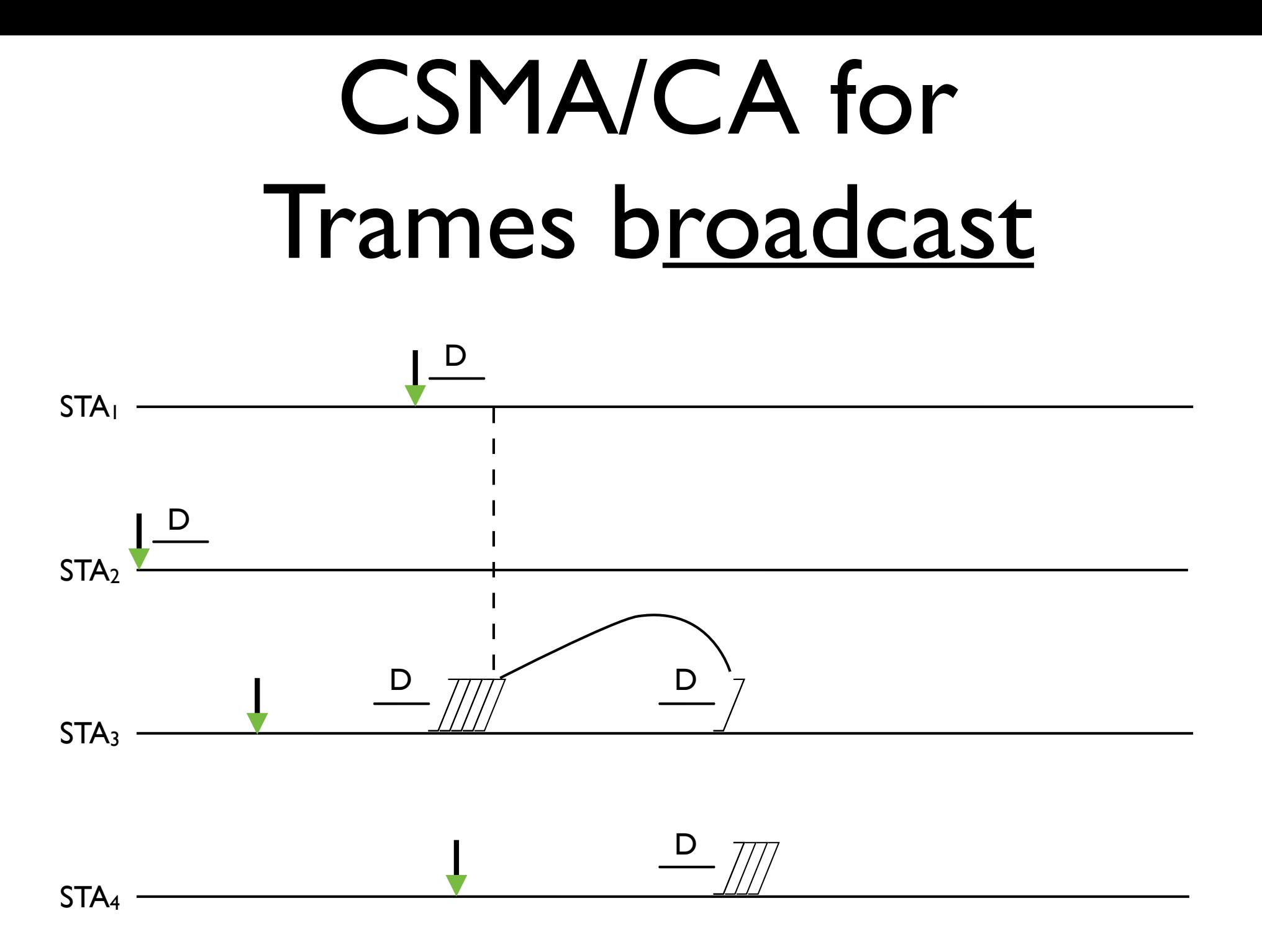

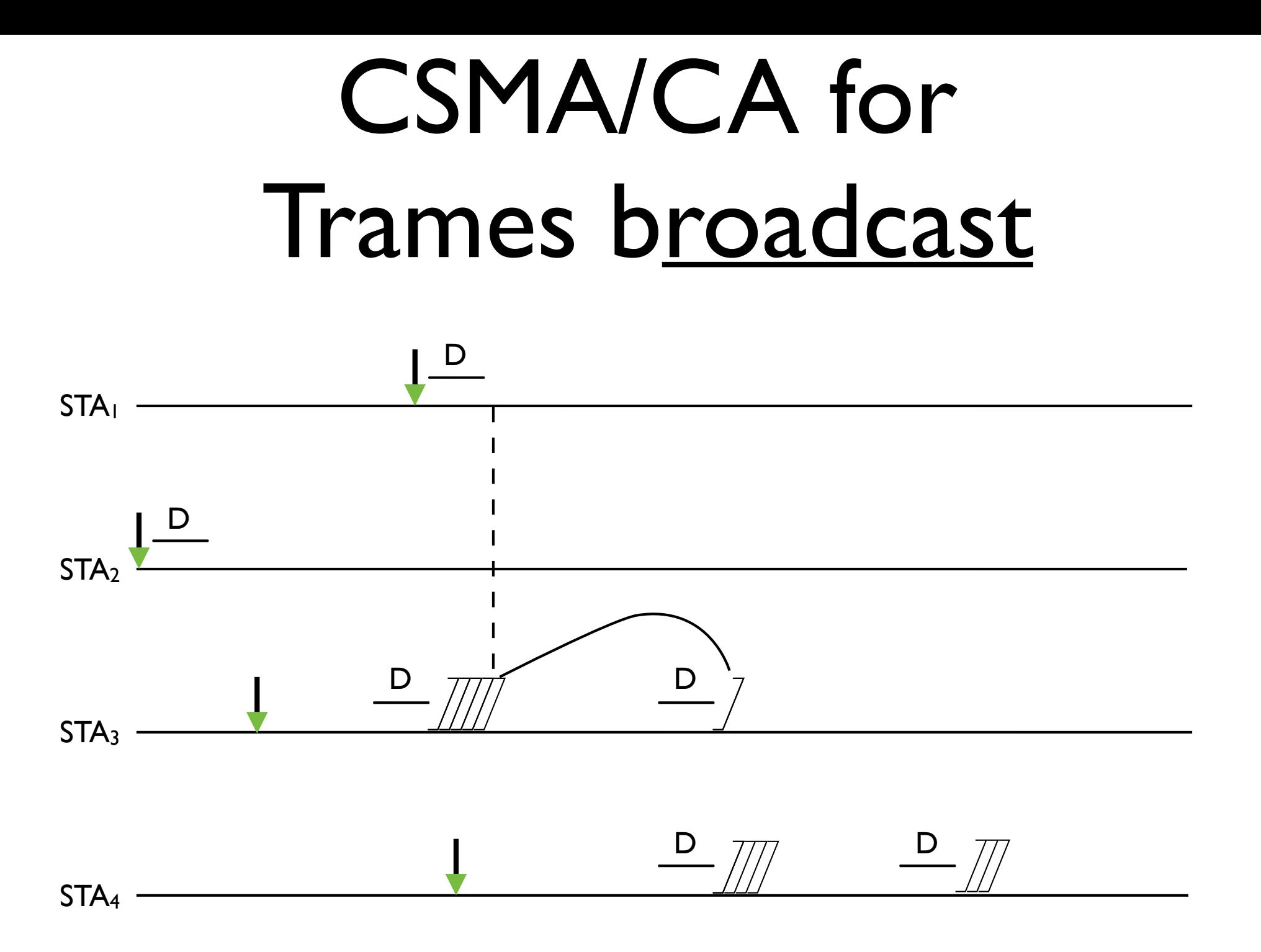

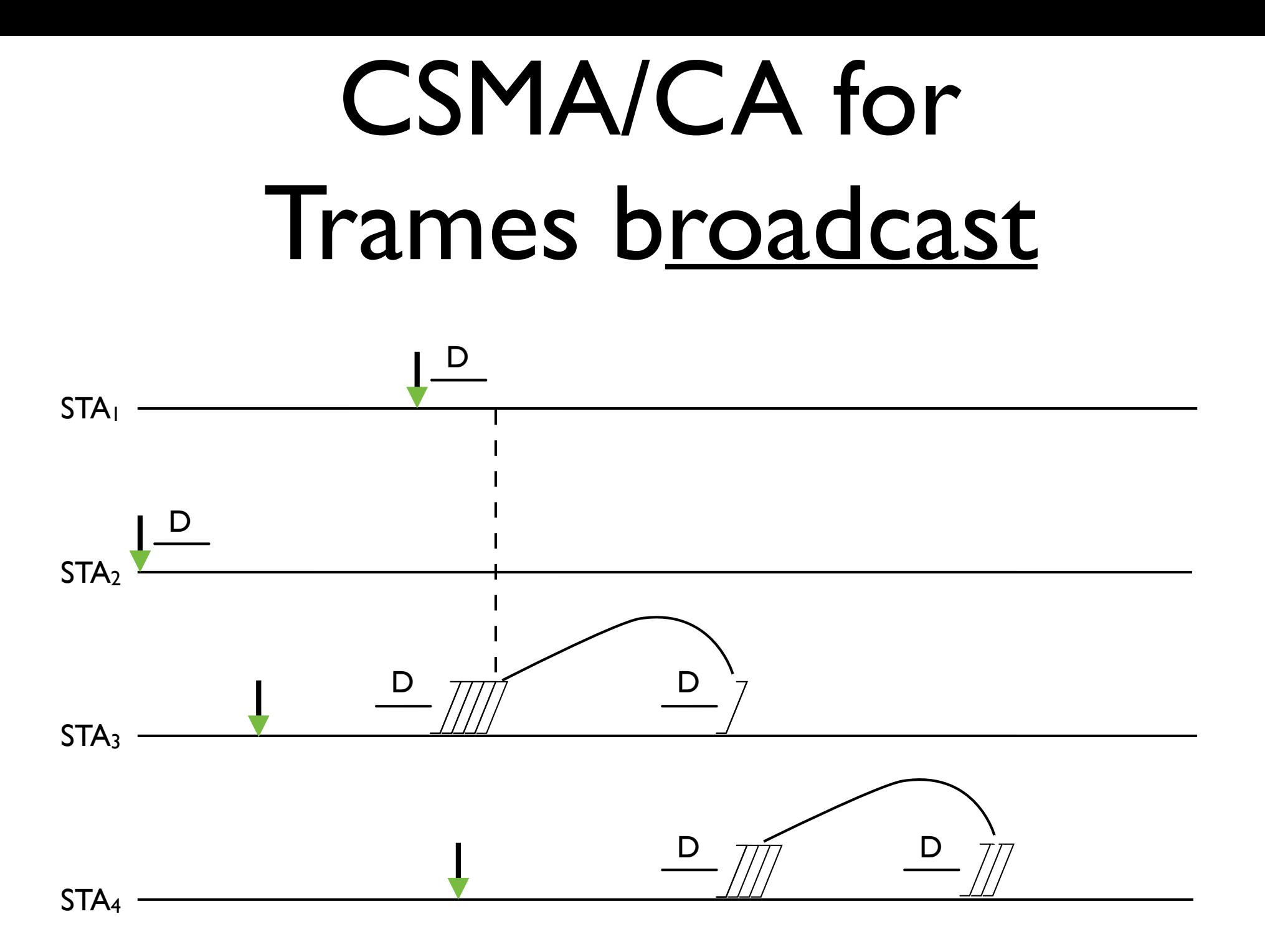

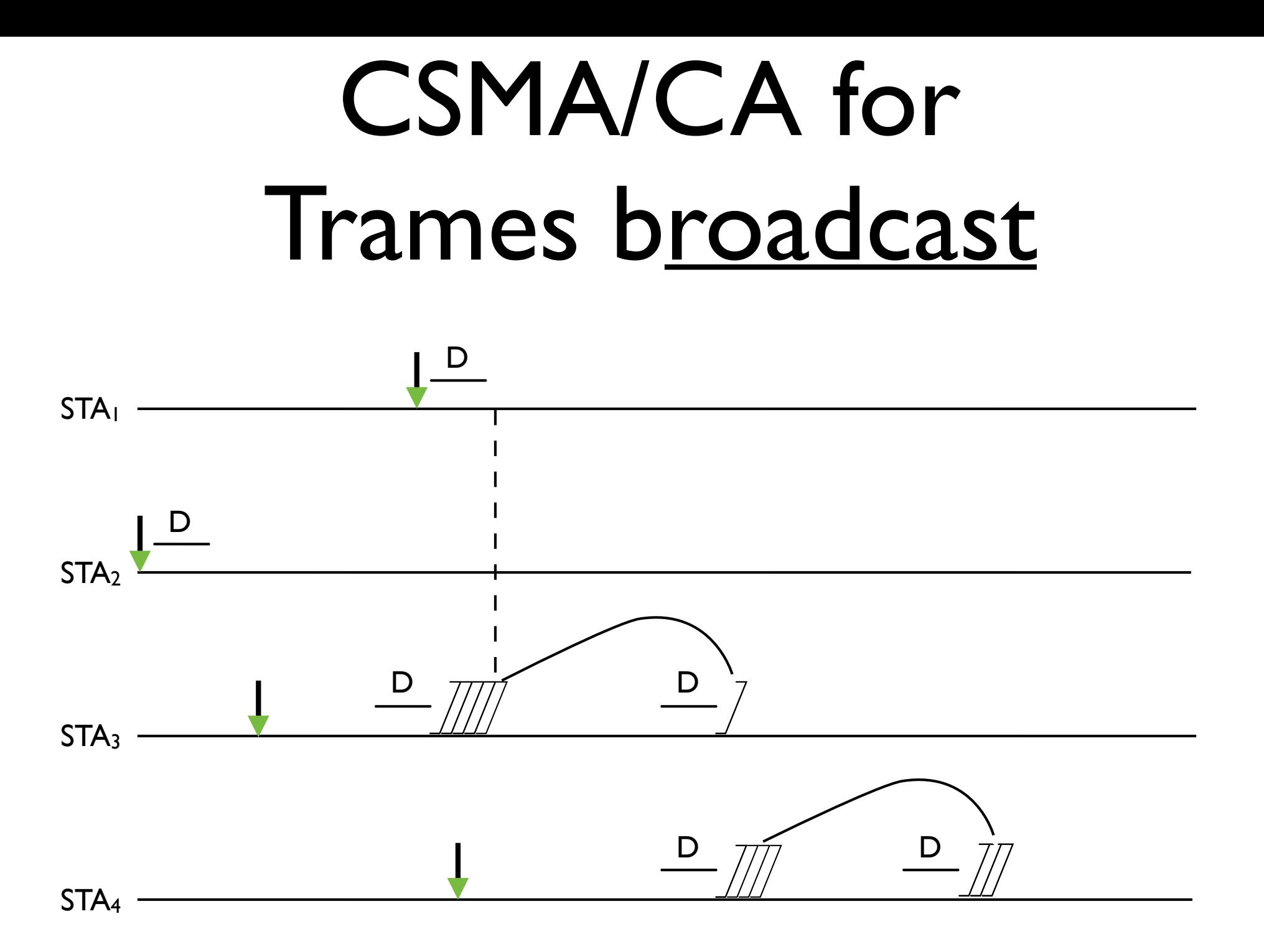

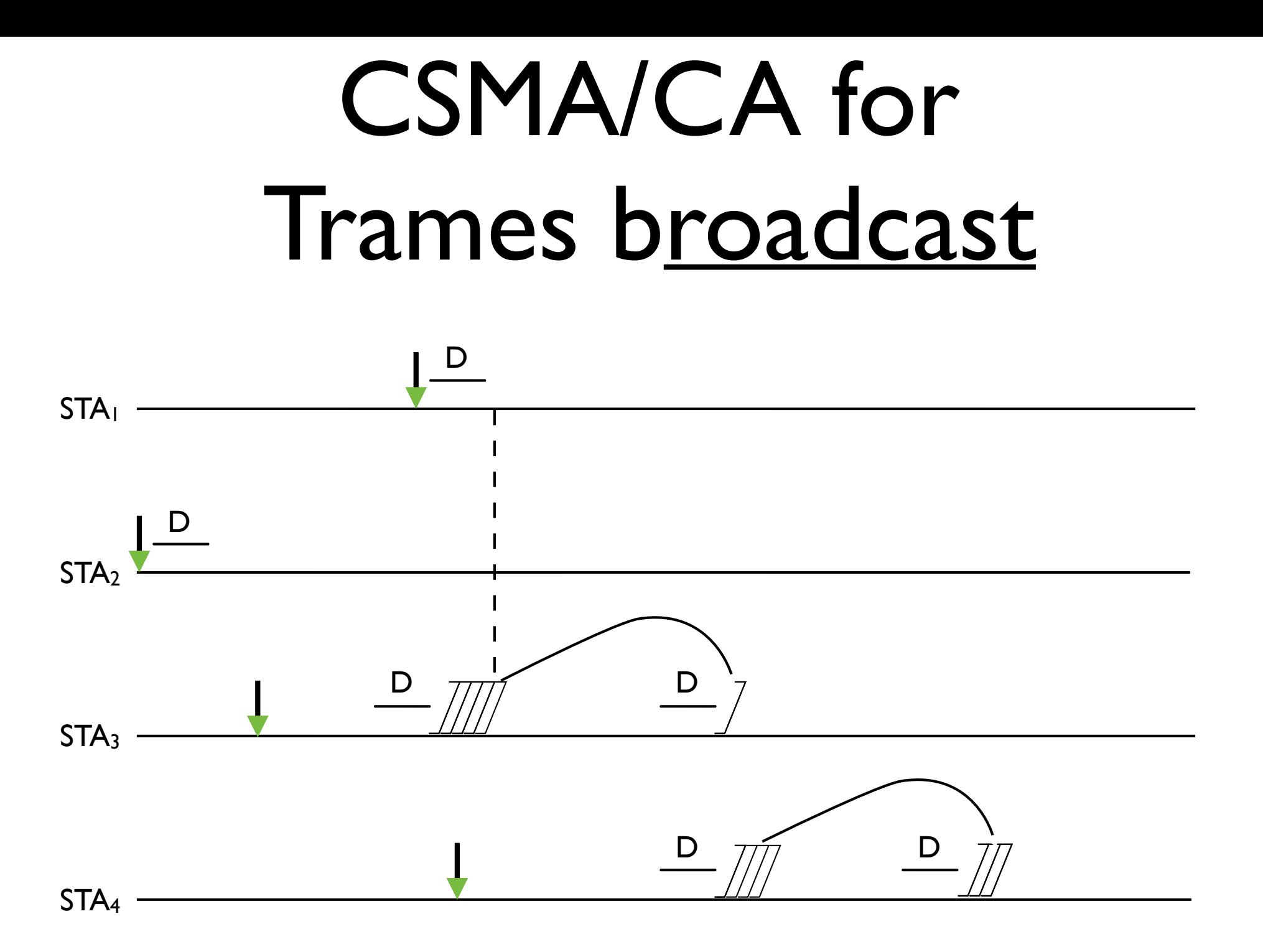

#### Exercices

#### Exercice 1

Dessinez la séquence de trames pour une transmission d'une station STA1 à une autre stations STA2 dans un réseaux 802. Il g basé sur infrastructure si la méthode d'accès CSMA/CA est utilisée

#### Exercise 2

Dessinez les trames pour la transmission d'une trame broadcast envoyée par une station dans un réseau 802.11b basé sur infrastructure

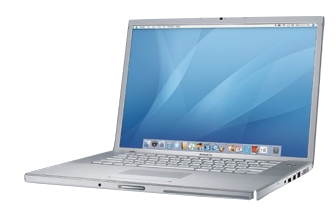

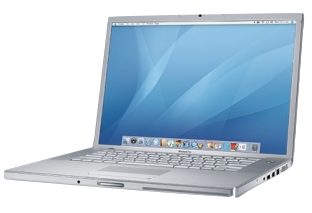

 $STA<sub>1</sub>$  STA<sub>2</sub>

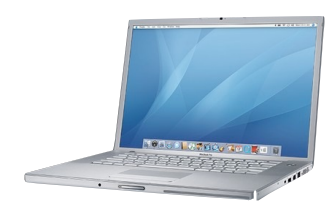

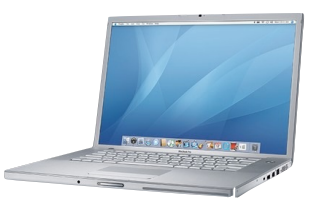

 $STA<sub>1</sub>$  STA<sub>2</sub>

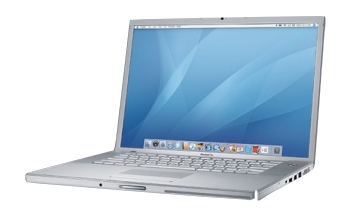

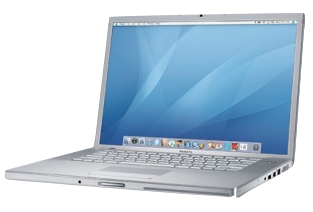

 $STA<sub>1</sub>$  STA<sub>2</sub> STA<sub>2</sub> STA<sub>3</sub>

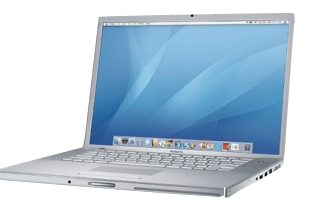

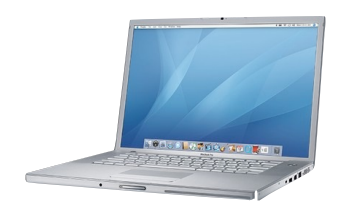

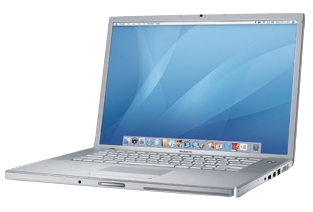

 $STA<sub>1</sub>$  STA<sub>2</sub> STA<sub>2</sub> STA<sub>3</sub>

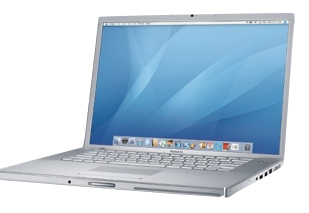
## Le problème des stations cachées - RTS/CTS

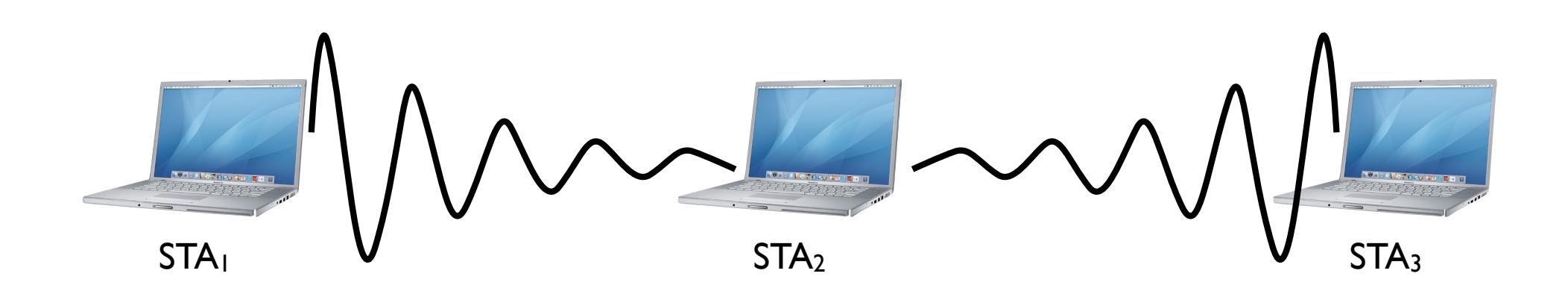

## Le problème des stations cachées - RTS/CTS

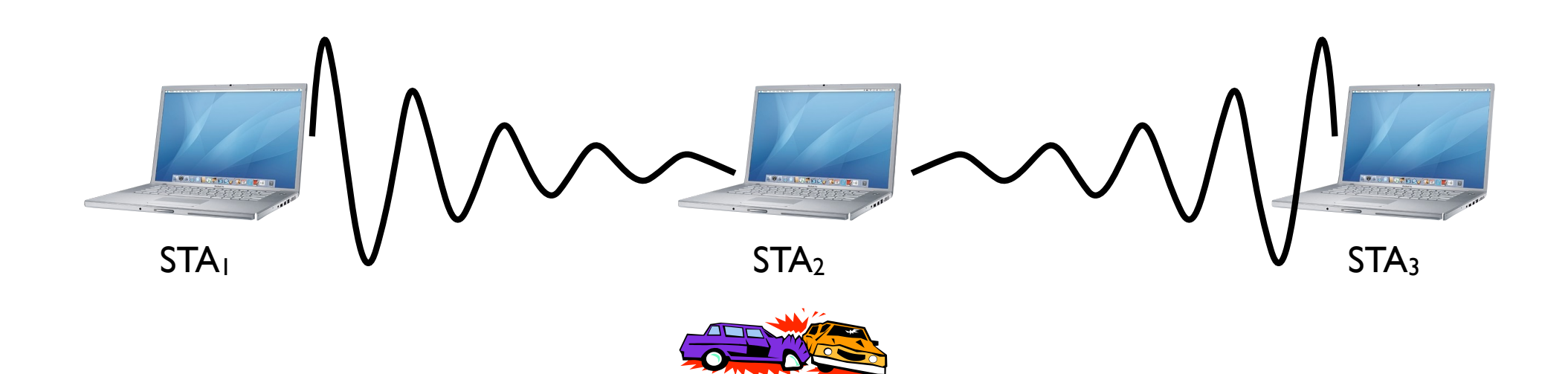

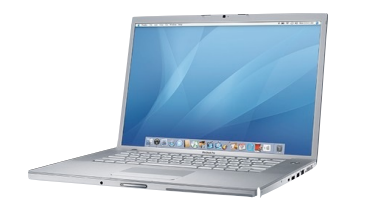

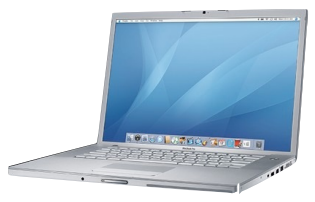

 $STA<sub>1</sub>$  STA<sub>2</sub> STA<sub>3</sub> STA<sub>3</sub>

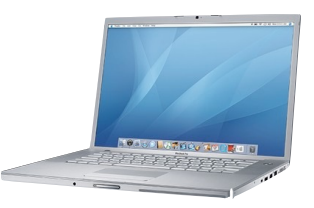

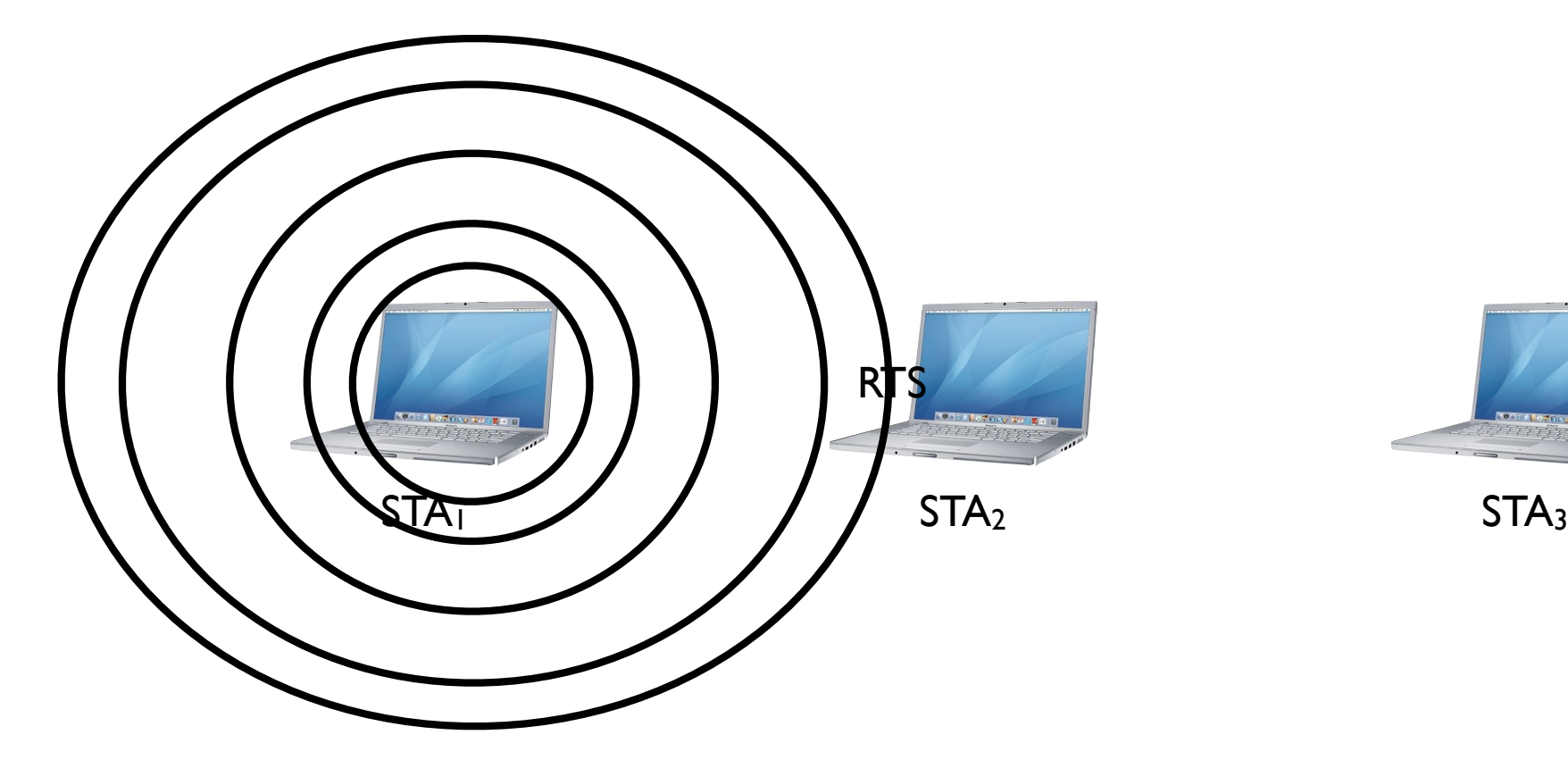

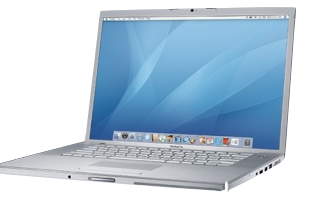

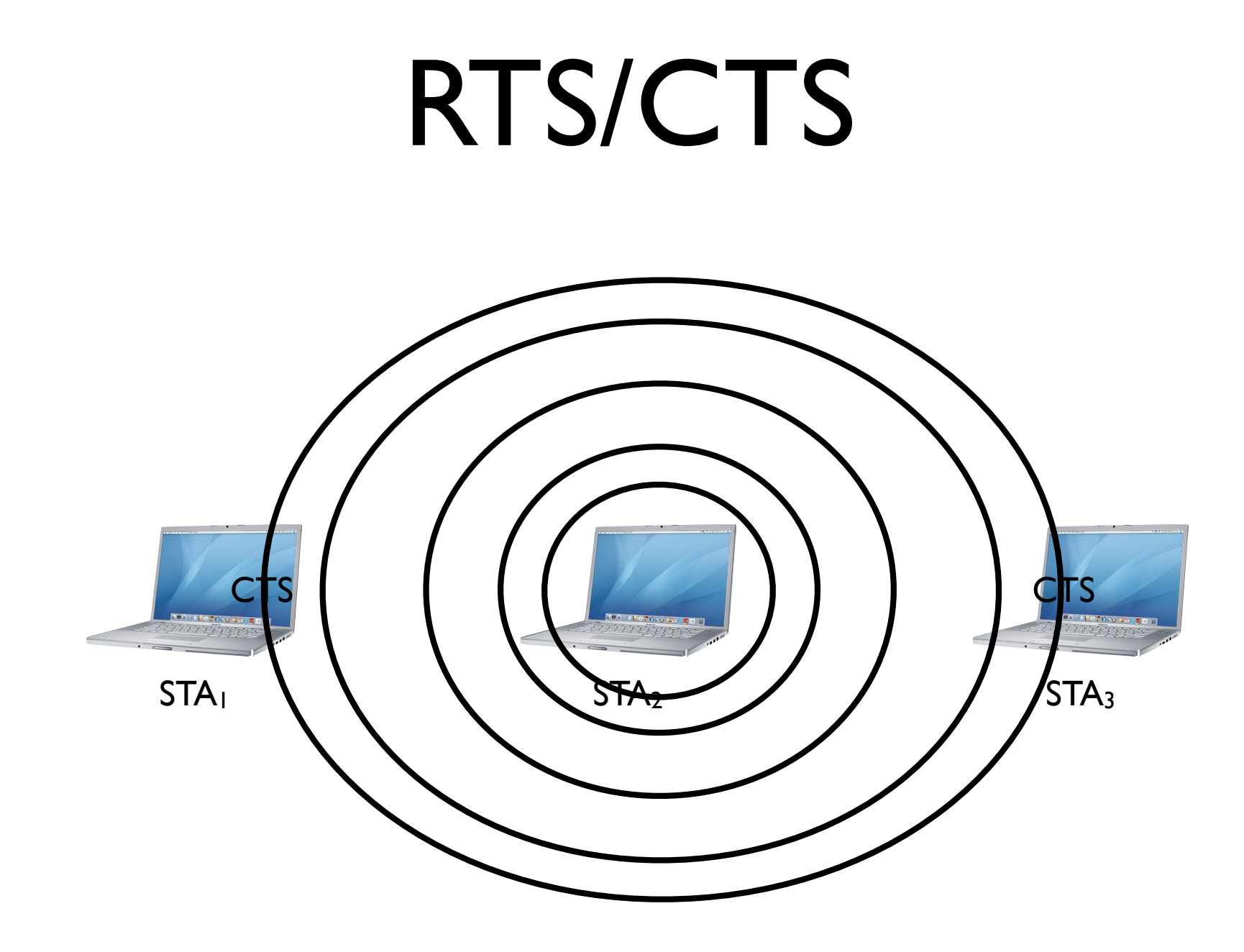

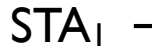

#### $STA<sub>2</sub>$  -

Stations cachées

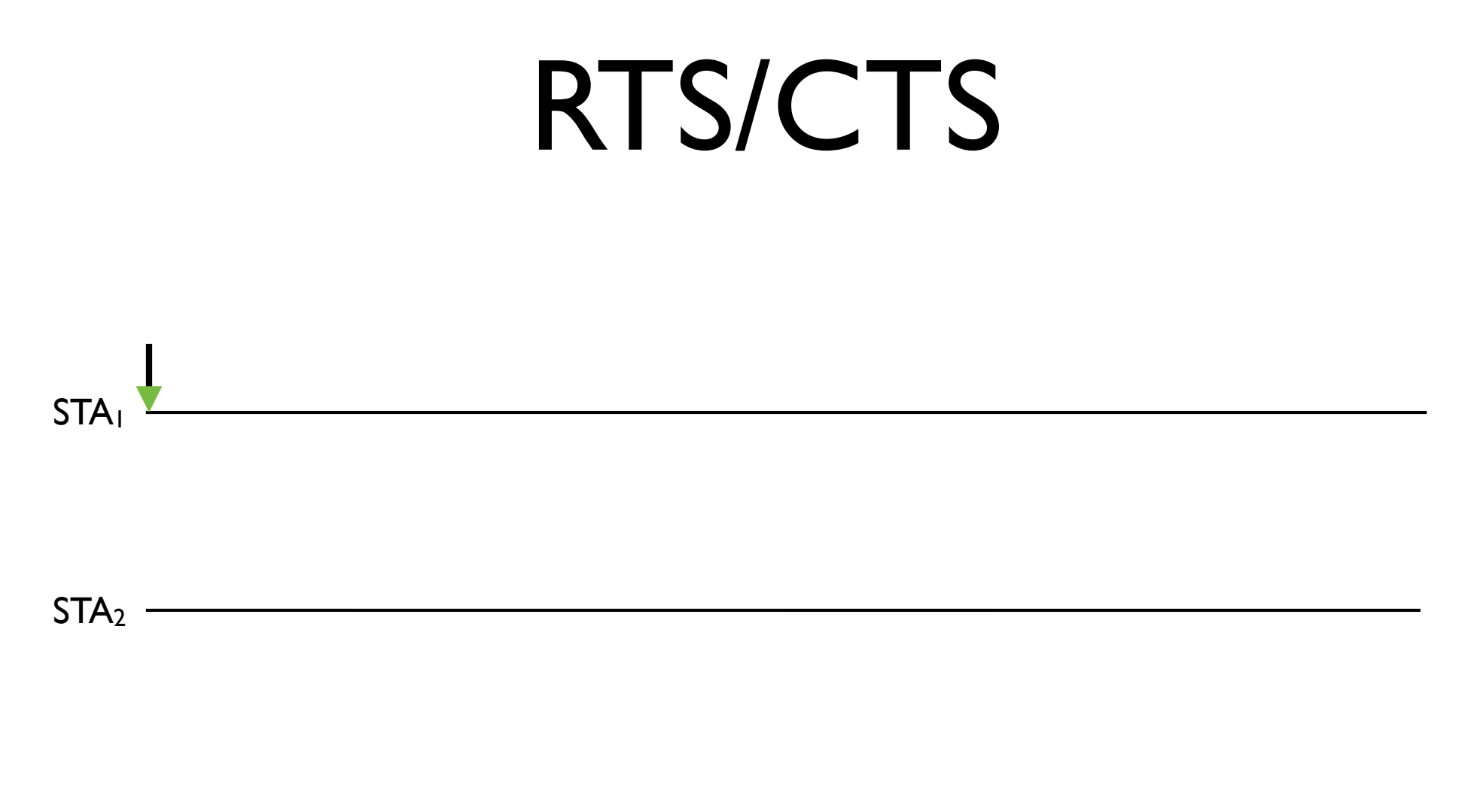

Stations cachées

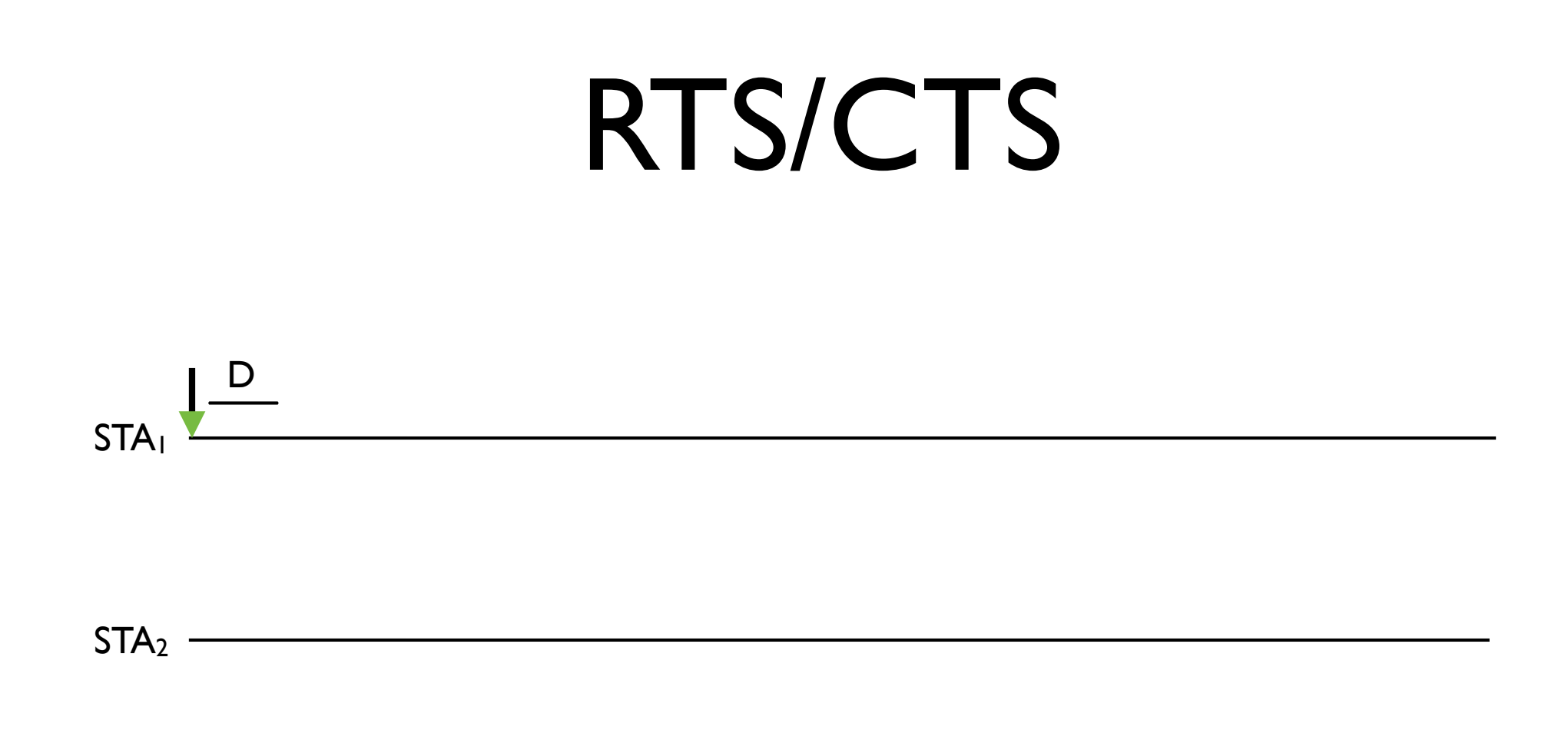

Stations cachées

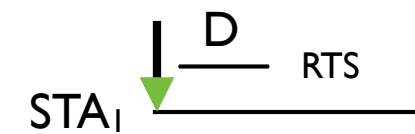

#### $STA<sub>2</sub>$  -

Stations cachées

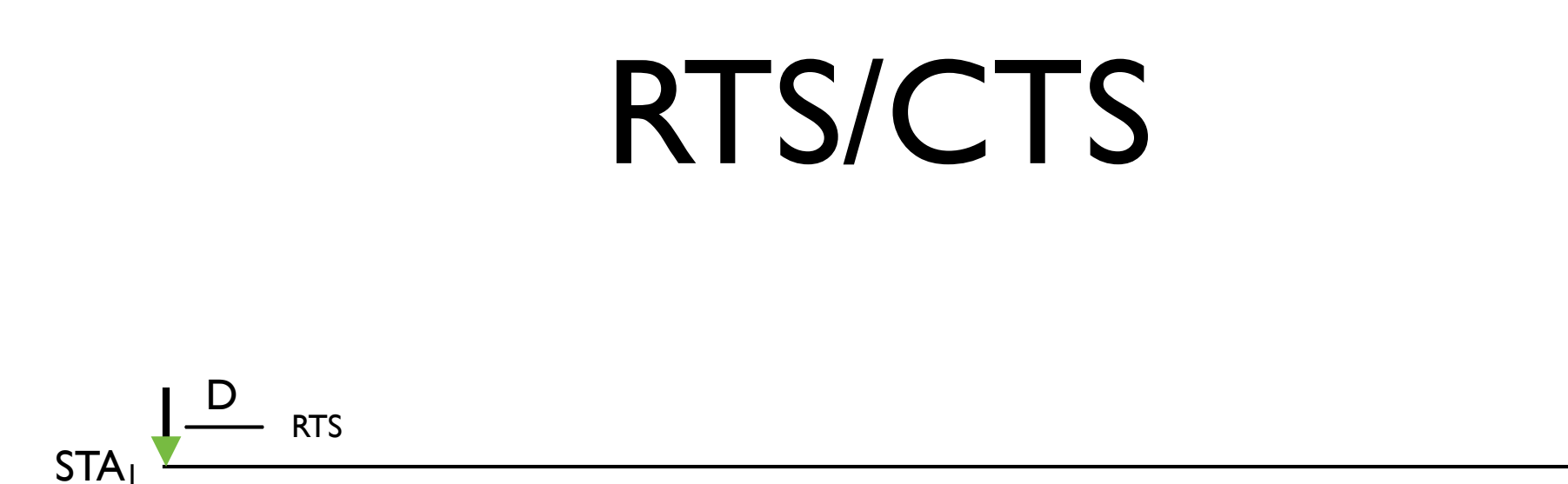

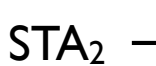

Stations cachées

Stations près de STA<sub>1</sub> NAV RTS

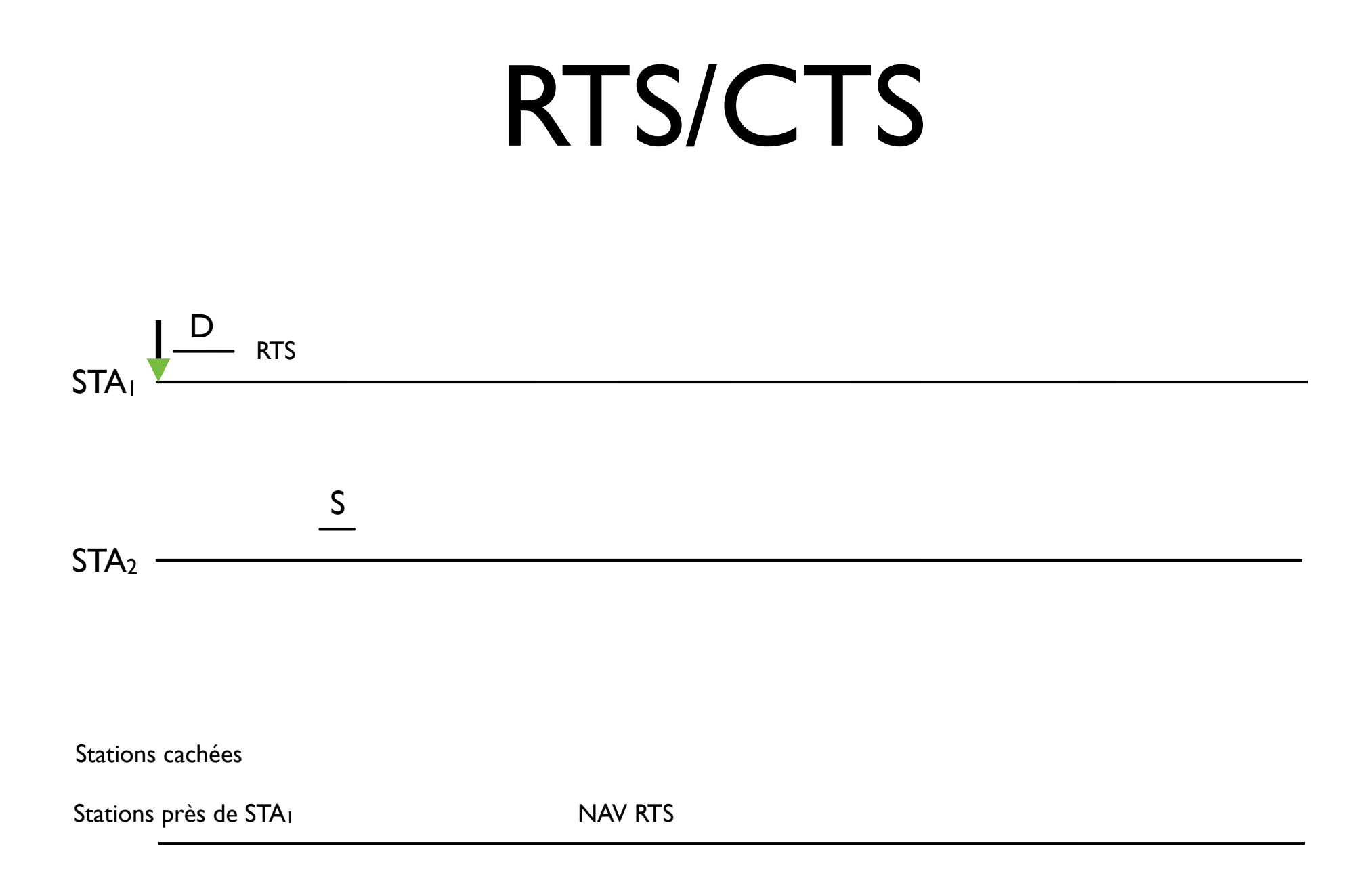

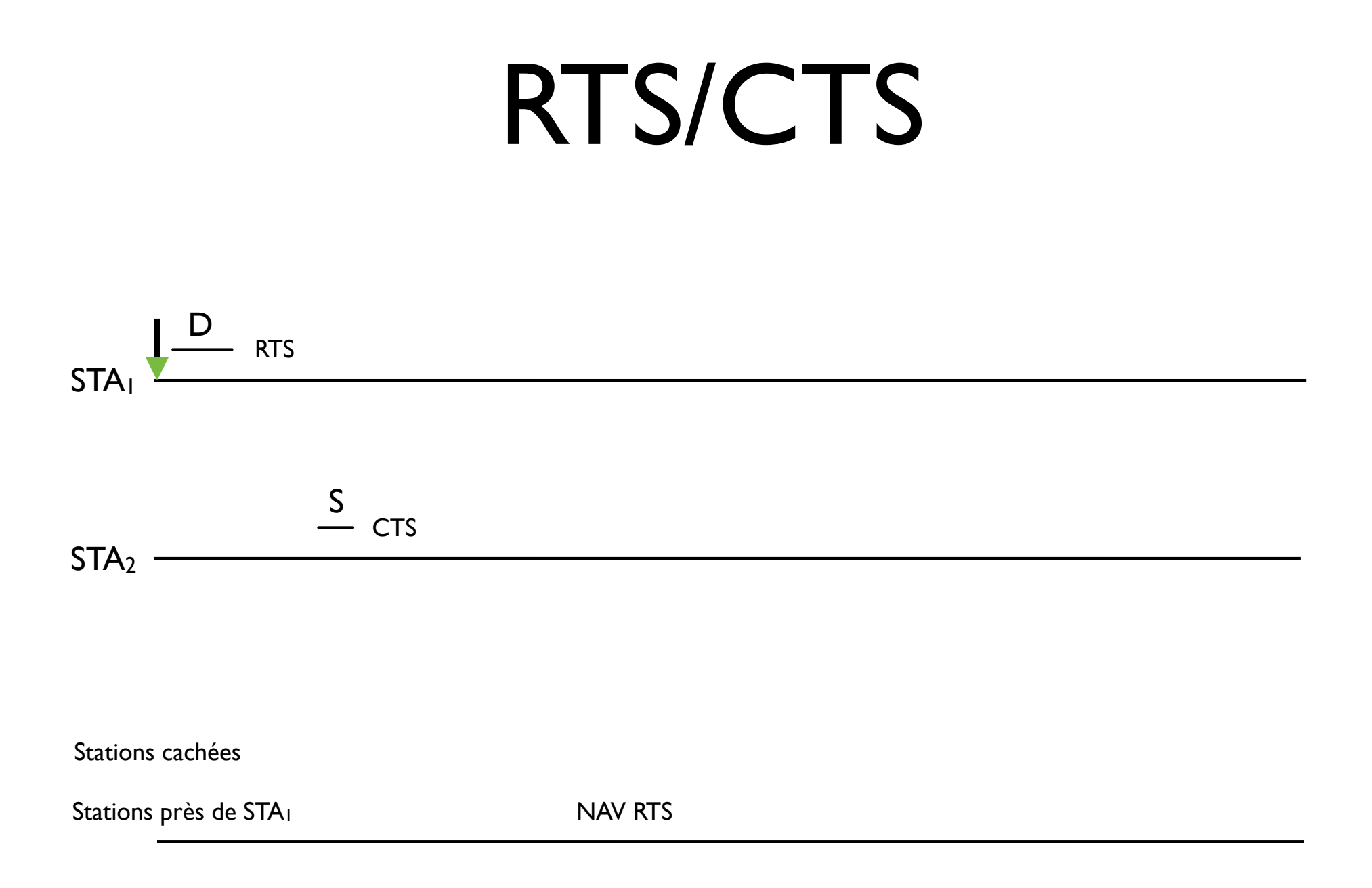

26-7

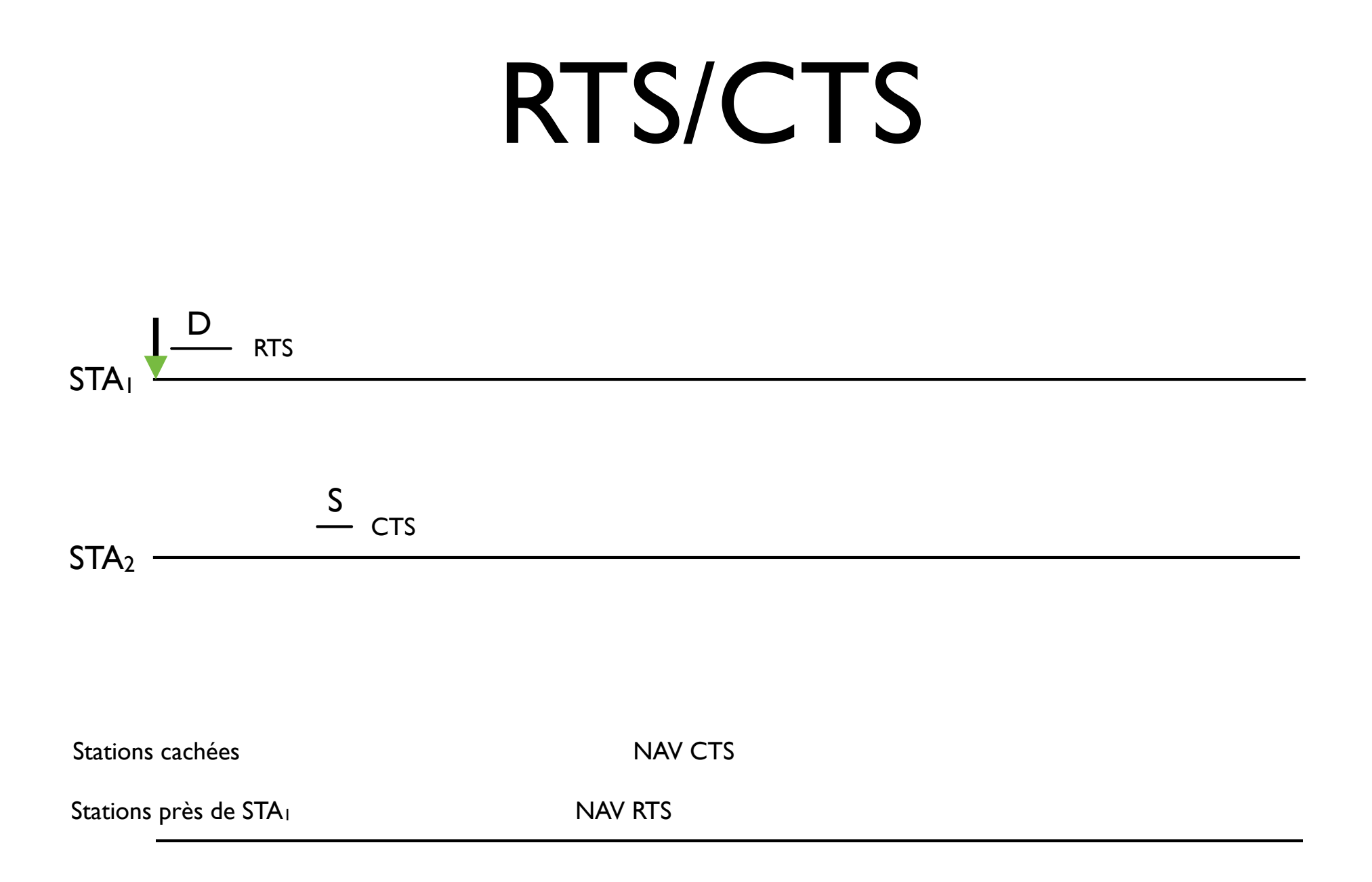

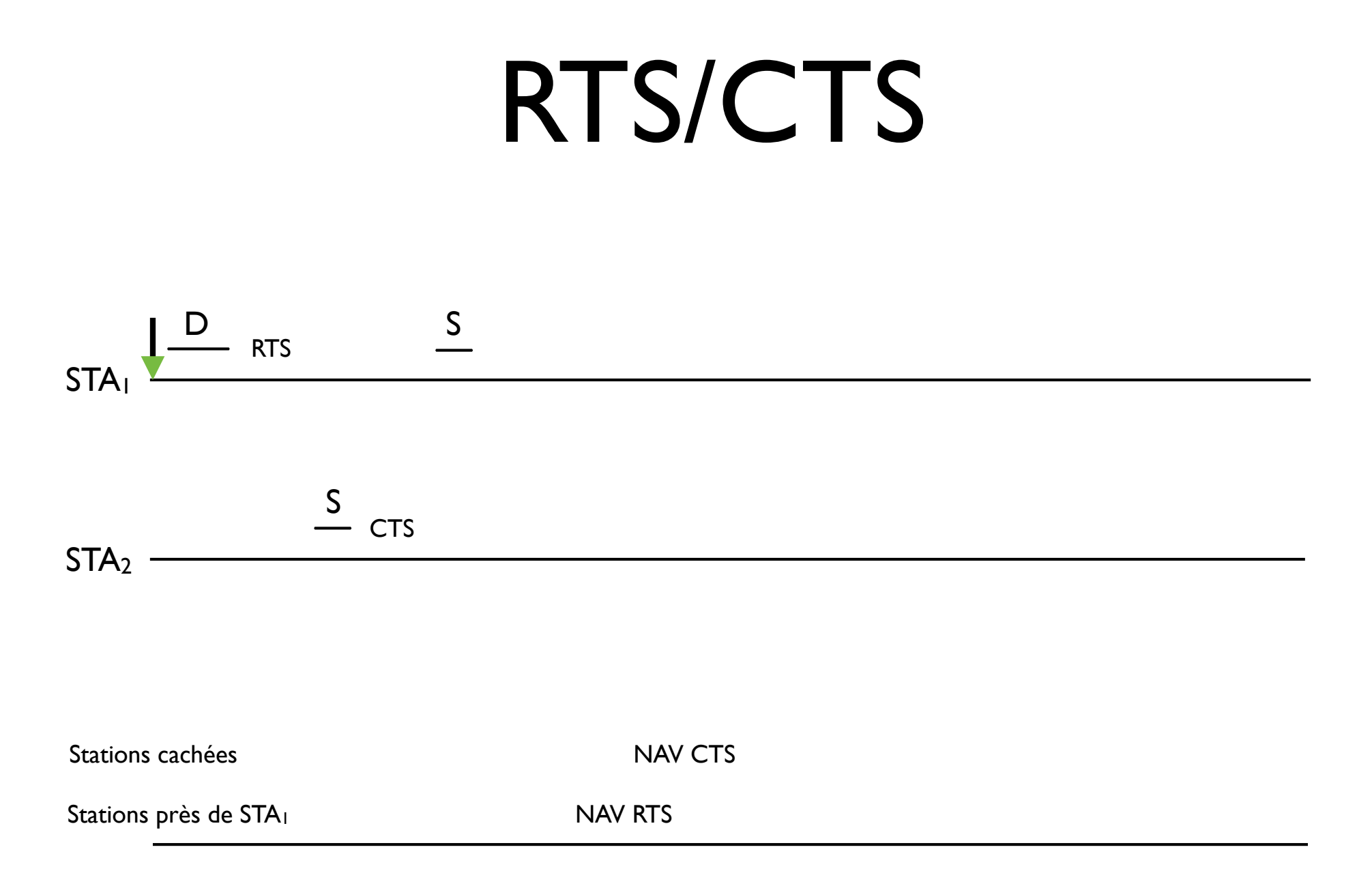

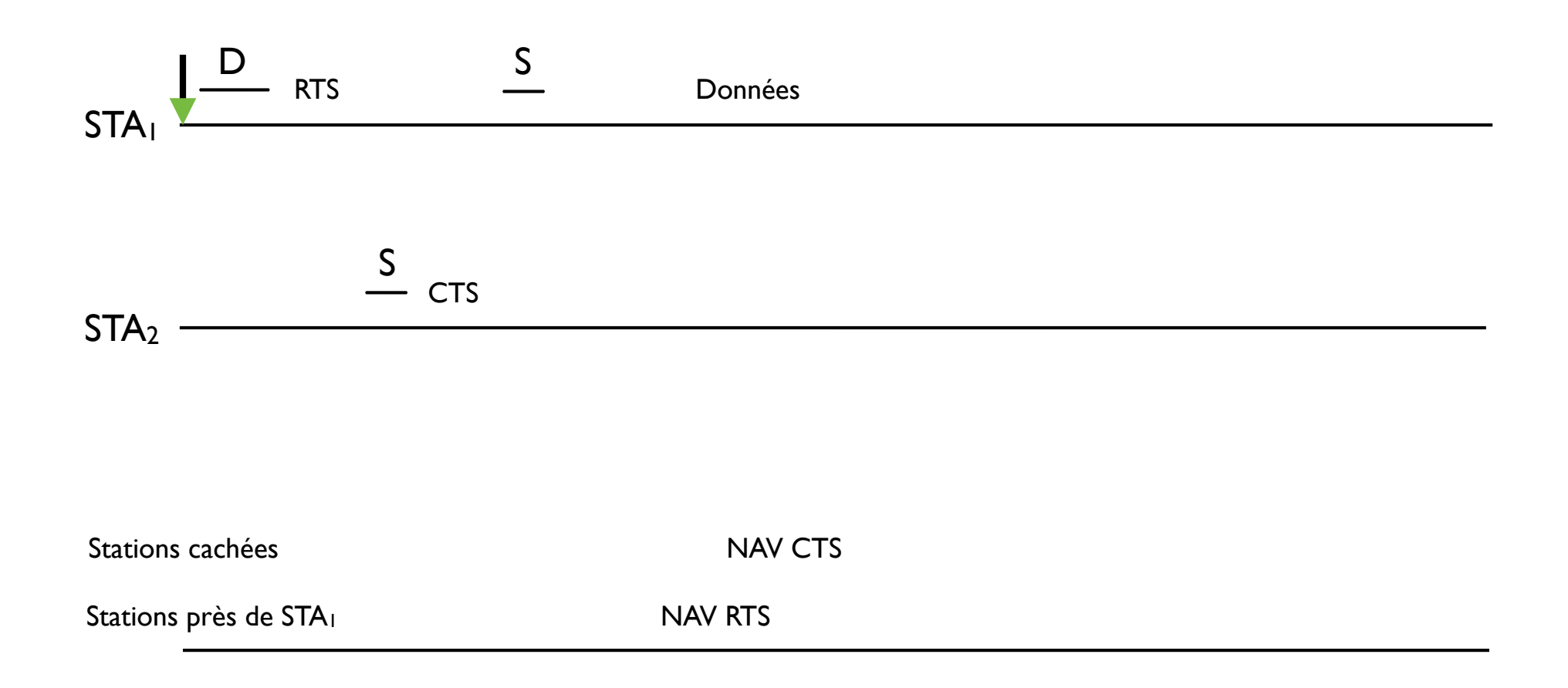

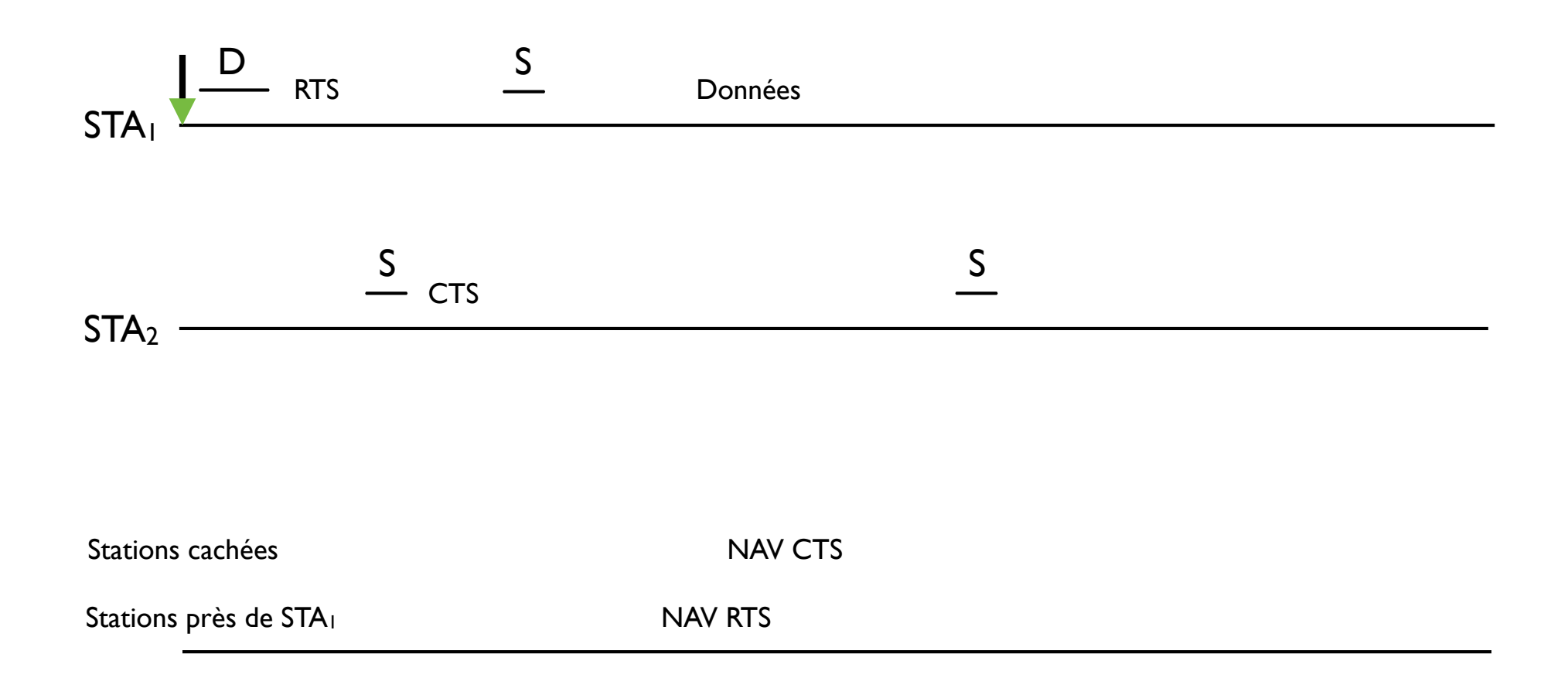

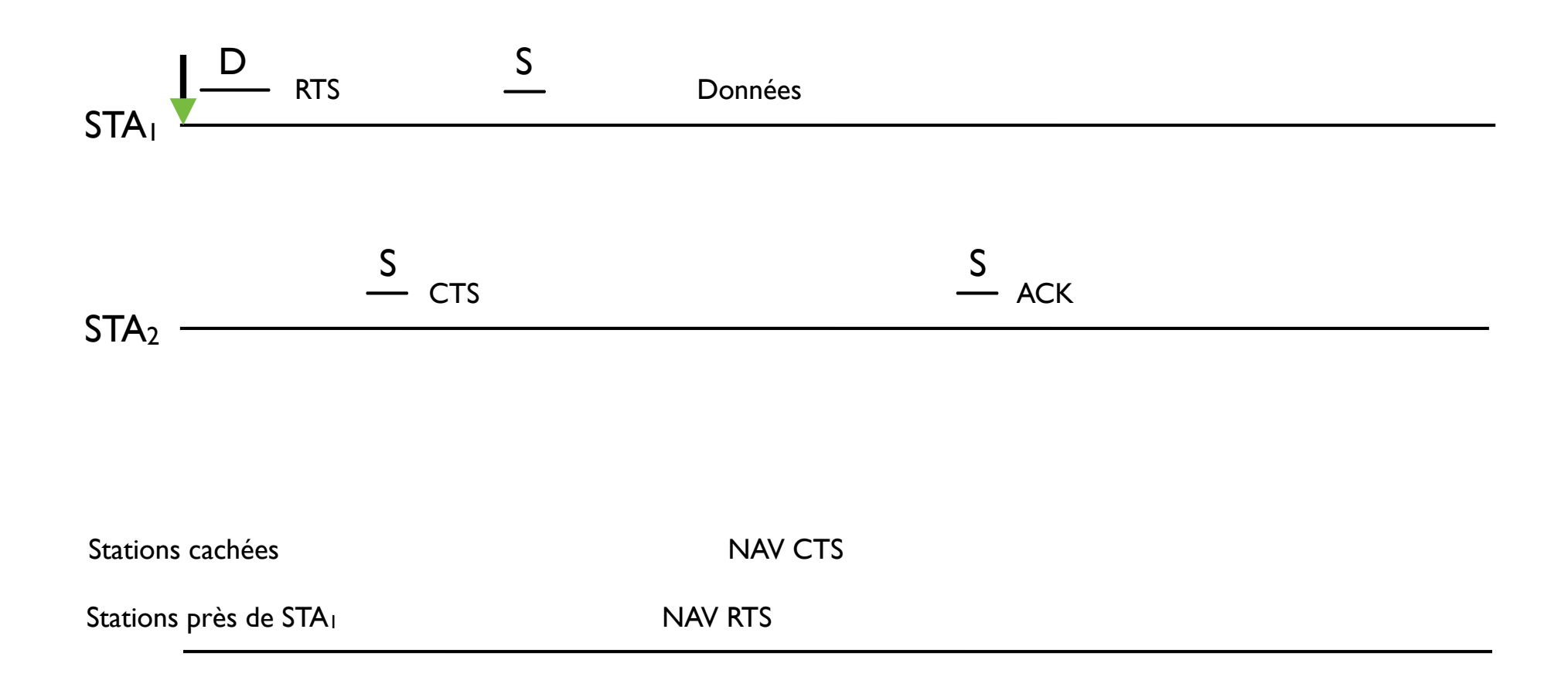

### Exercices

### Exercice 3

Dessinez la séquence de trames pour une transmission unicast d'une station STA1 à une autre stations STA2 dans un réseau 802.11 basé sur infrastructure si la méthode d'accès RTS/CTS est utilisée par la STA1 et par le AP

### Exercice 4

Dessinez la séquence de trames pour une transmission unicast d'une station STA1 à une autre stations STA2 dans un réseau 802.11 basé sur infrastructure si la méthode d'accès RTS/CTS est utilisée par la STA1 et la méthode CSMA/CA est utilisée par le AP

### Exercice 5

Dessinez la séquence de trames pour une transmission broadcast d'une station STA1 aux autres stations dans un réseau 802.11 basé sur infrastructure si toutes les stations et l'AP sont régles pour utiliser la méthode d'accès RTS/CTS

 $STA<sub>1</sub>$  - $STA<sub>2</sub>$  –

Stations cachées

# Mélanger b et g: Mode protection avec full RTS/CTS **STA**  $STA<sub>2</sub>$  -

Stations cachées

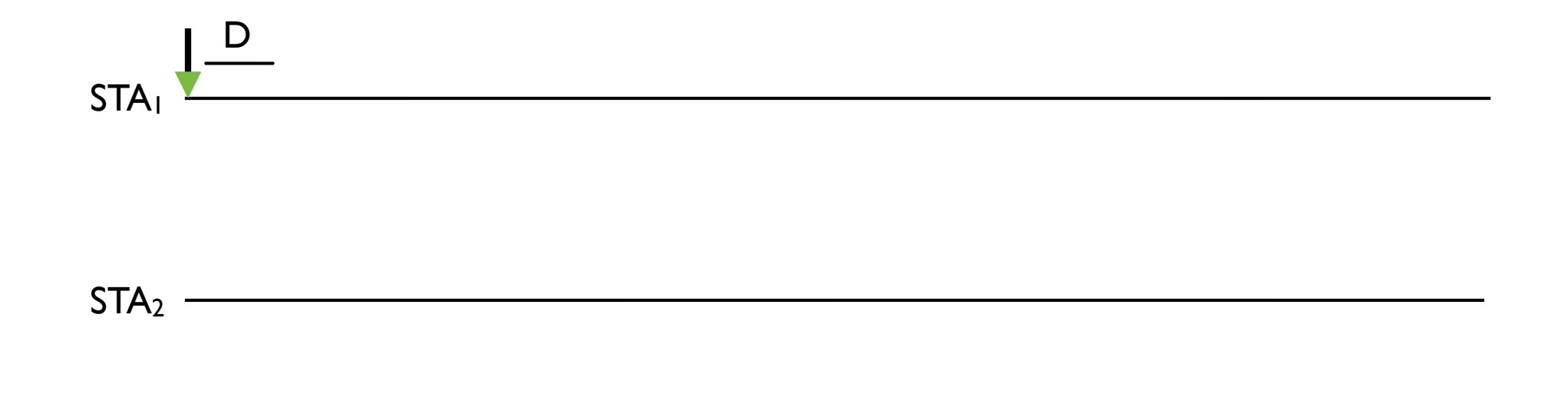

Stations cachées

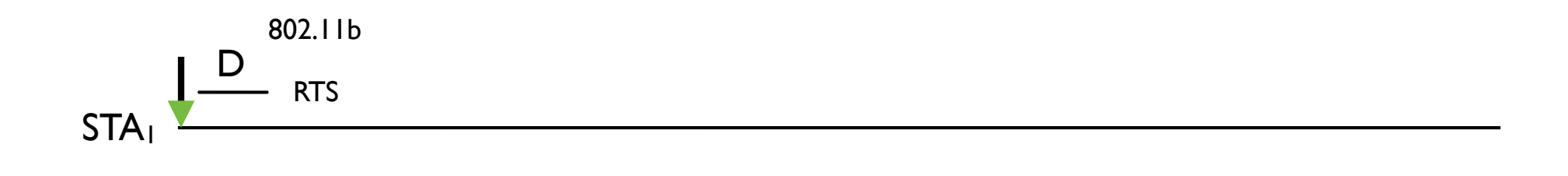

 $STA<sub>2</sub>$  -

Stations cachées

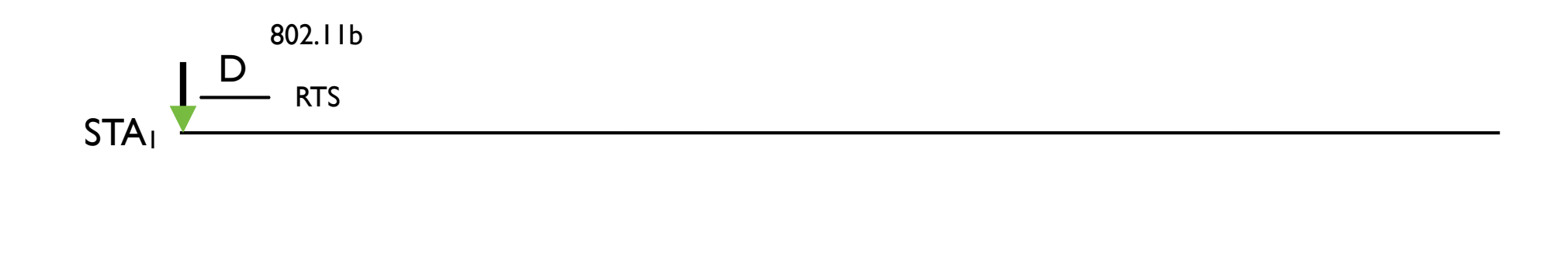

#### $STA<sub>2</sub>$  -

Stations cachées

Stations près de STA<sub>1</sub> NAV RTS (compris par 802.11b et 802.11g)

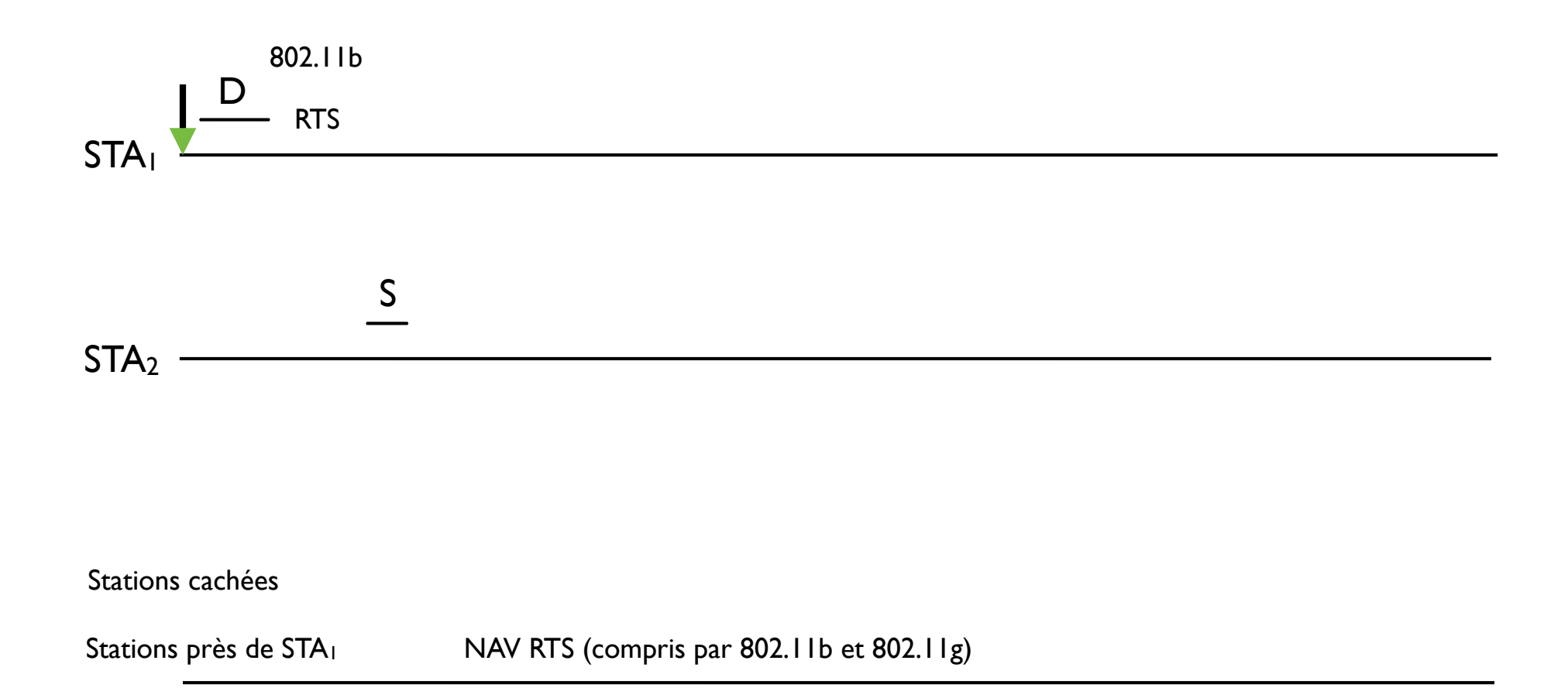

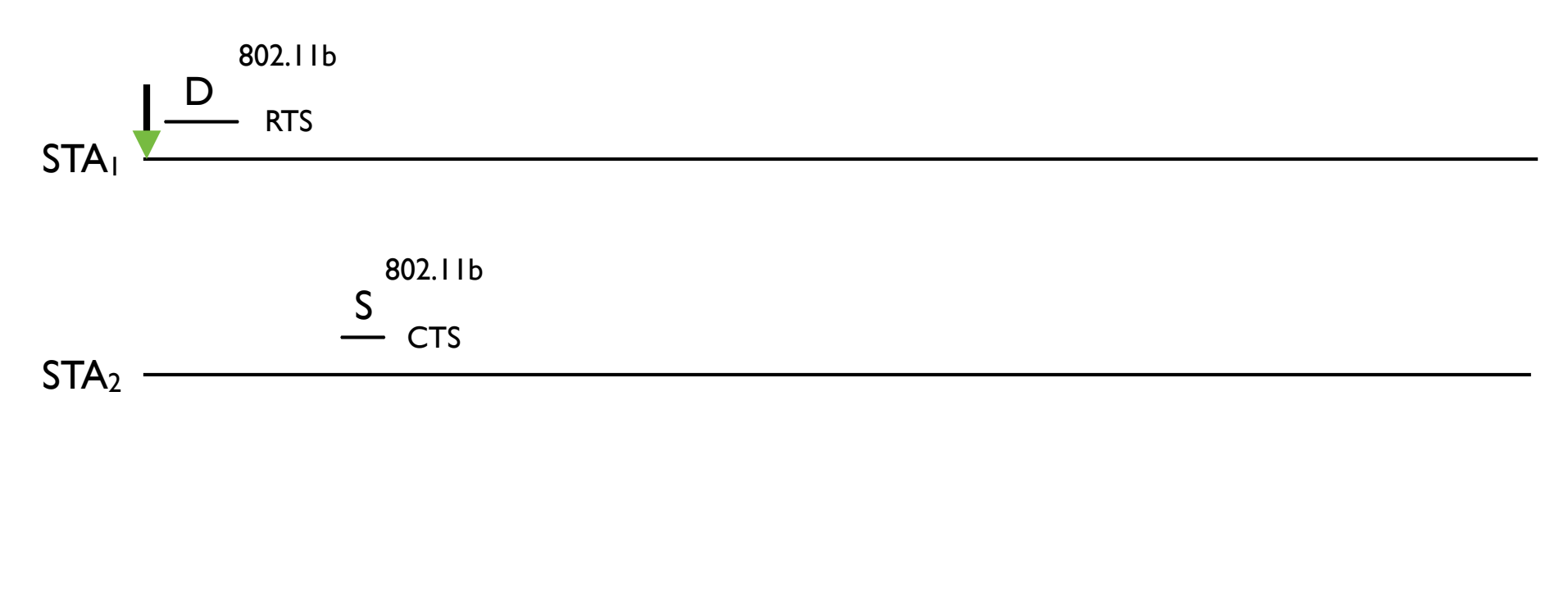

Stations cachées

Stations près de STA<sub>1</sub> NAV RTS (compris par 802.11b et 802.11g)

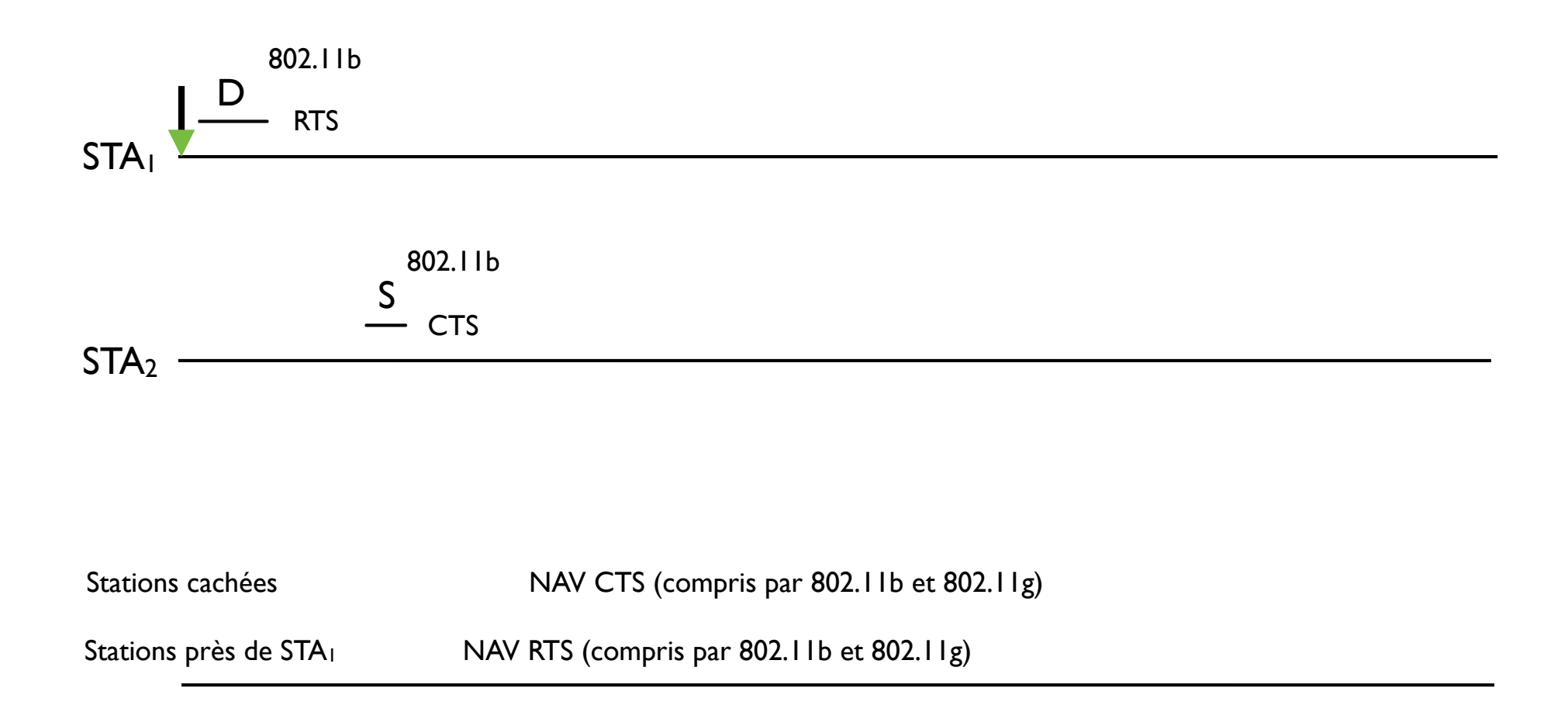

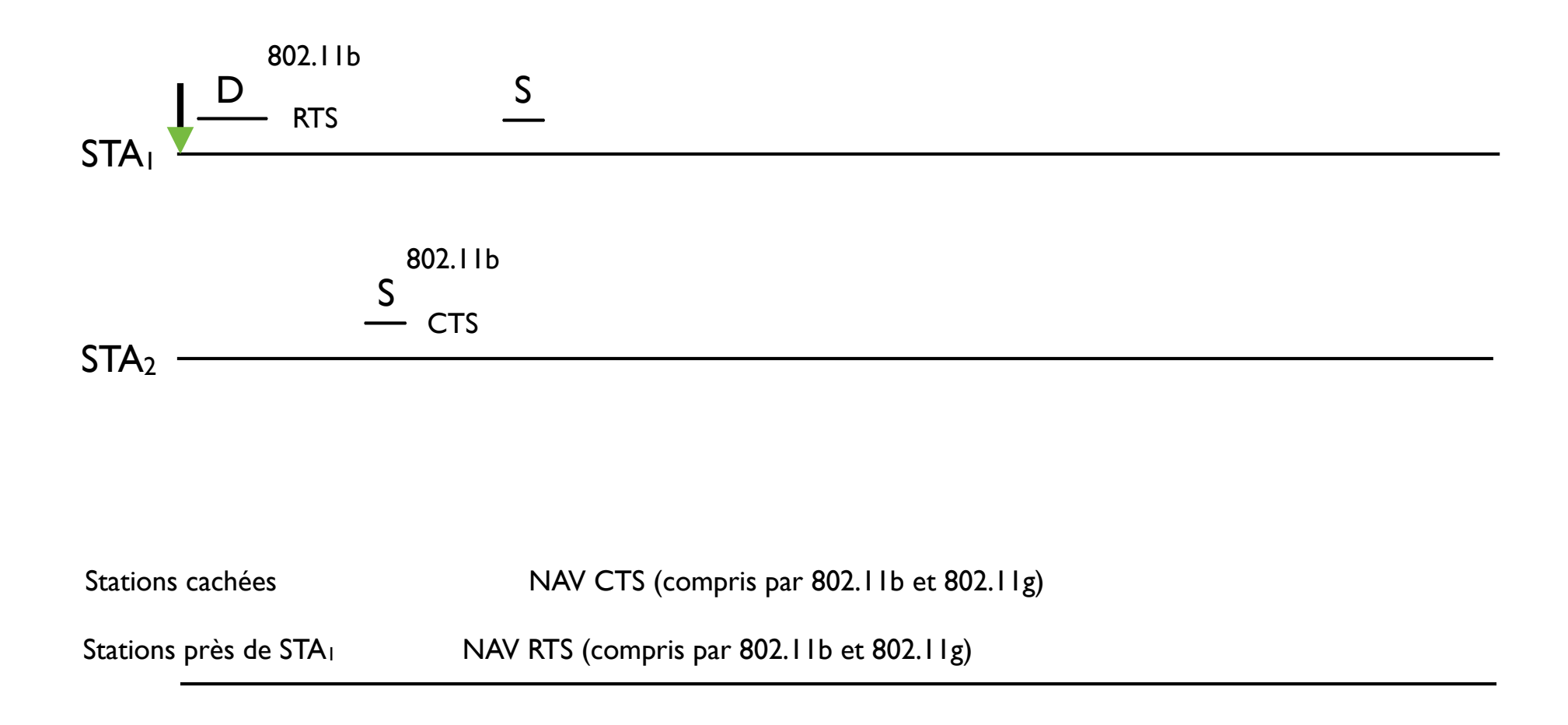

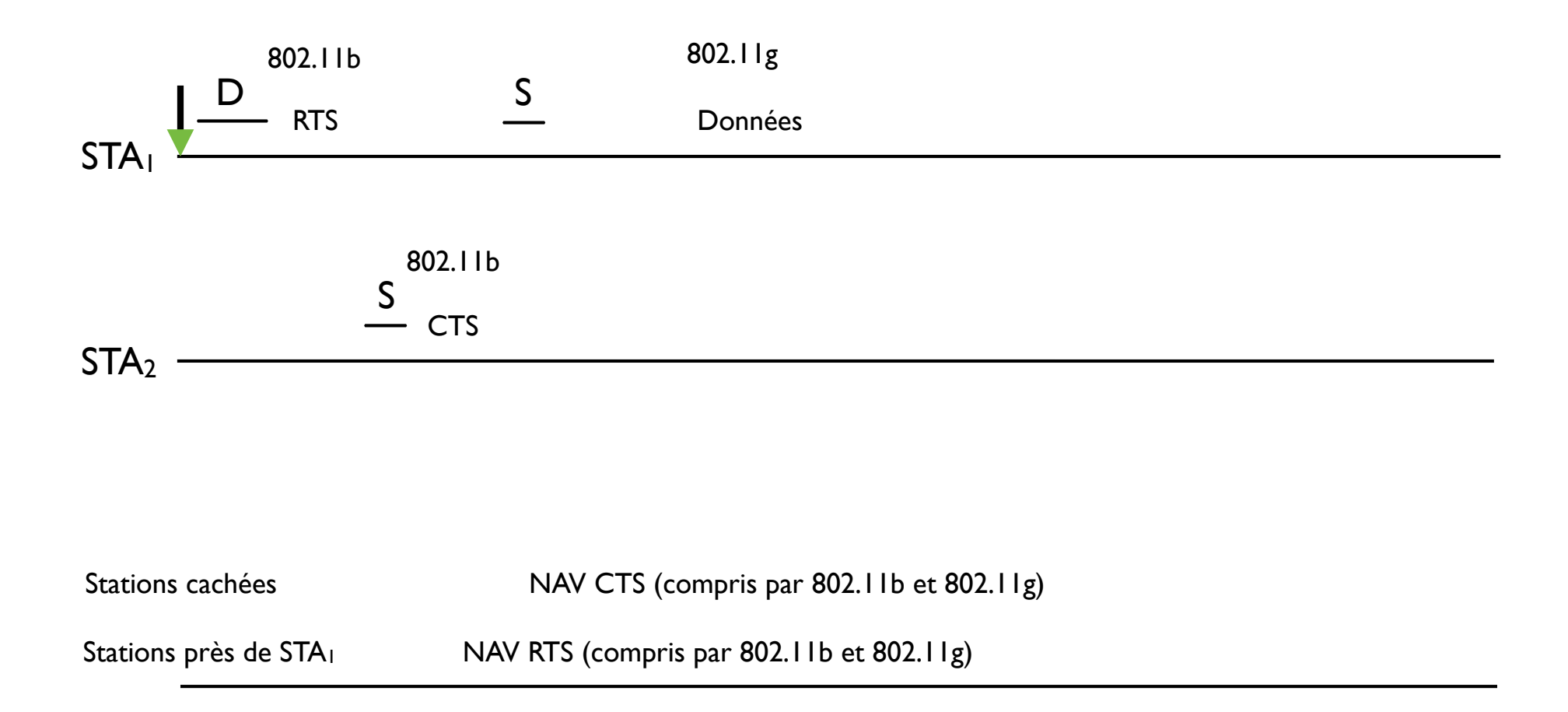

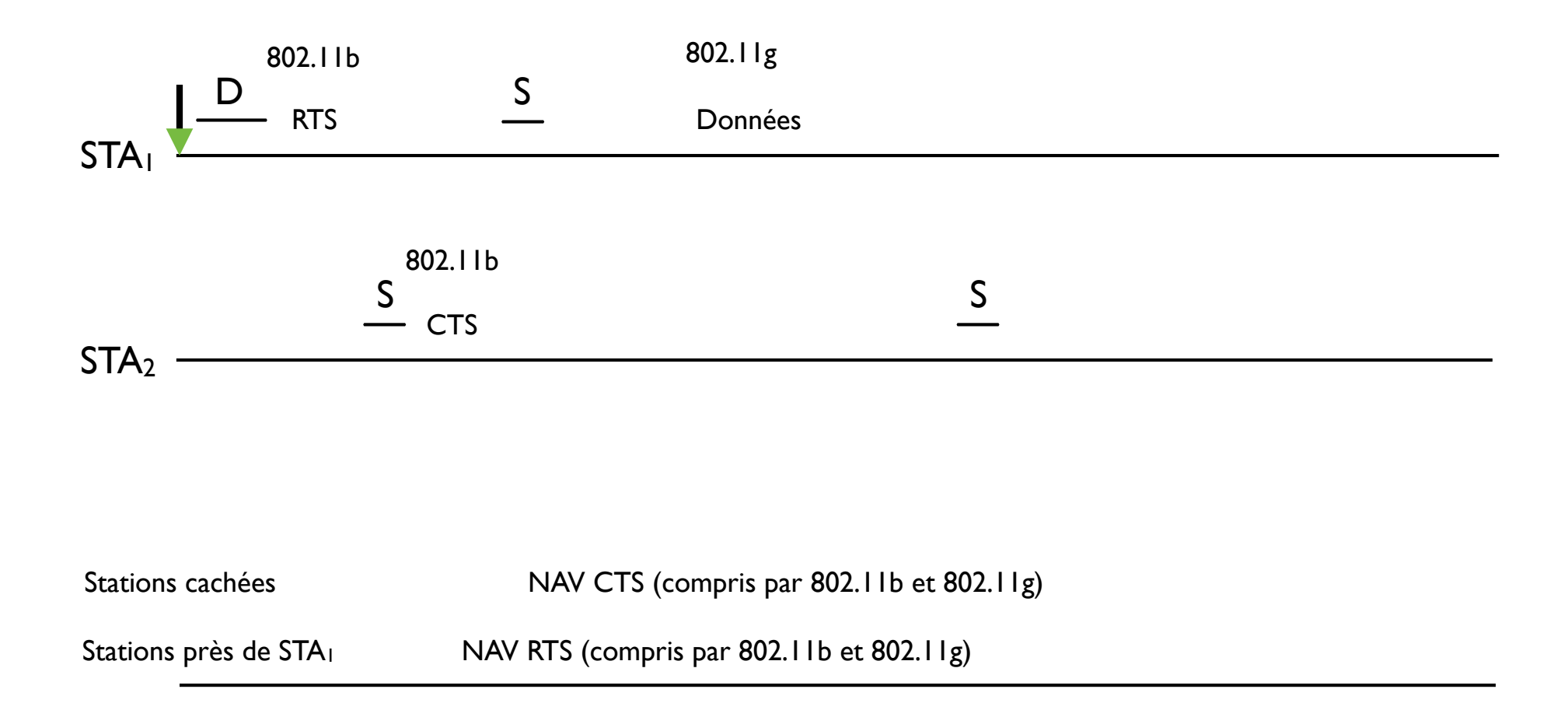

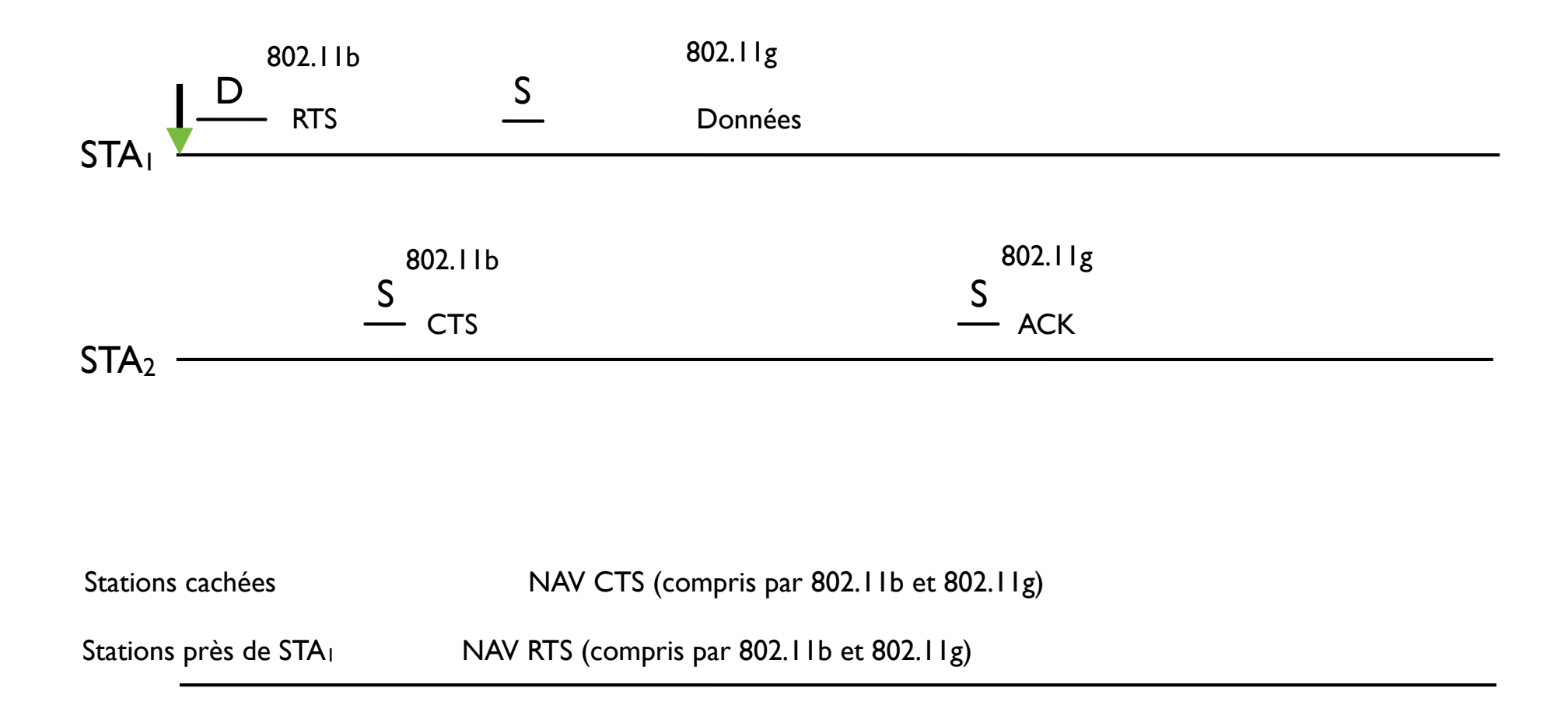

### Mélanger b et g: Mode protection avec CTS-to-Self

 $STA<sub>1</sub>$  -

 $STA<sub>2</sub>$ 

Stations

autour

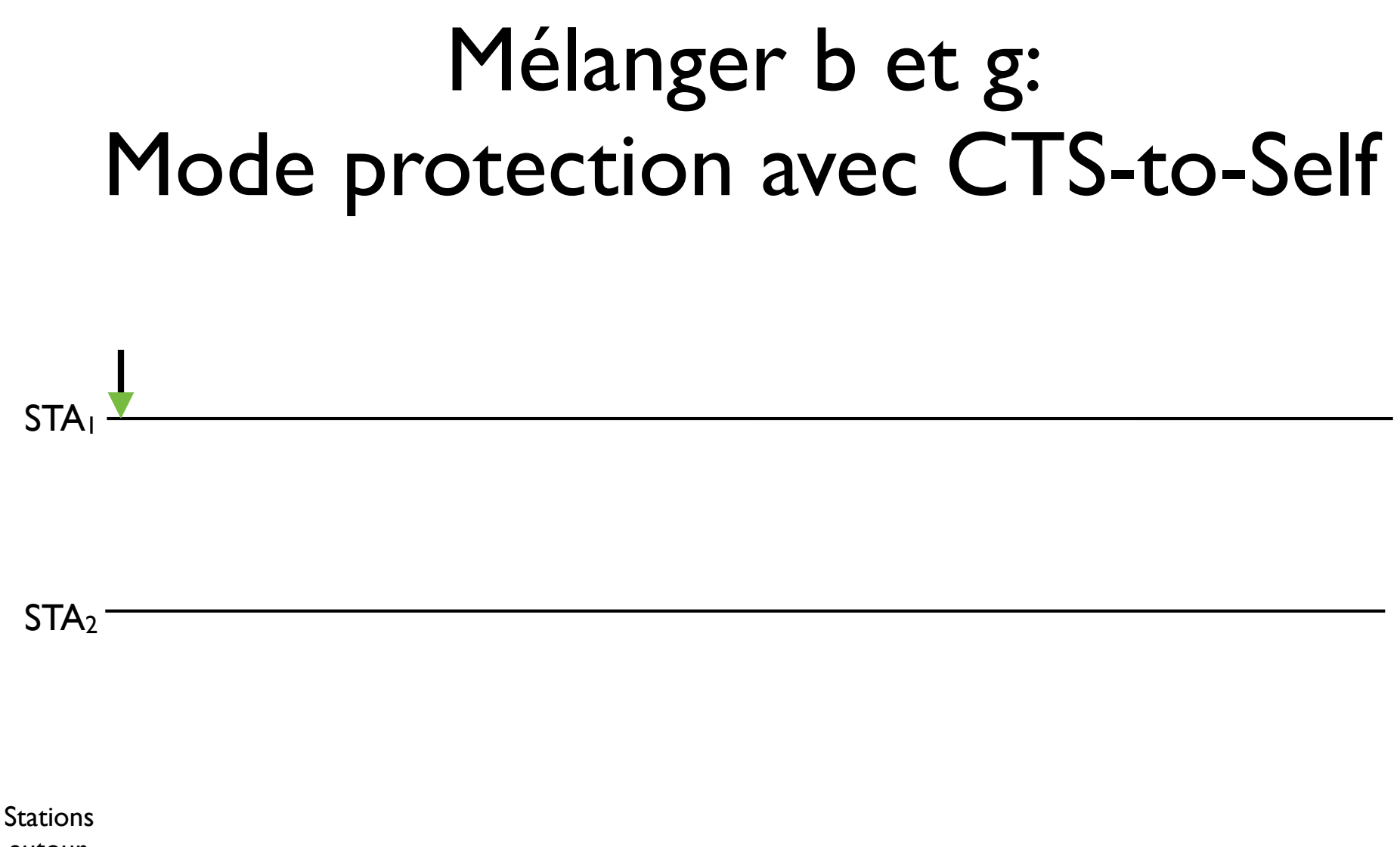

autour
#### Mélanger b et g: Mode protection avec CTS-to-Self **STA**  $STA<sub>2</sub>$ D Stations

autour

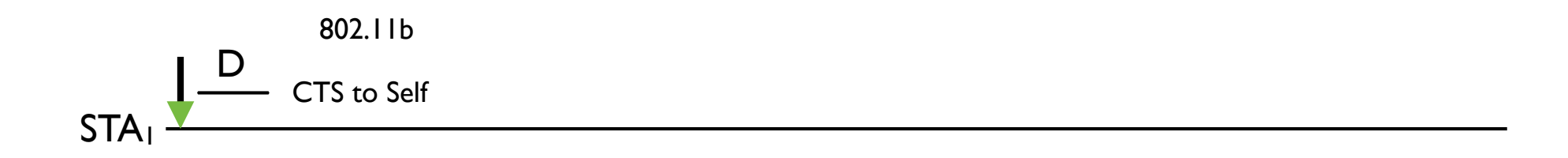

 $STA<sub>2</sub>$ 

Stations

autour

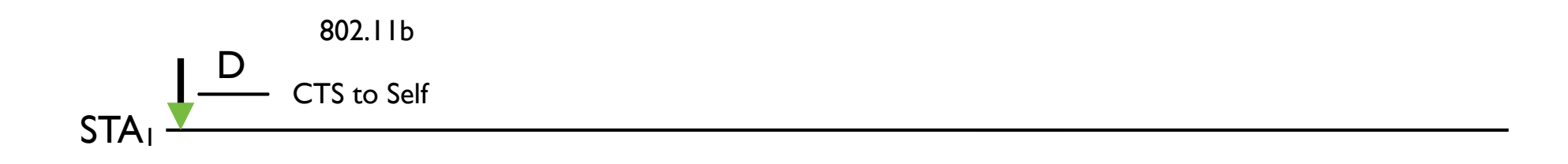

 $STA<sub>2</sub>$ 

autour

Stations Stations Stations Stations Stations Stations Stations Stations Stations Stations Stations Stations Stations Stations Stations Stations Stations Stations Stations Stations Stations Stations Stations Stations Statio

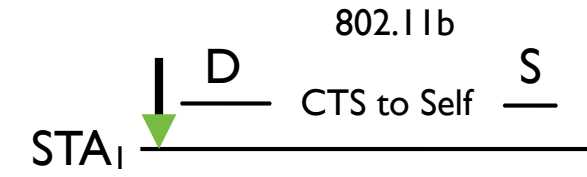

 $STA<sub>2</sub>$ 

autour

Stations Stations Stations Stations Stations Stations Stations Stations Stations Stations Stations Stations Stations Stations Stations Stations Stations Stations Stations Stations Stations Stations Stations Stations Statio

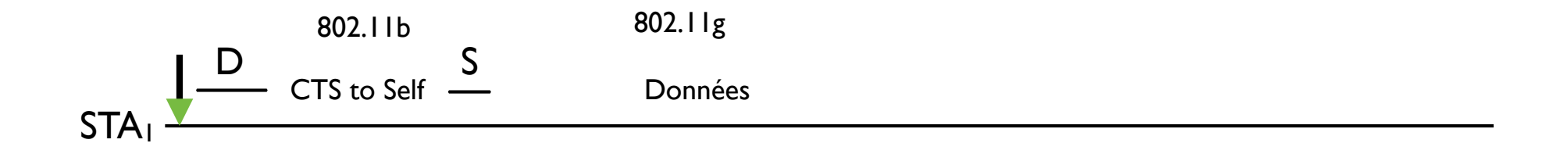

#### $STA<sub>2</sub>$

autour

Stations Stations Stations Stations Stations Stations Stations Stations Stations Stations Stations Stations Stations Stations Stations Stations Stations Stations Stations Stations Stations Stations Stations Stations Statio

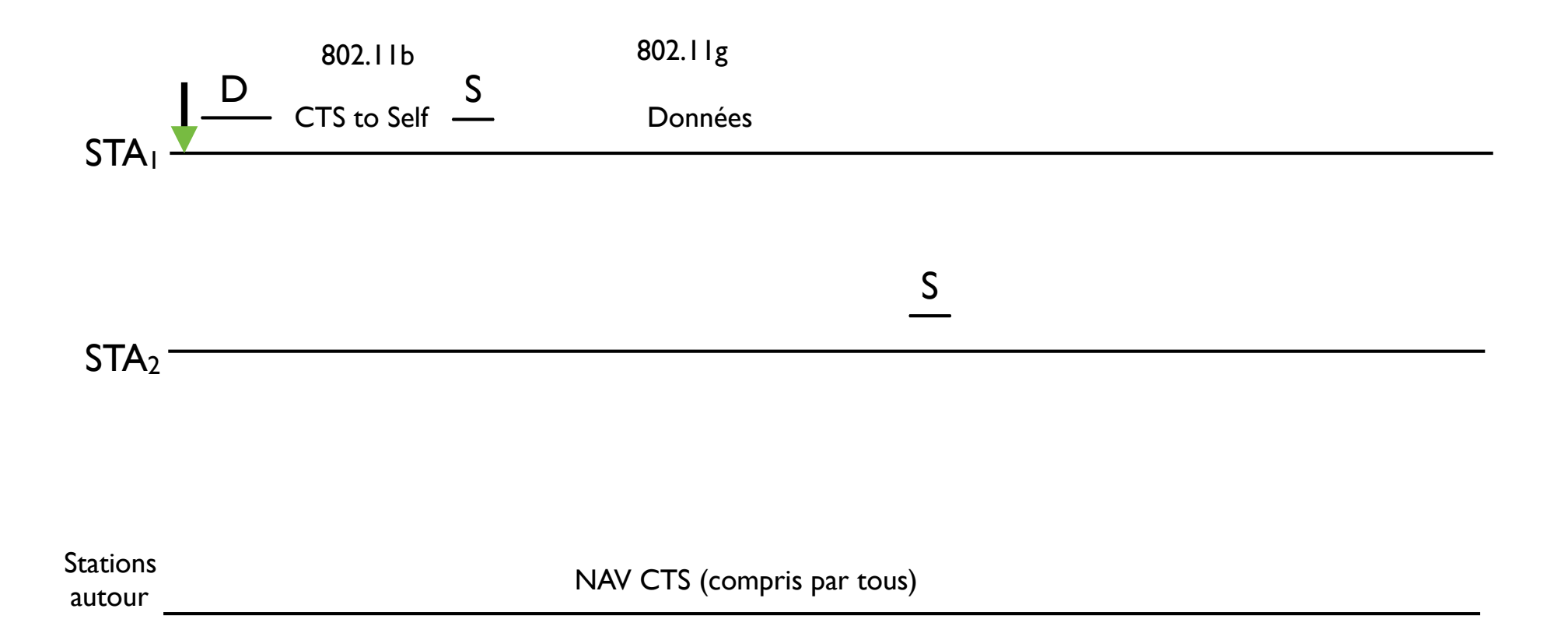

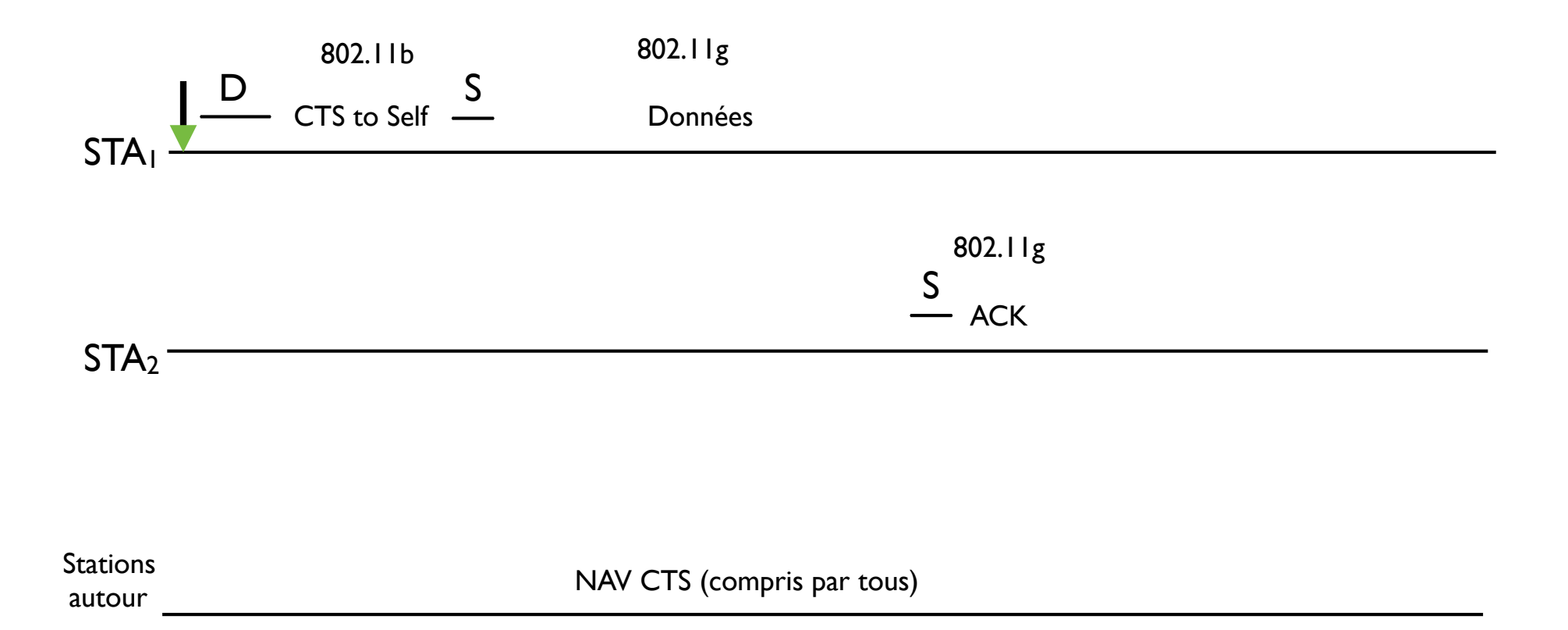

#### Exercice 6

Dessinez la séquence de trames pour une transmission unicast d'une station STA1 802.11g à une autre stations STA2 802.11b dans un réseau 802.11 basé sur infrastructure dans lequel le mode protection est utilisé mais pas RTS/CTS

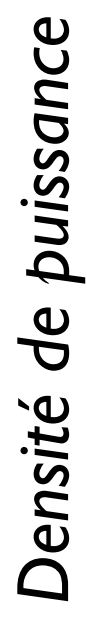

2,4 GHz 5 GHz *Fréquence*

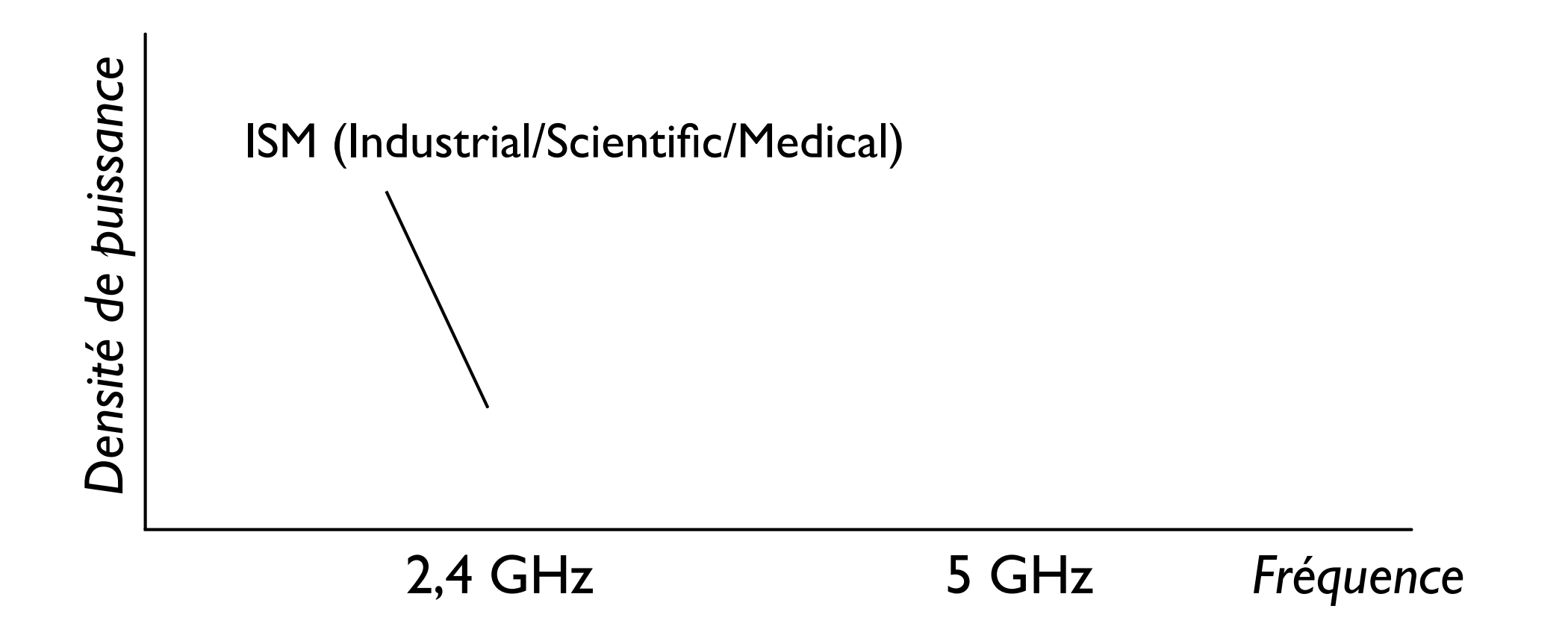

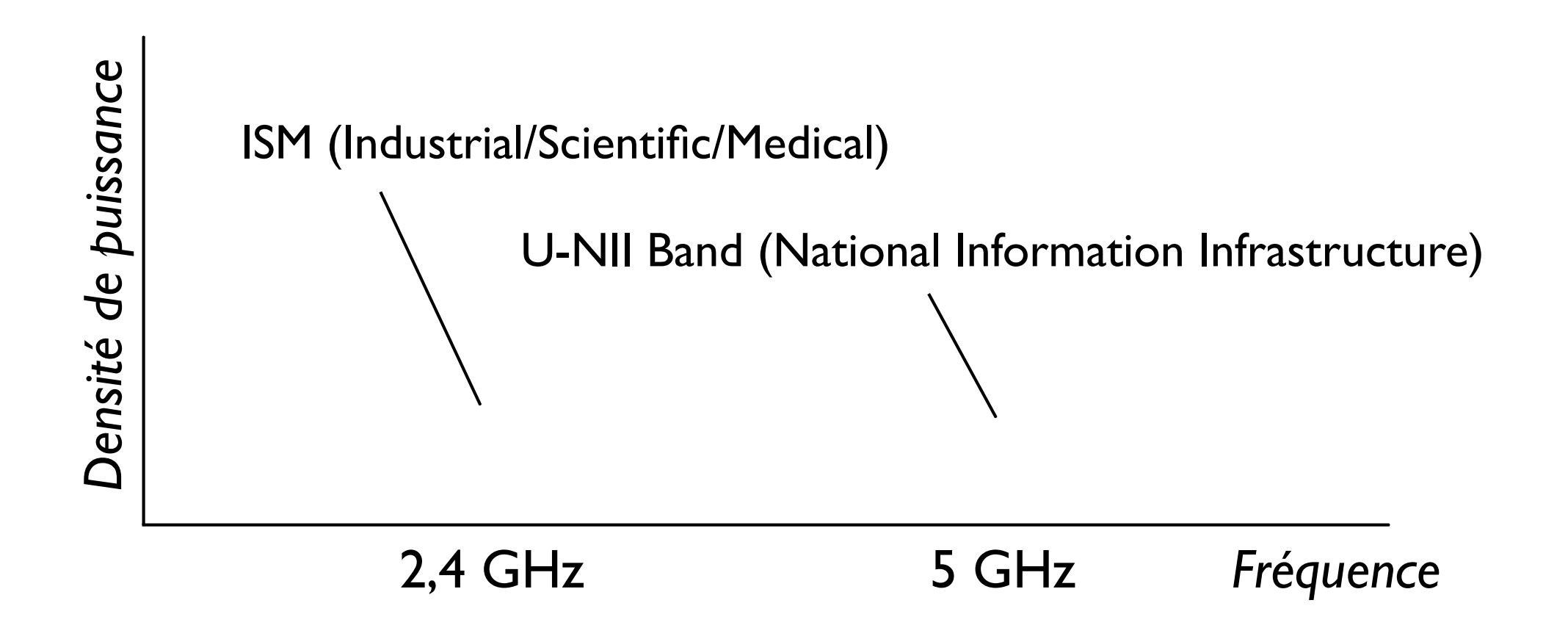

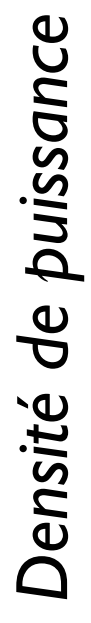

14 canaux sont définis dans la bande ISM

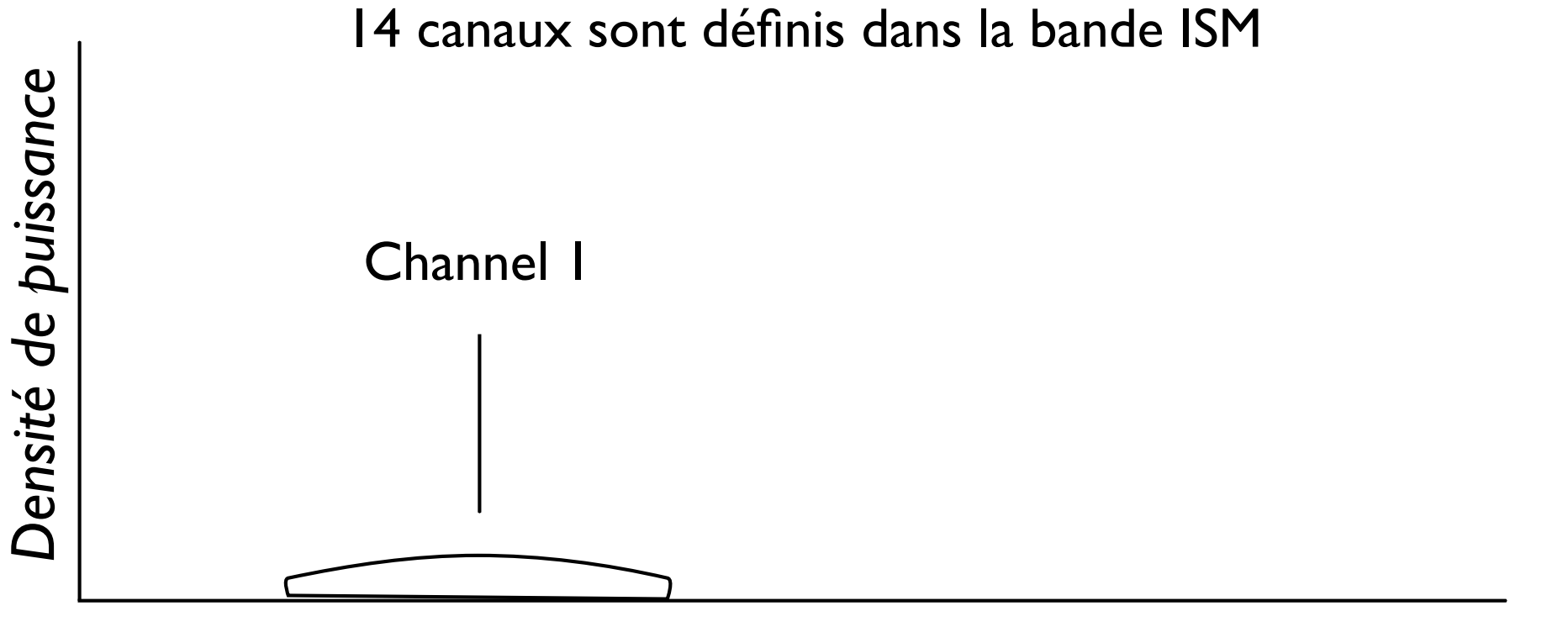

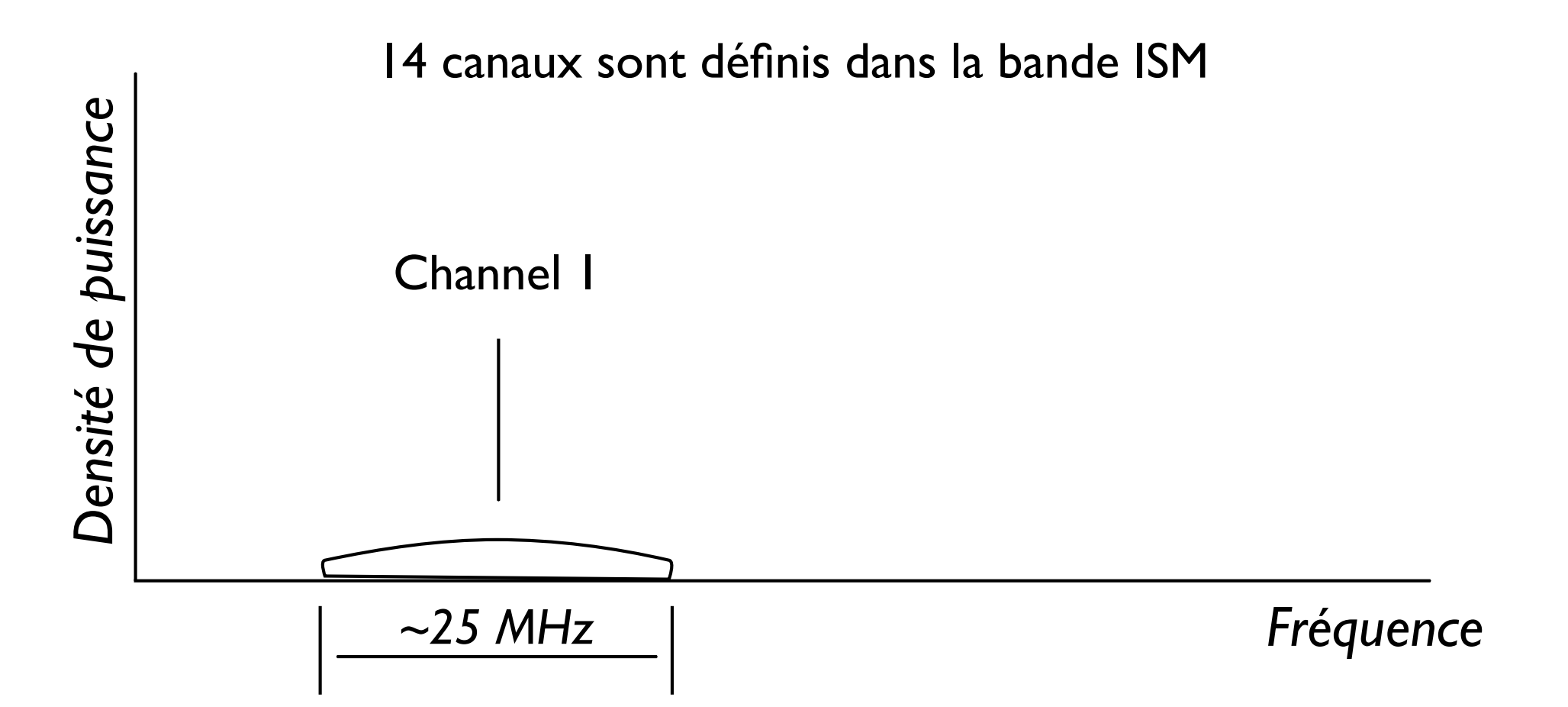

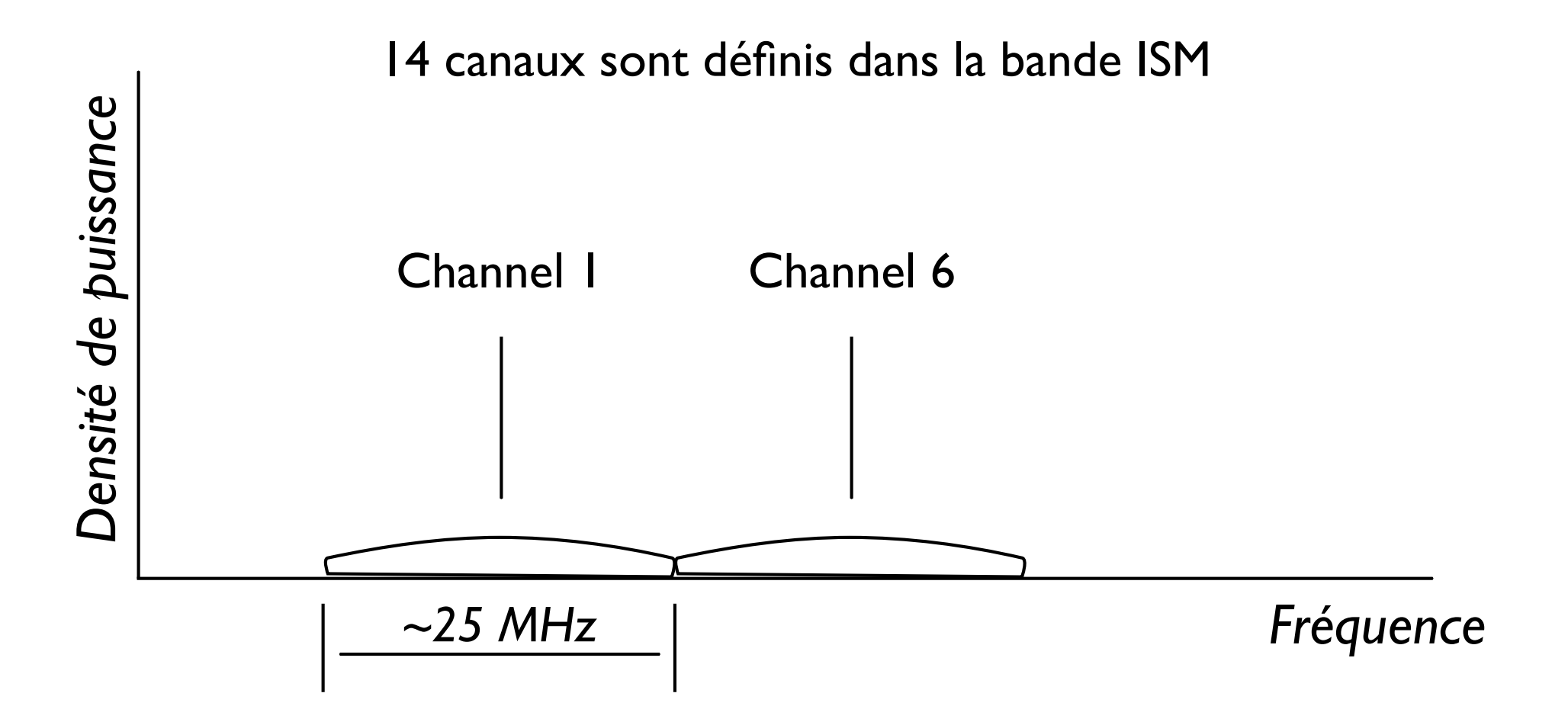

Channel I Channel 6 Channel II 14 canaux sont définis dans la bande ISM

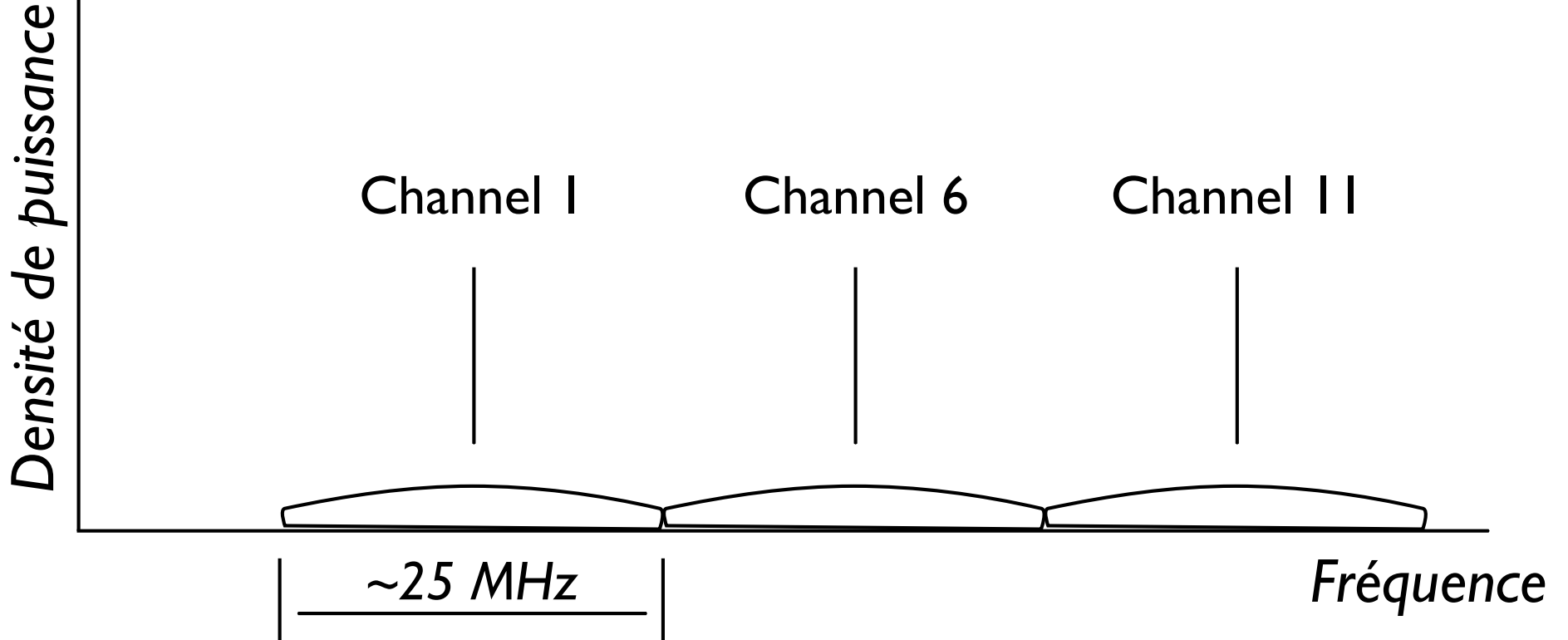

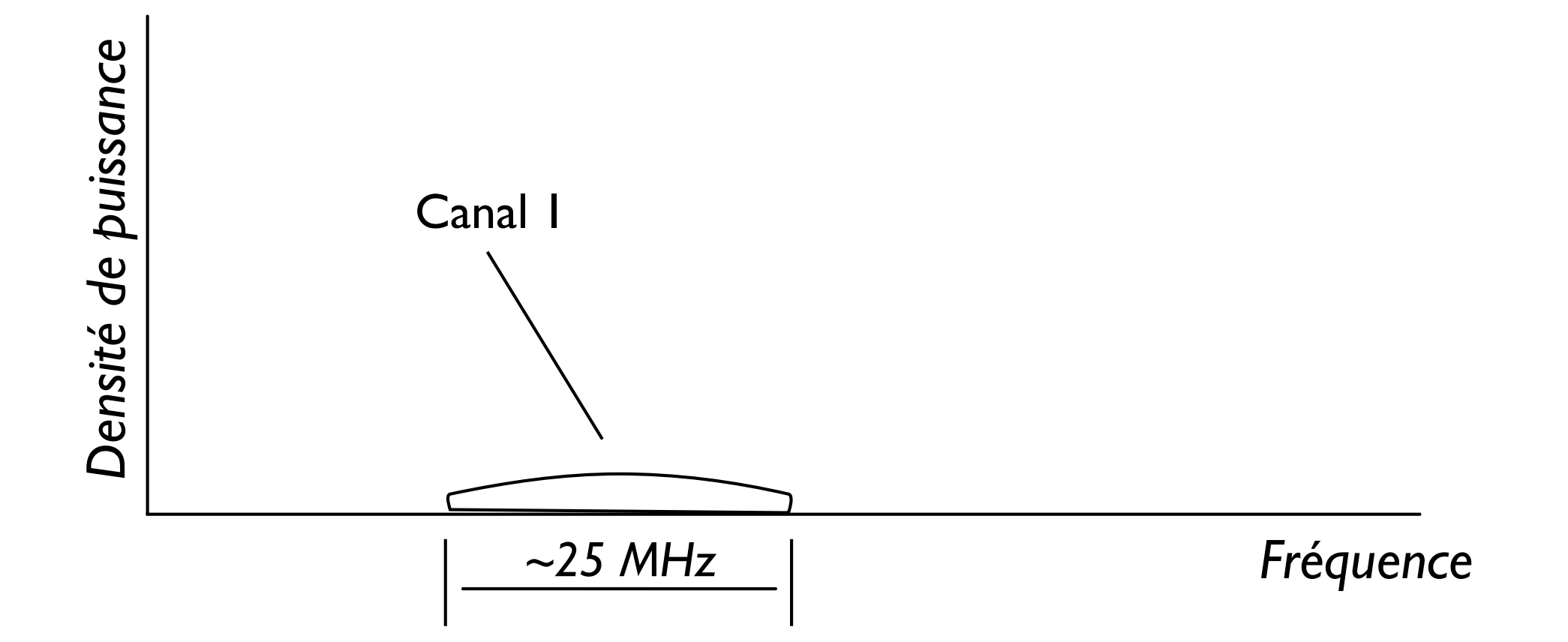

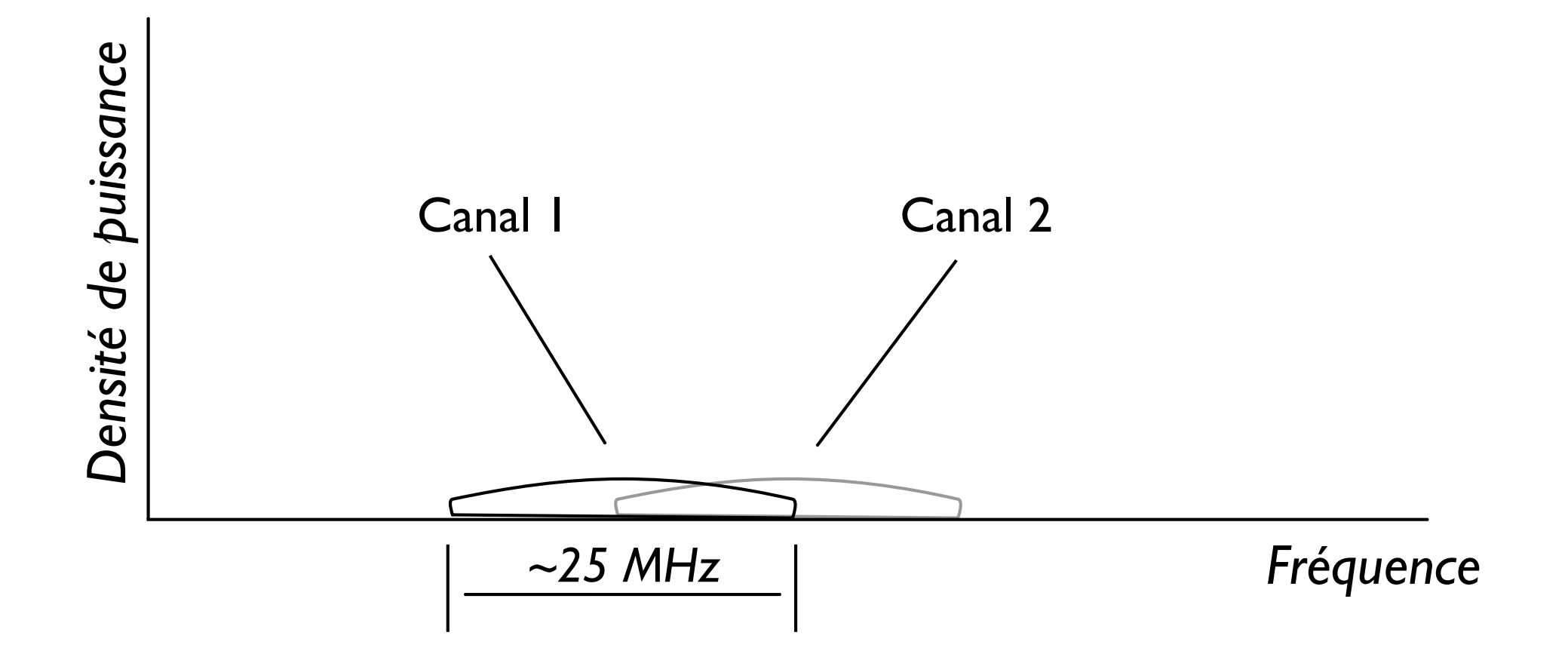

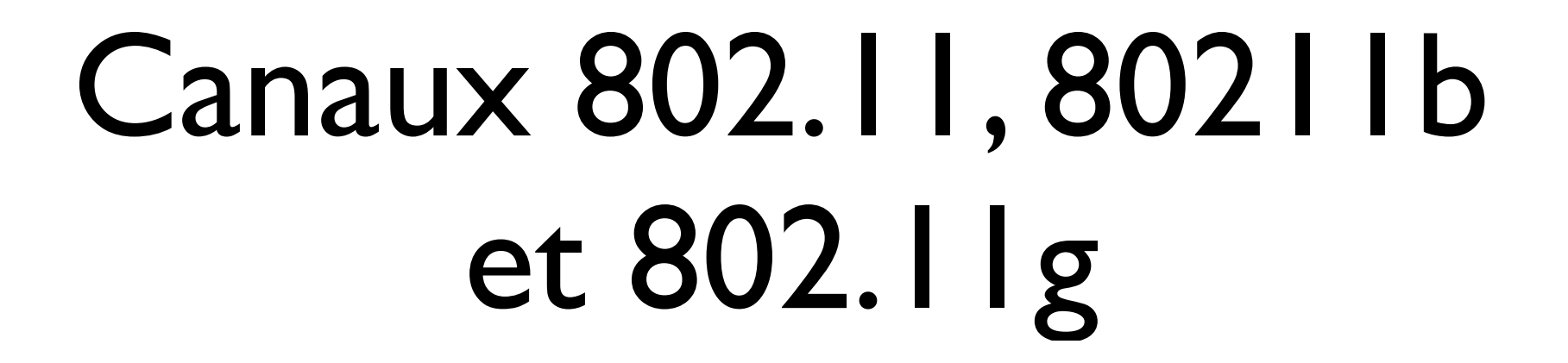

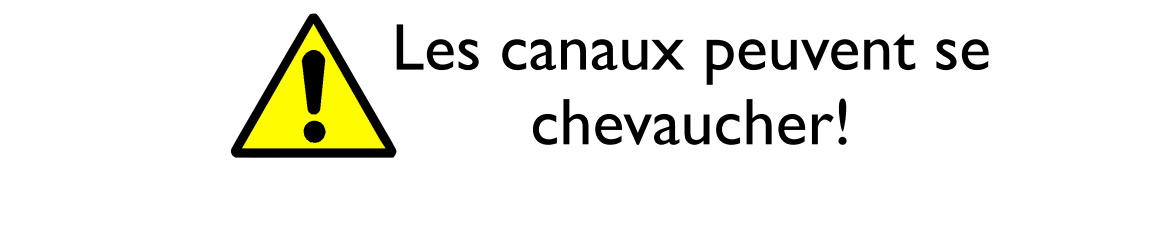

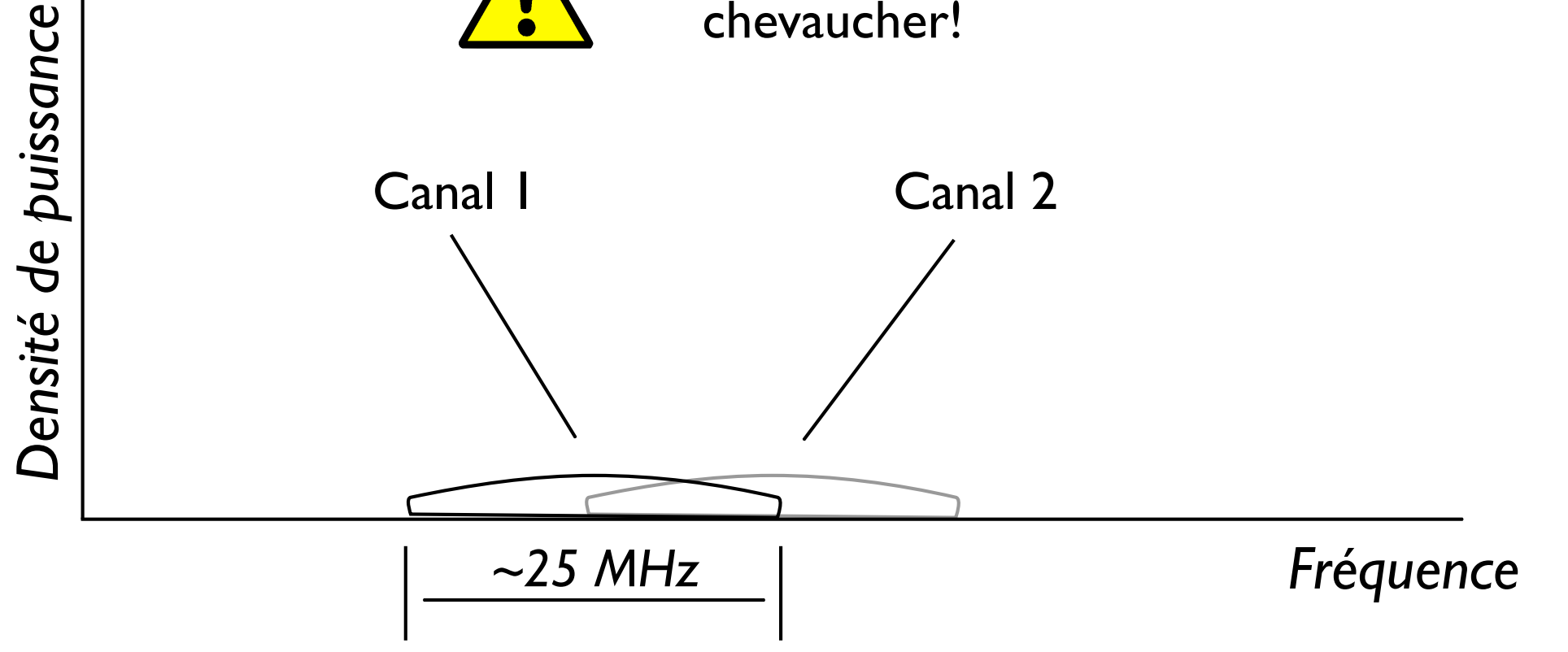

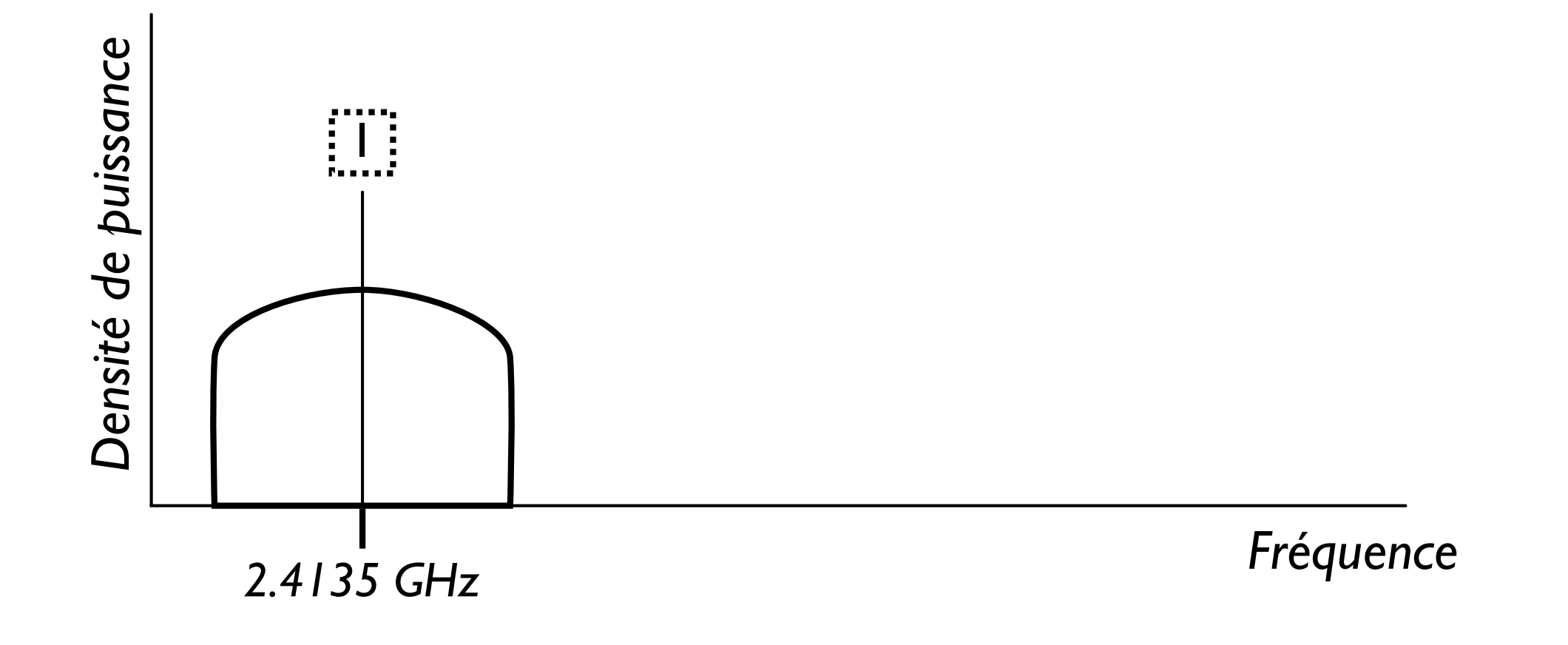

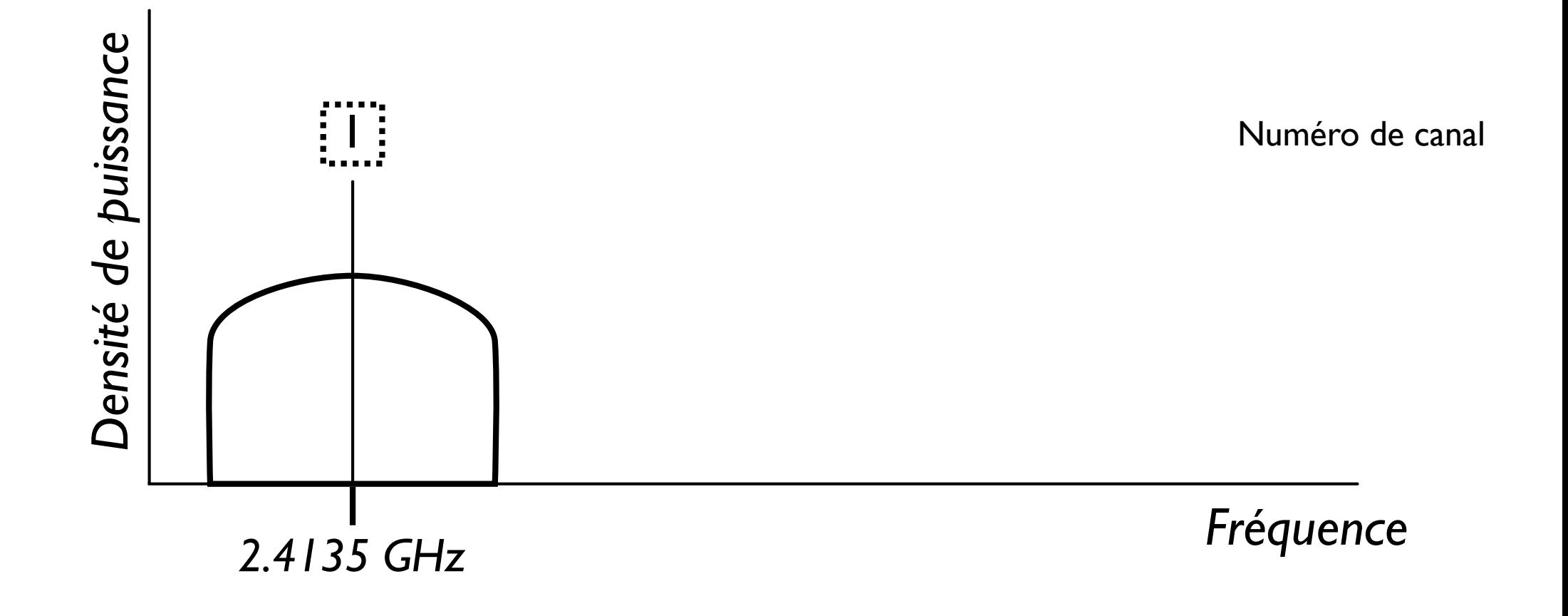

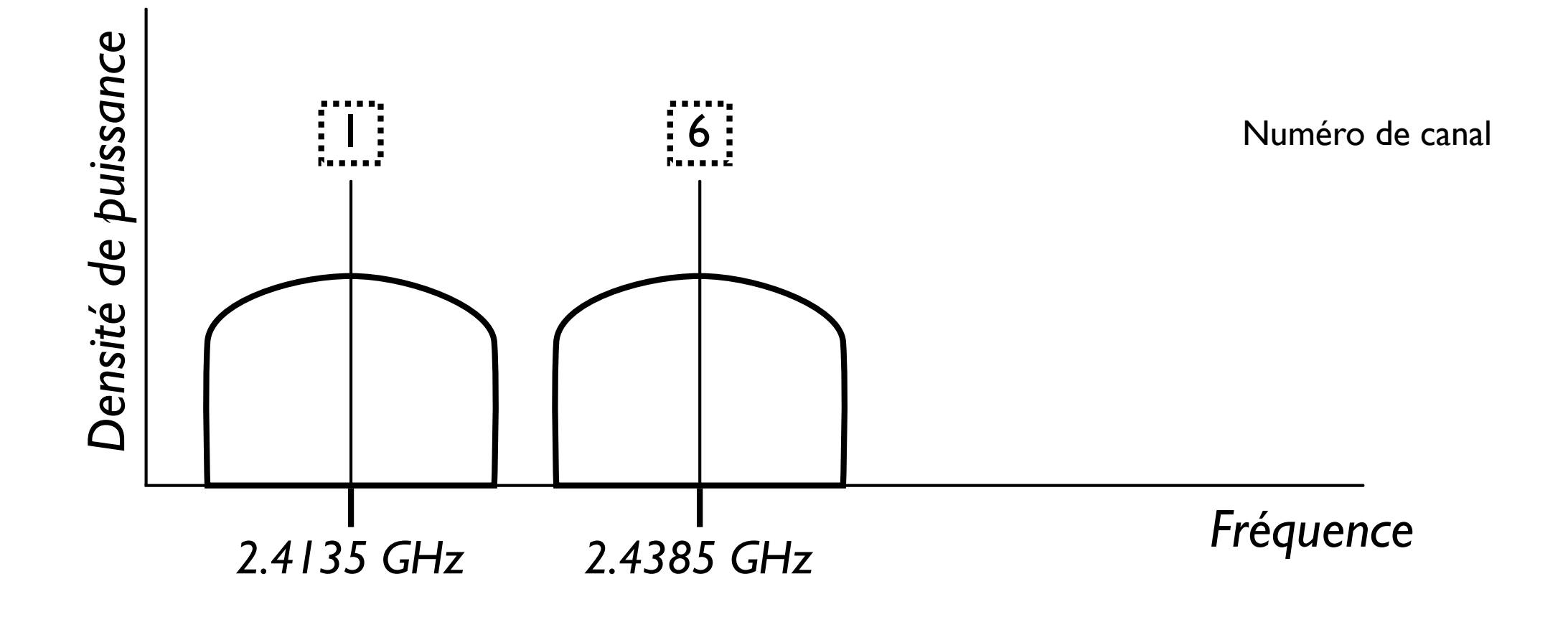

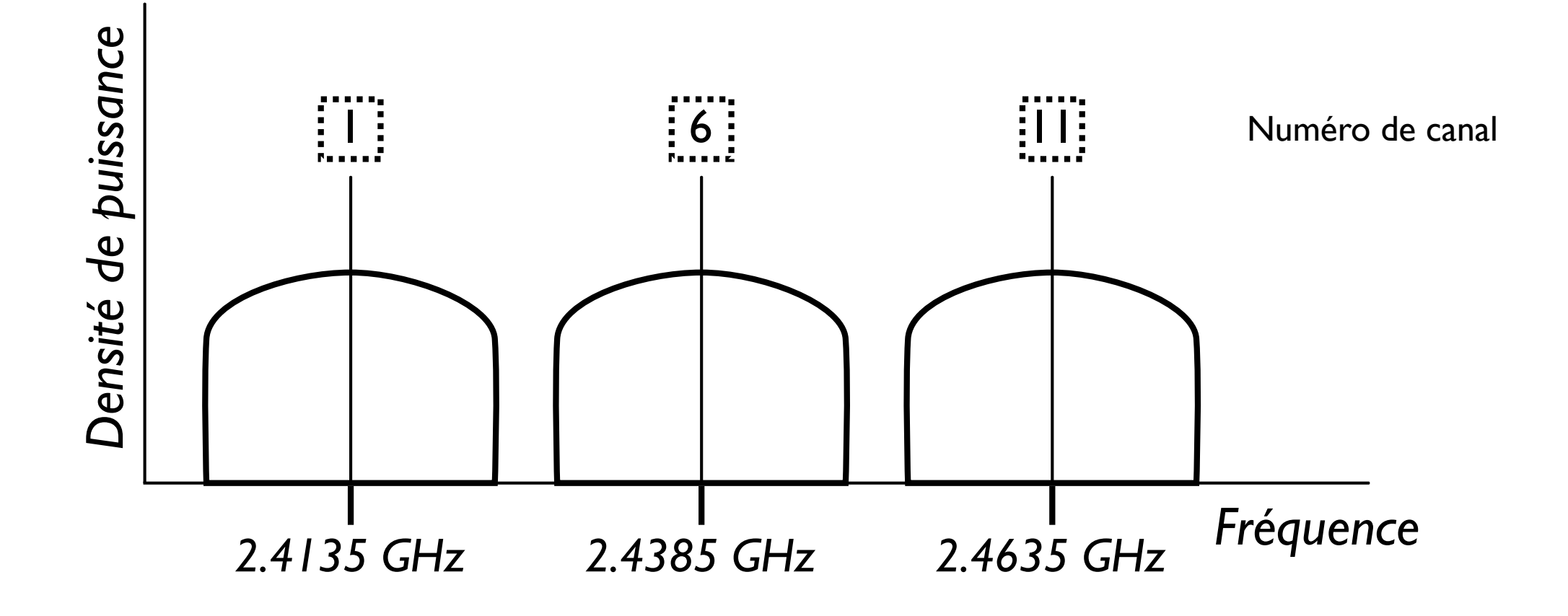

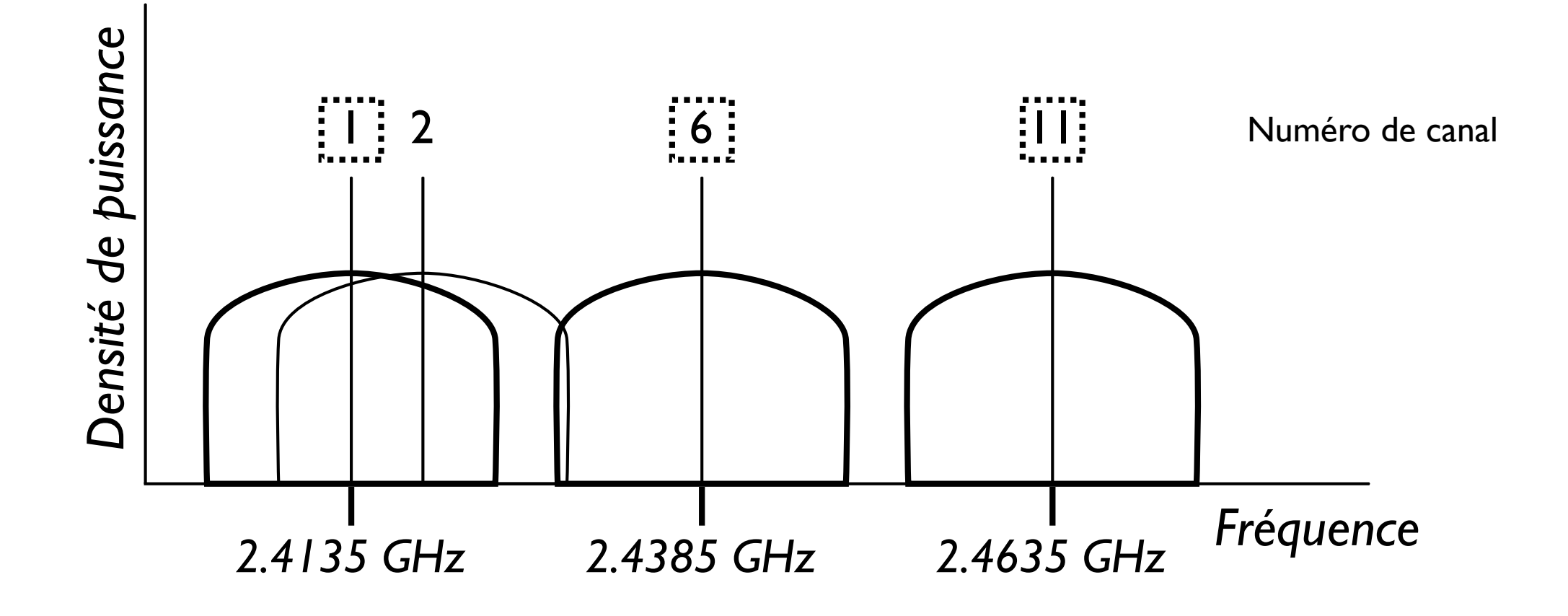

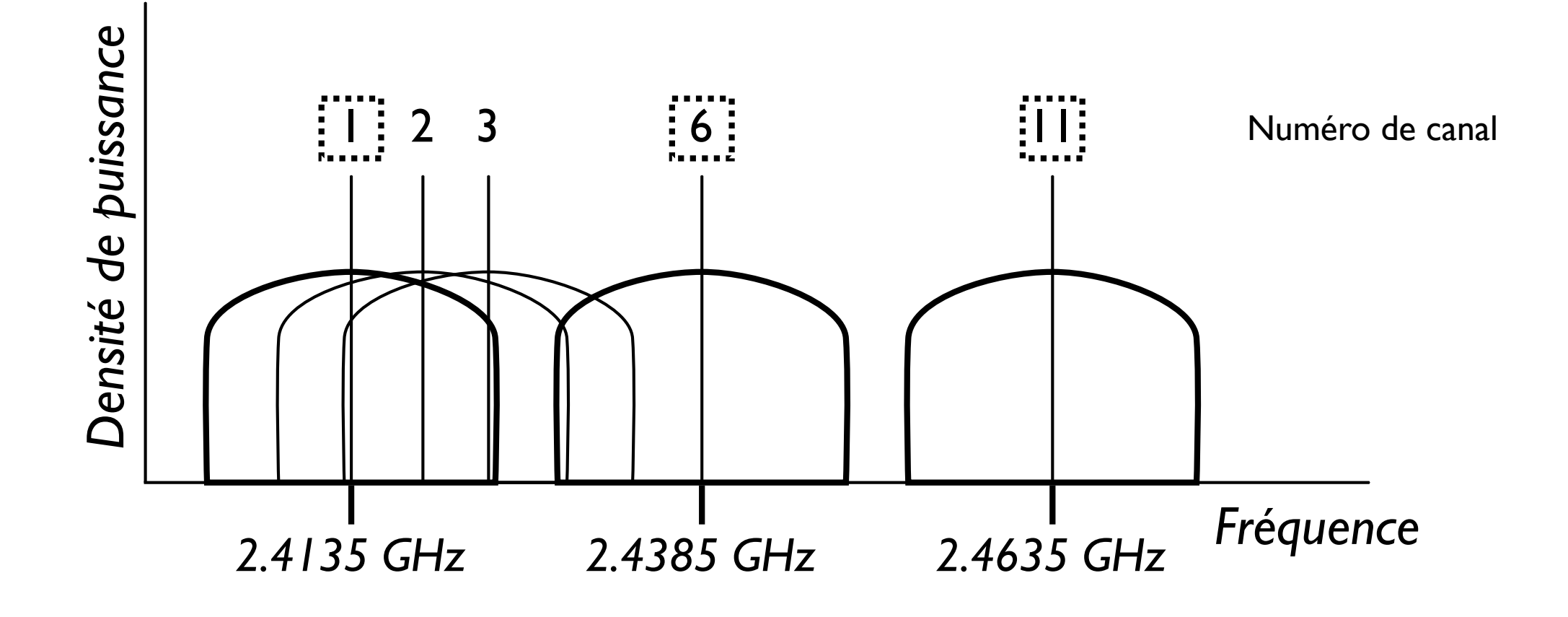

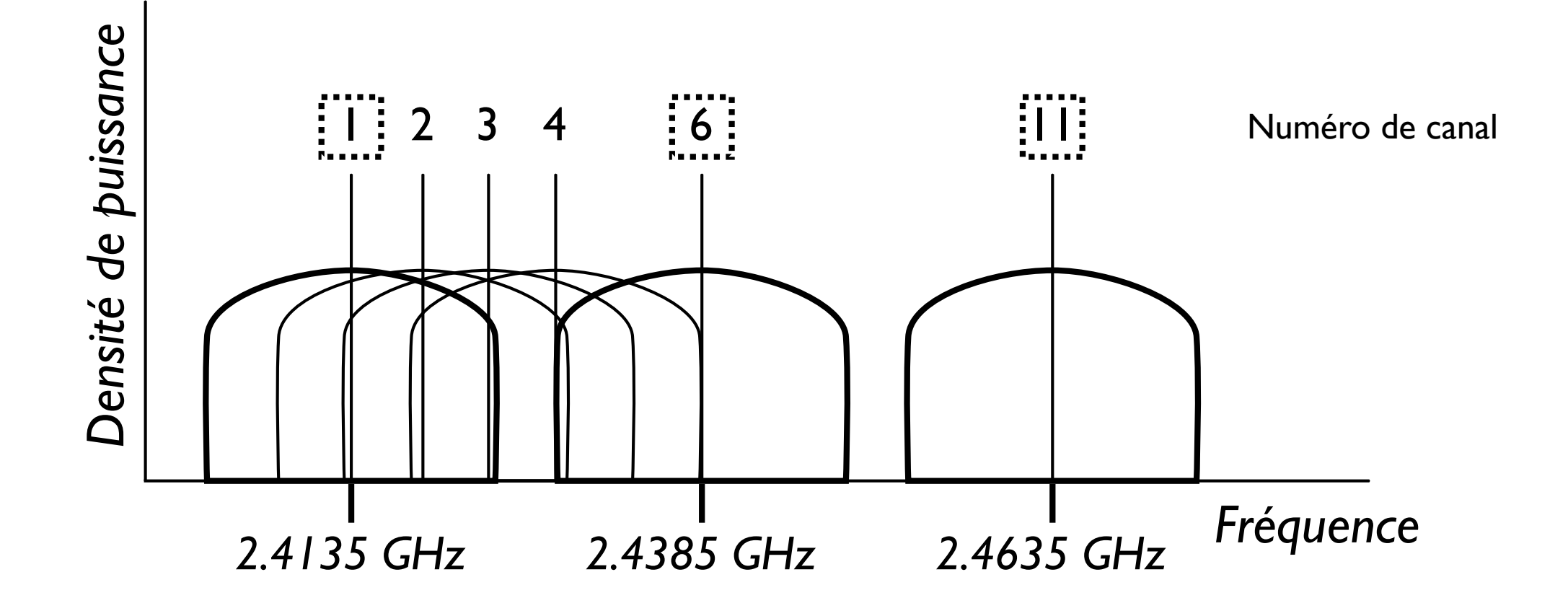

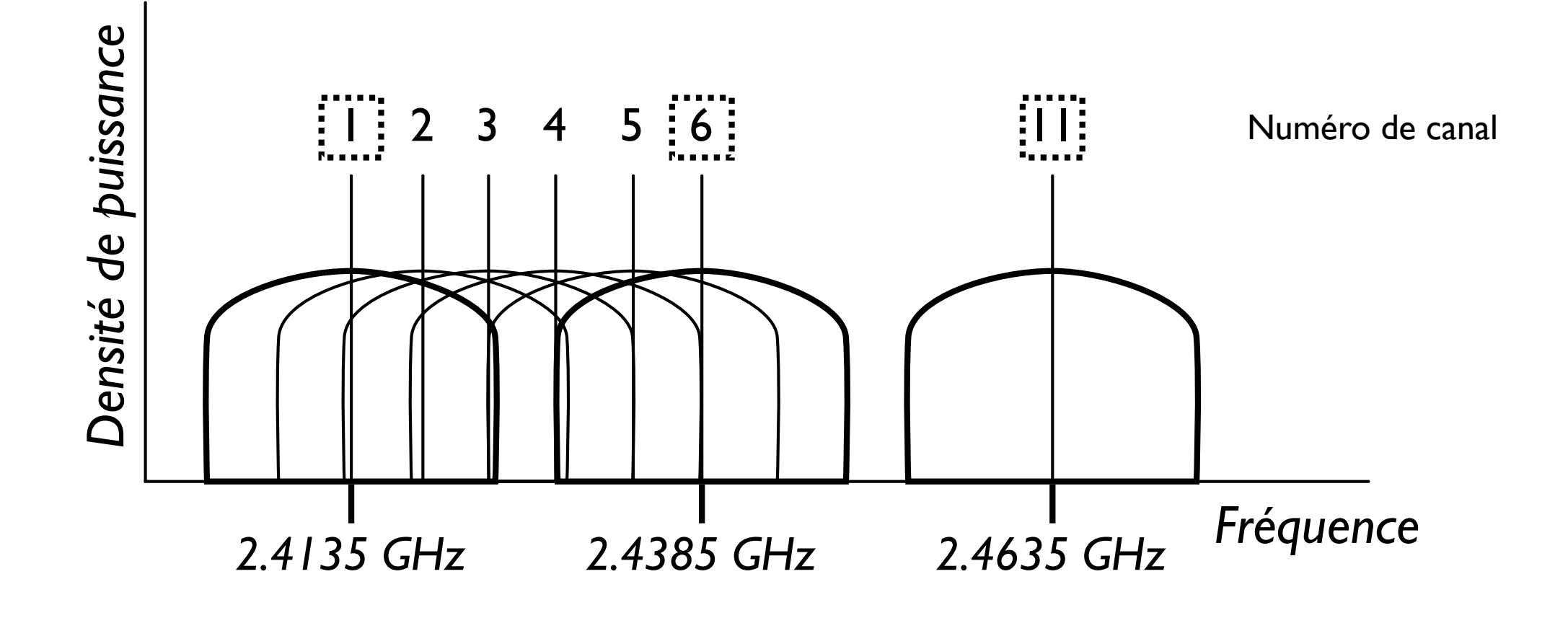

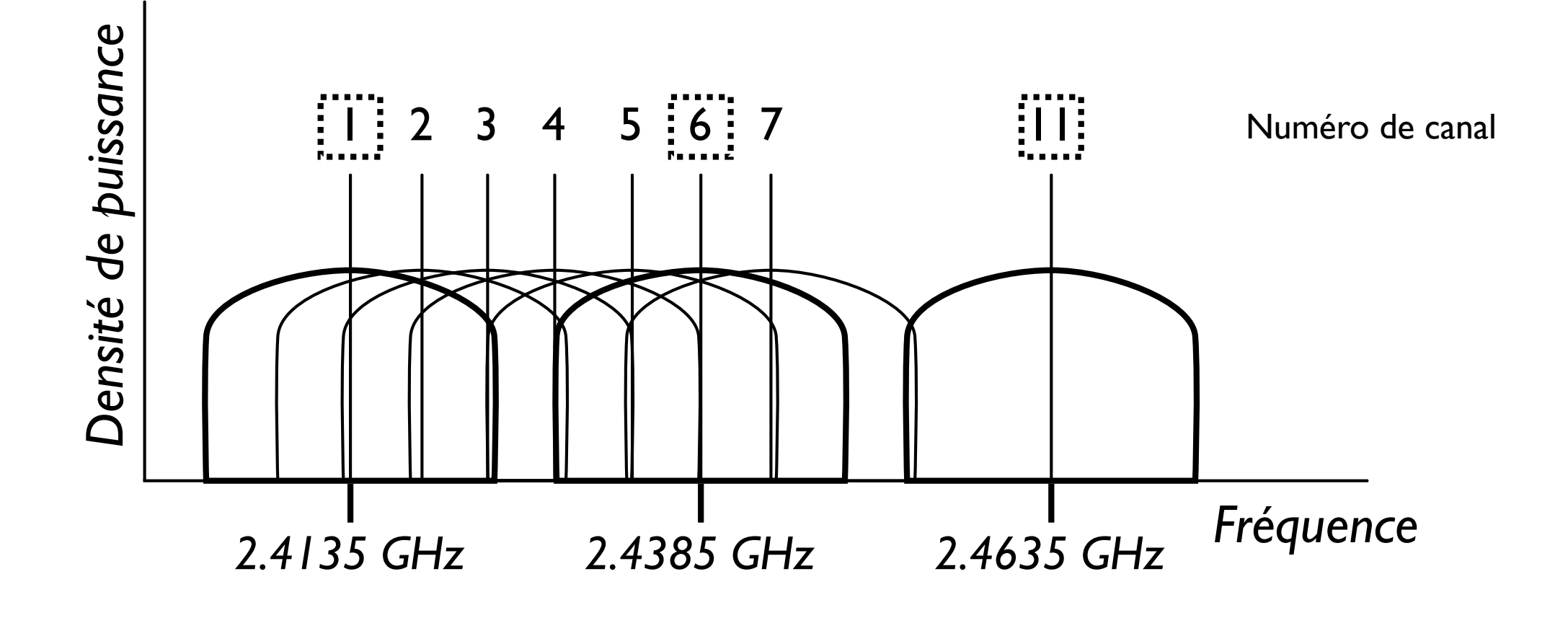

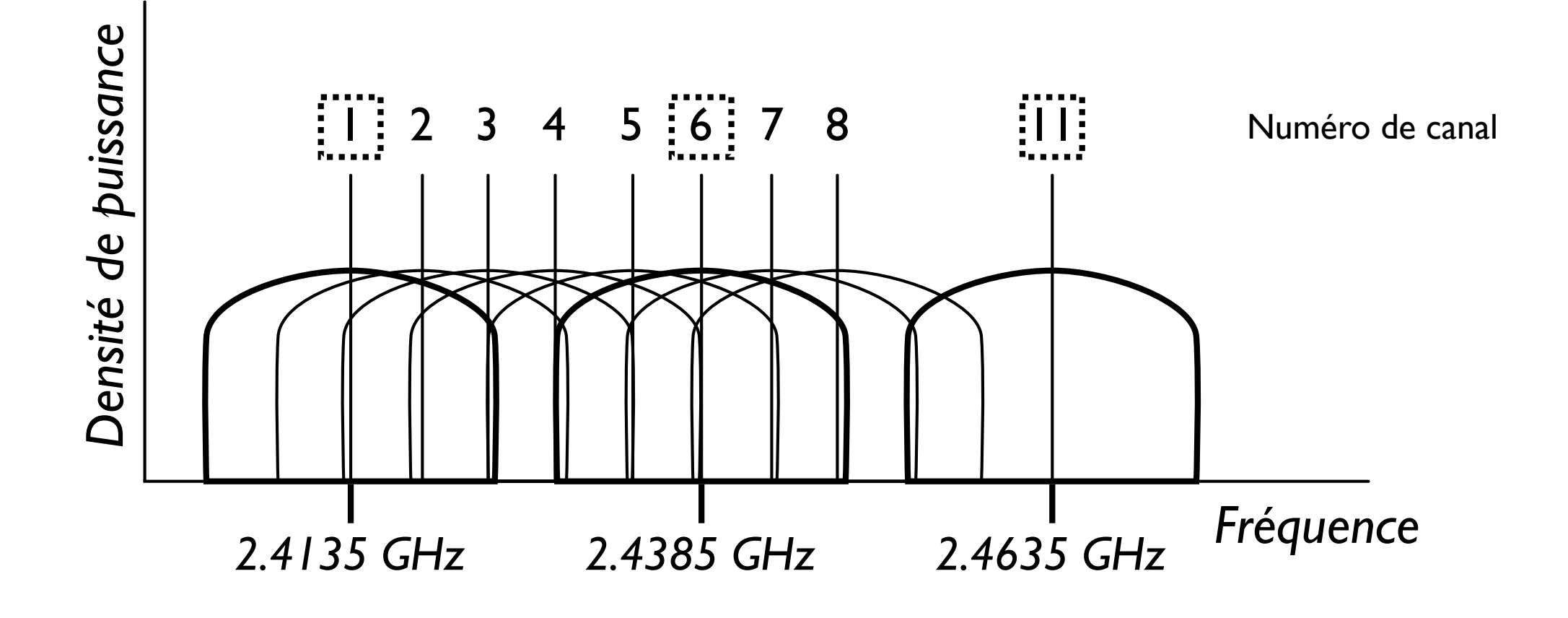

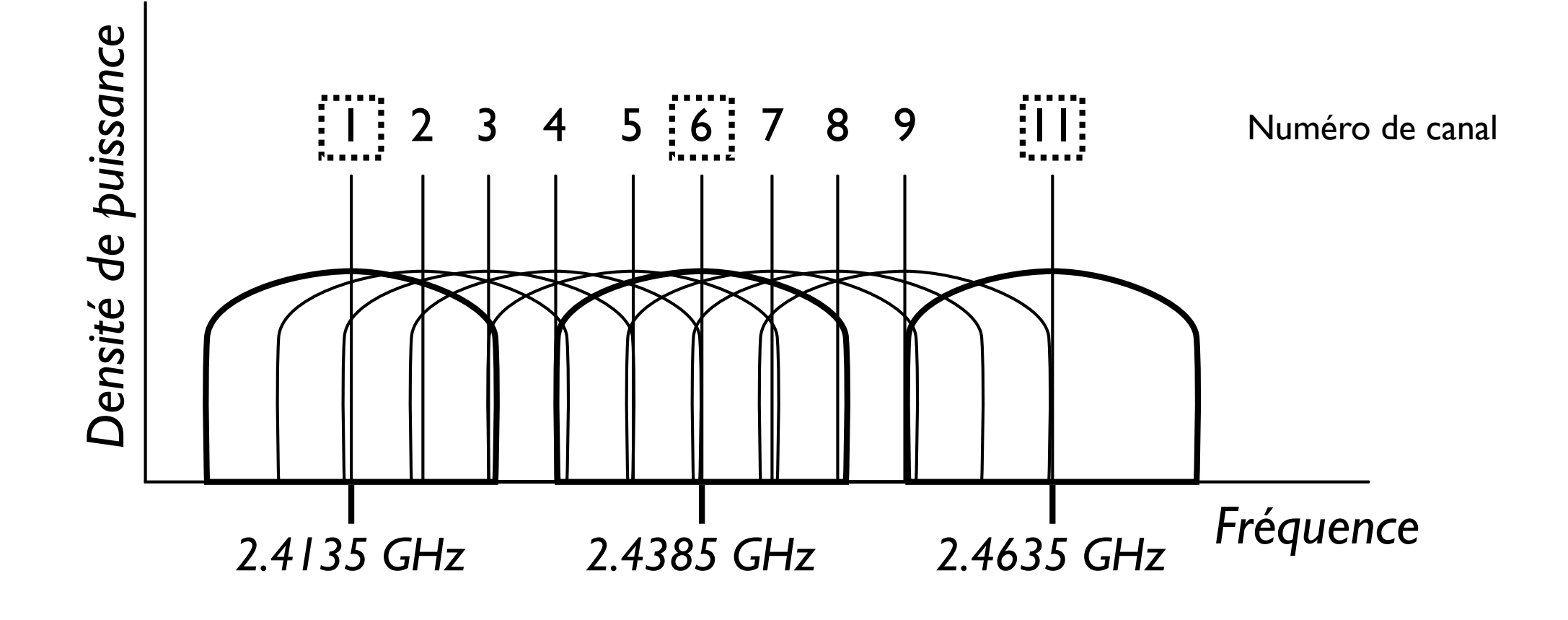

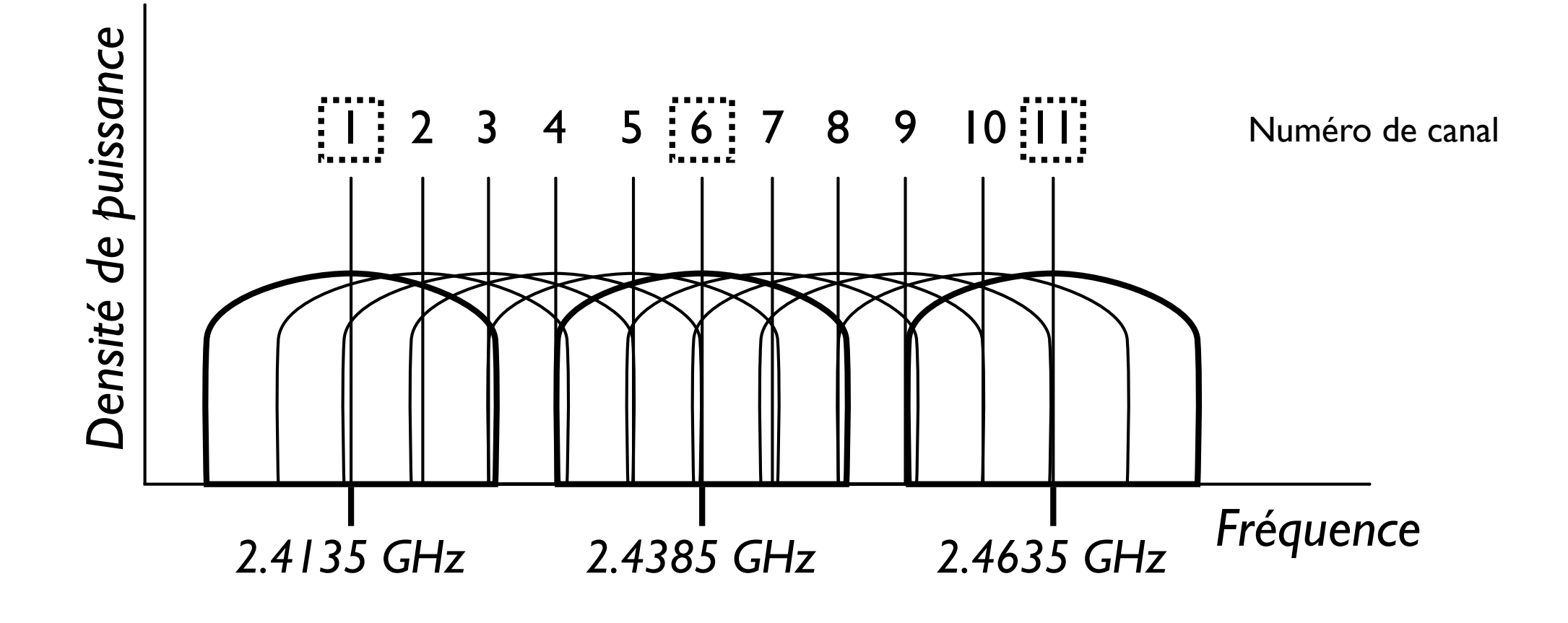

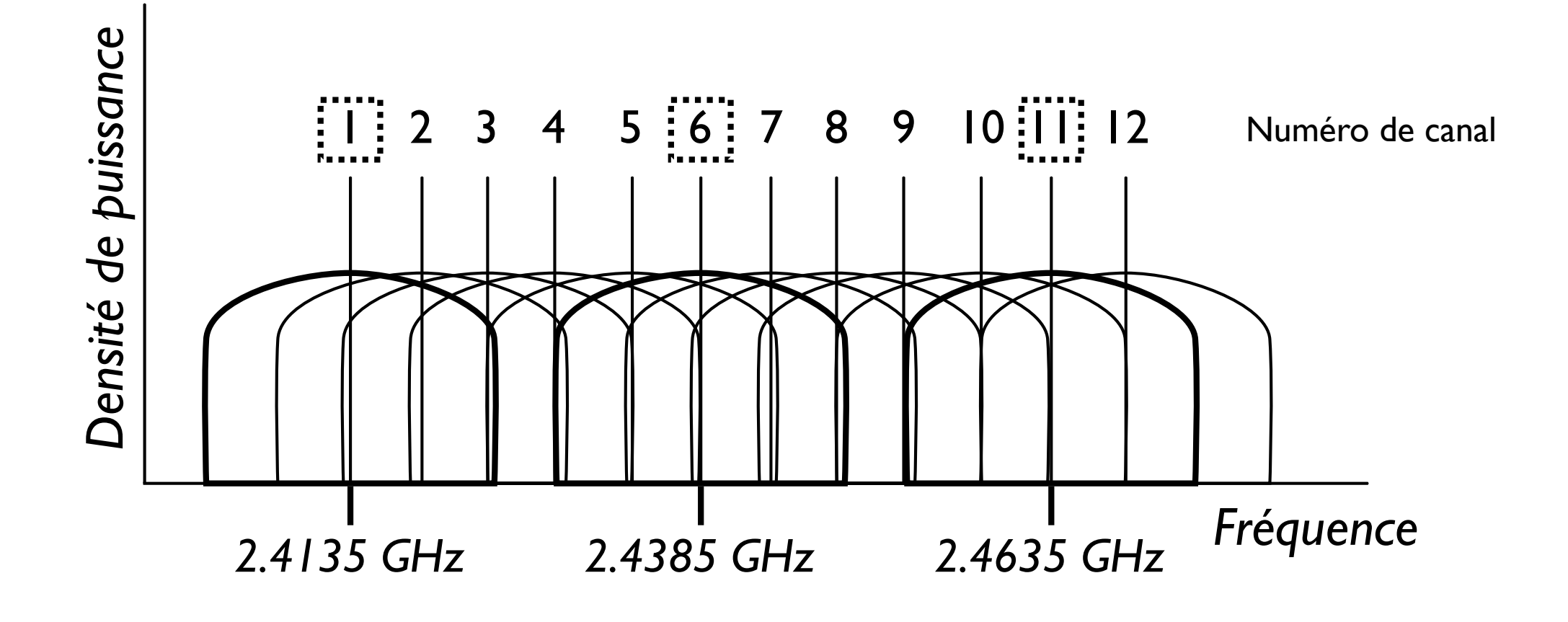

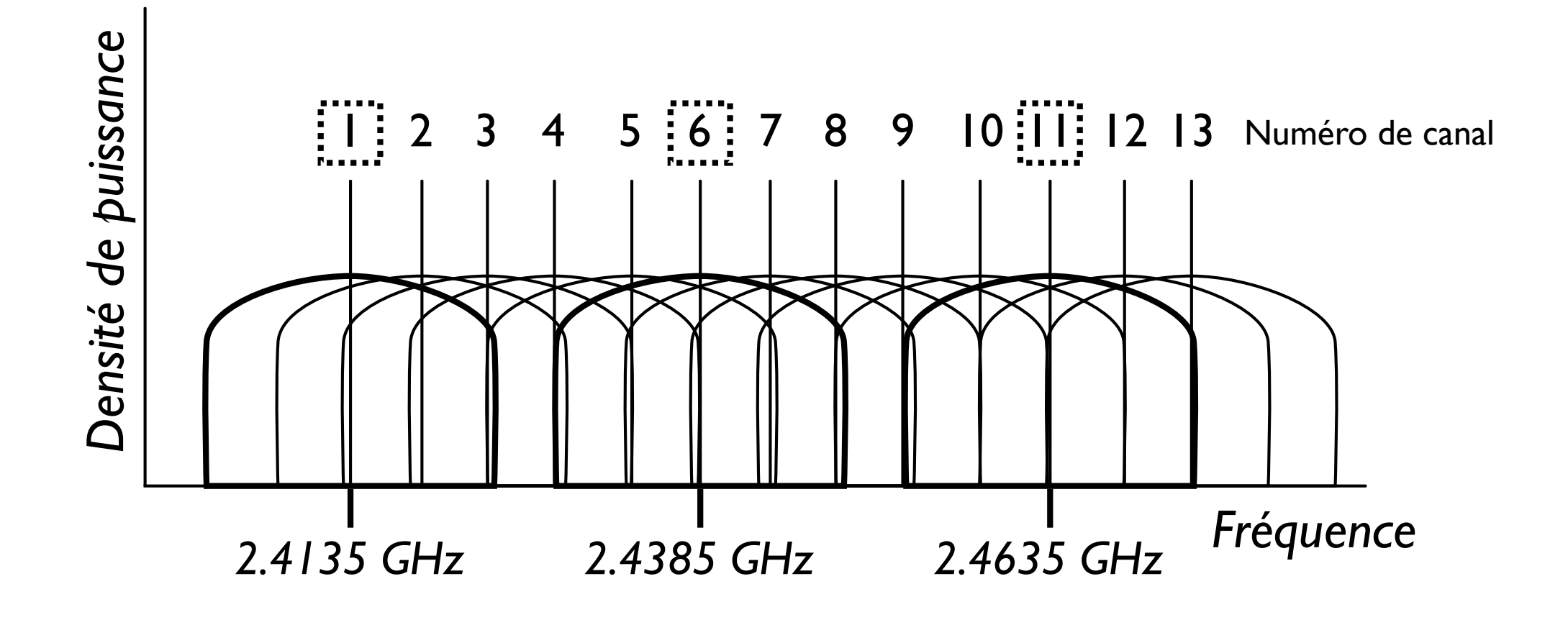
## 13 canaux utilisés en Europe (80211, 802.11b,802.11g)

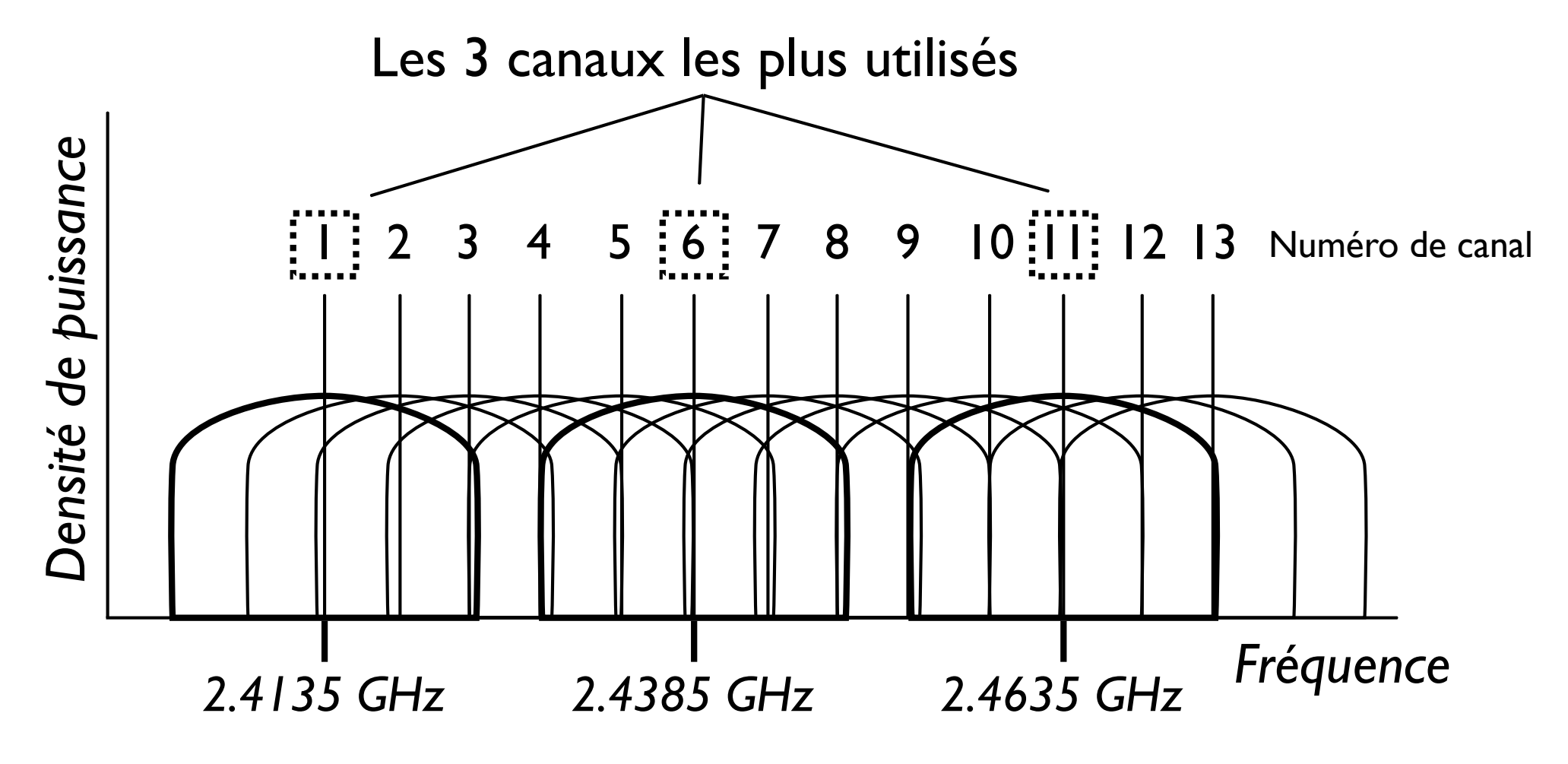

# 13 canaux utilisés en Europe (80211, 802.11b,802.11g)

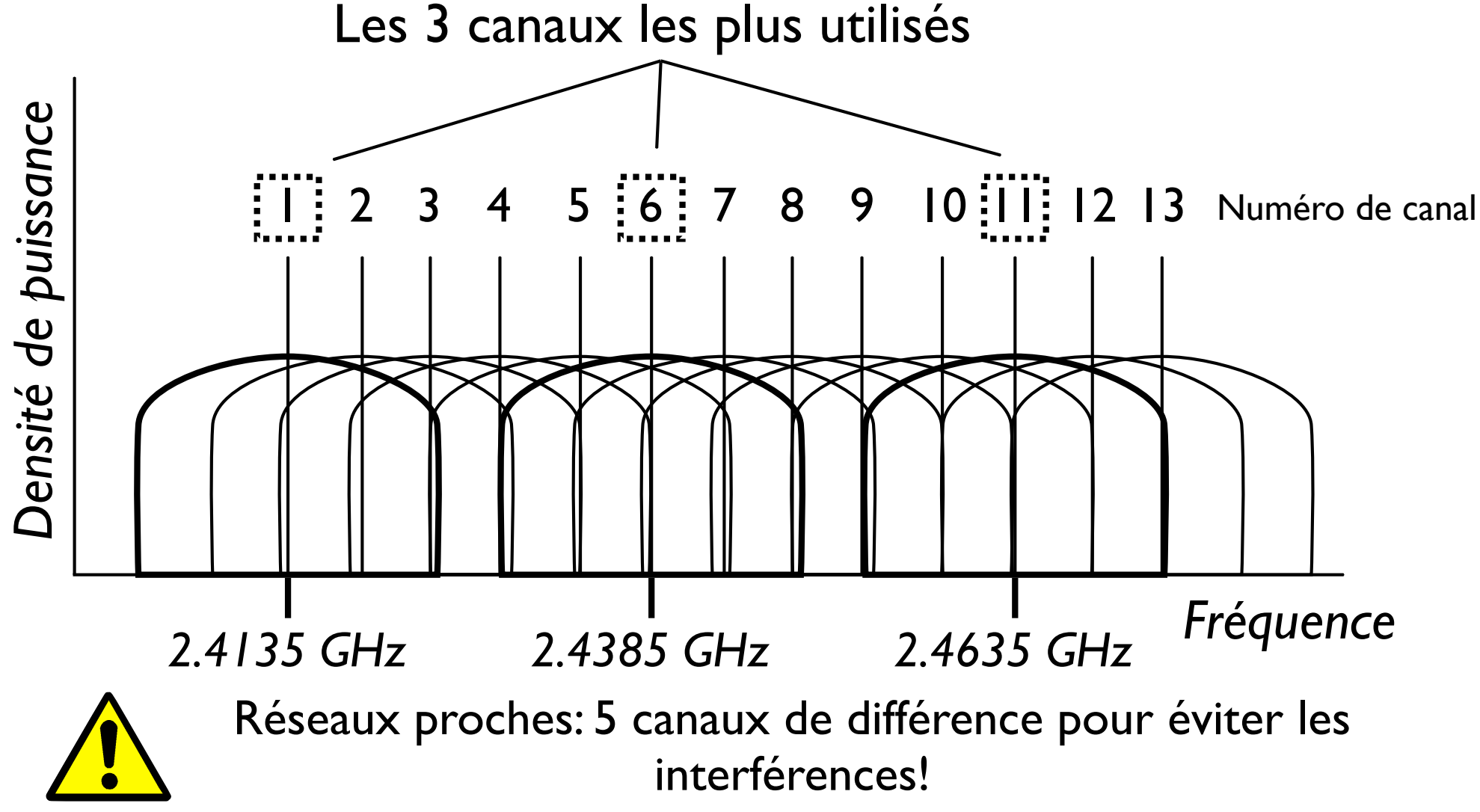

• Aux USA et au Canada: 1 à 11

> • Aux USA et au Canada: 1 à 11 • En Europe (sauf en Espagne): 1 à 13

> • Aux USA et au Canada: 1 à 11 • En Europe (sauf en Espagne): 1 à 13 • En Espagne et au Japon: 1 à 14

## Les bandes ISM sont gratuites

D'autres systèmes les utilisent aussi et produisent des interférences

2,4 GHz *Fréquence*

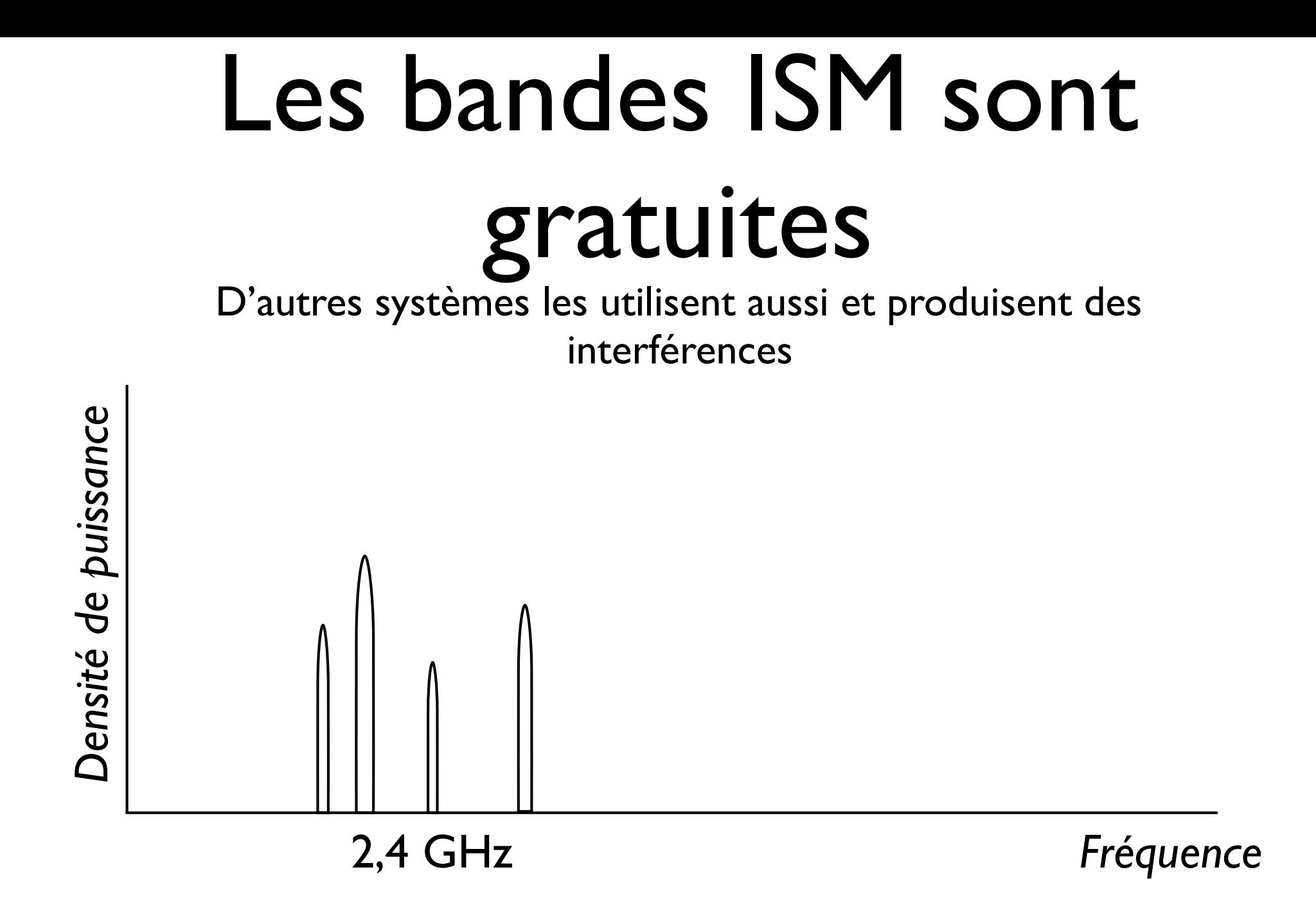

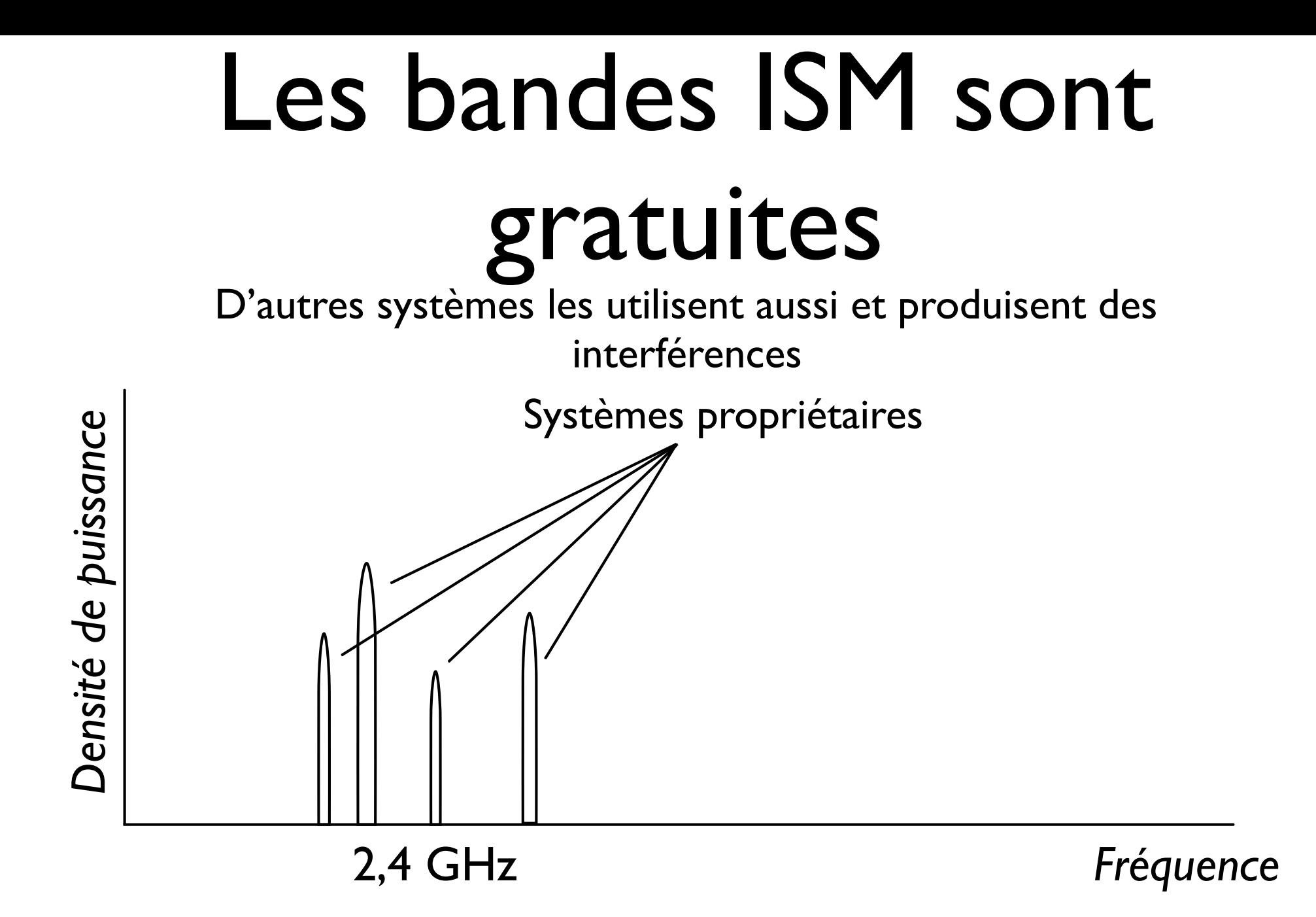

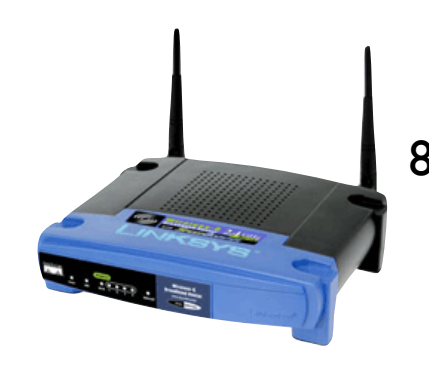

802.11, 802.11b 802.11g

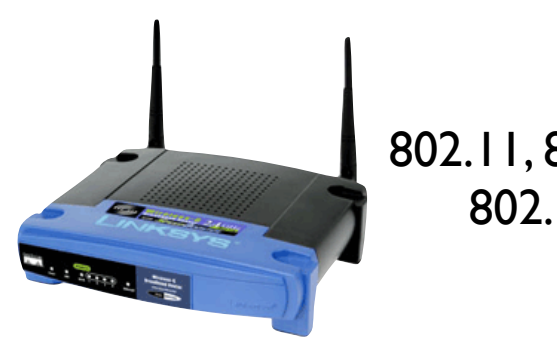

802.11, 802.11b 802.11g

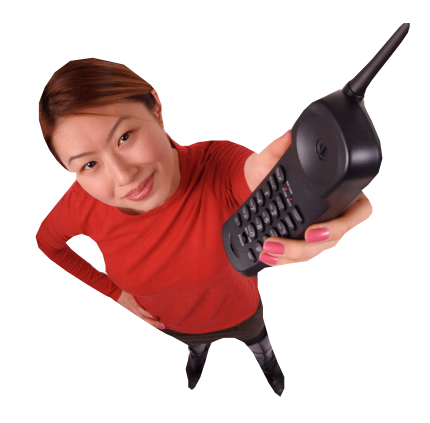

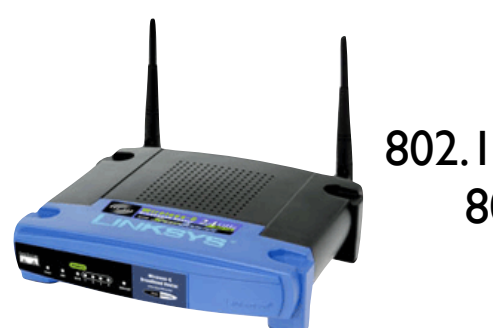

802.11, 802.11b 802.11g

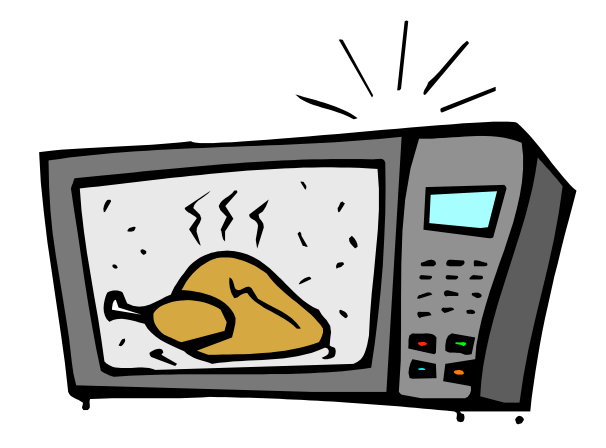

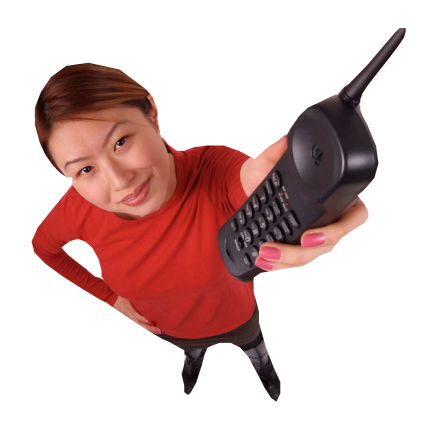

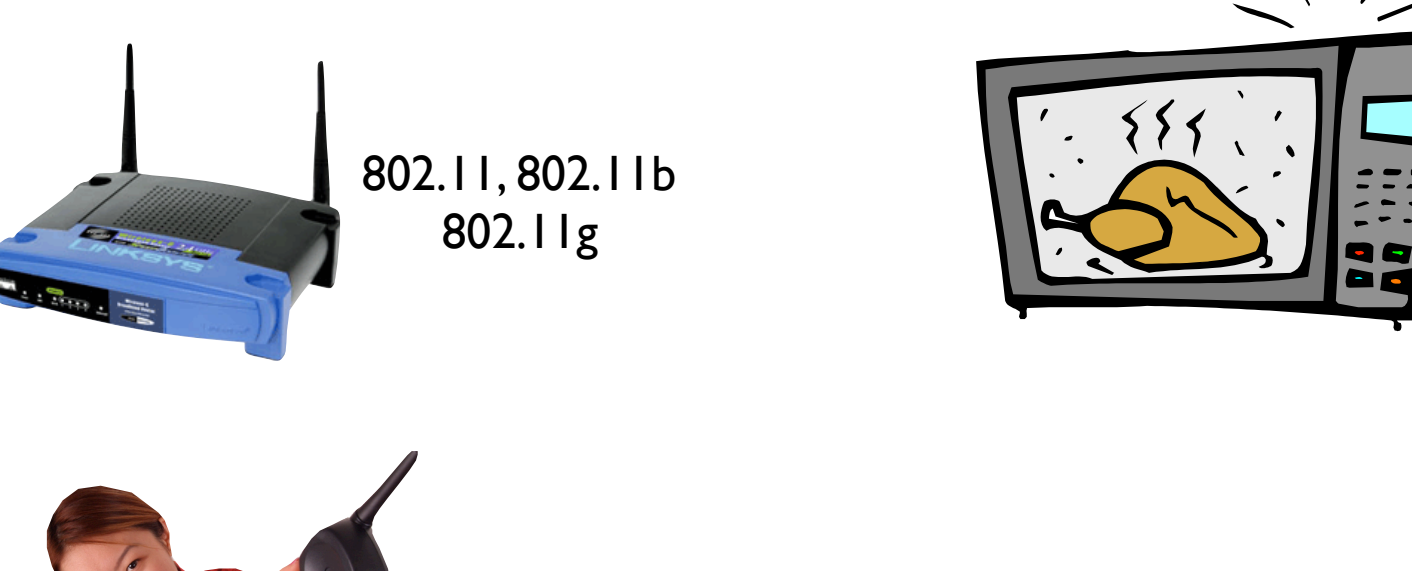

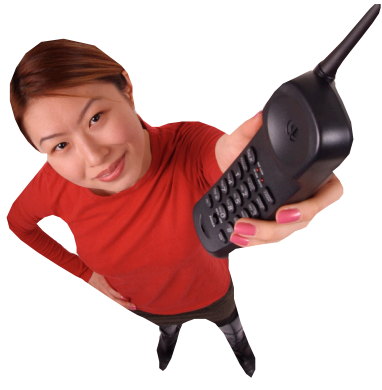

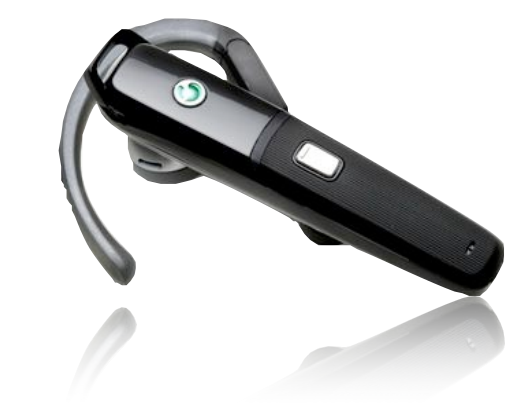

## 8 canaux indépendents en Suisse pour 802.11a

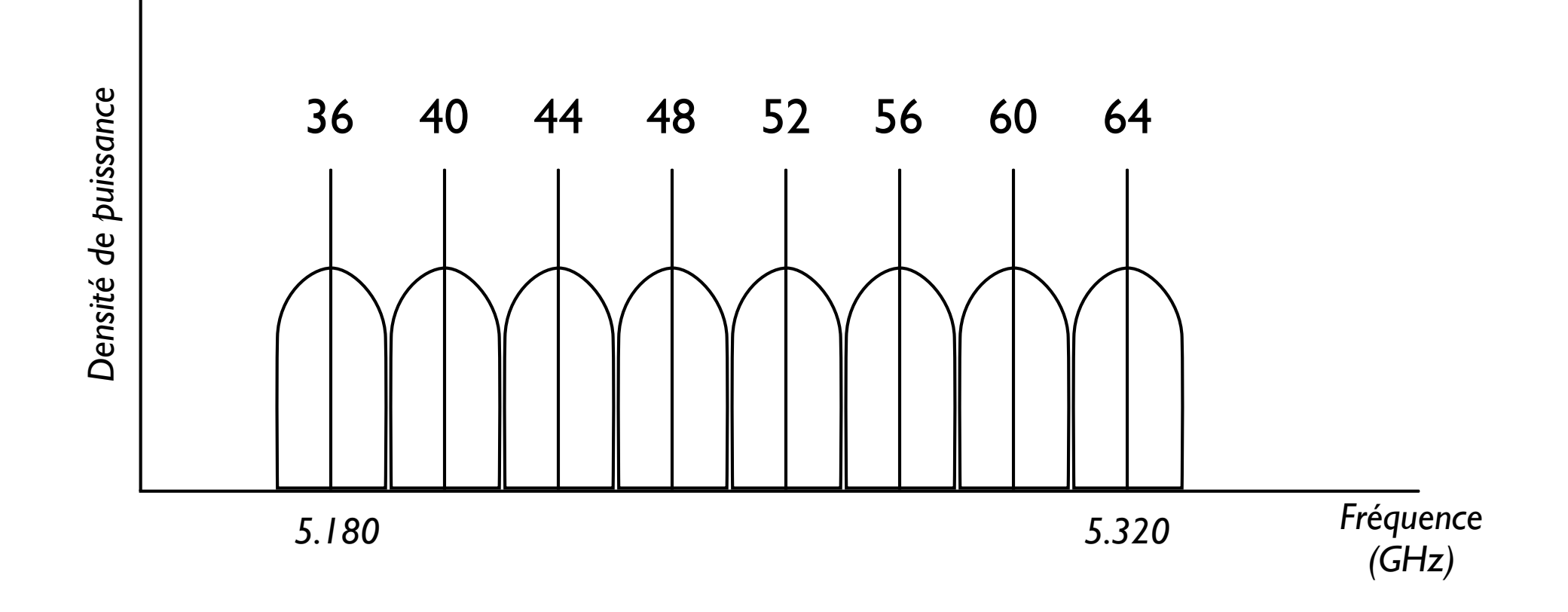

## 8 canaux indépendents en Suisse pour 802.11a

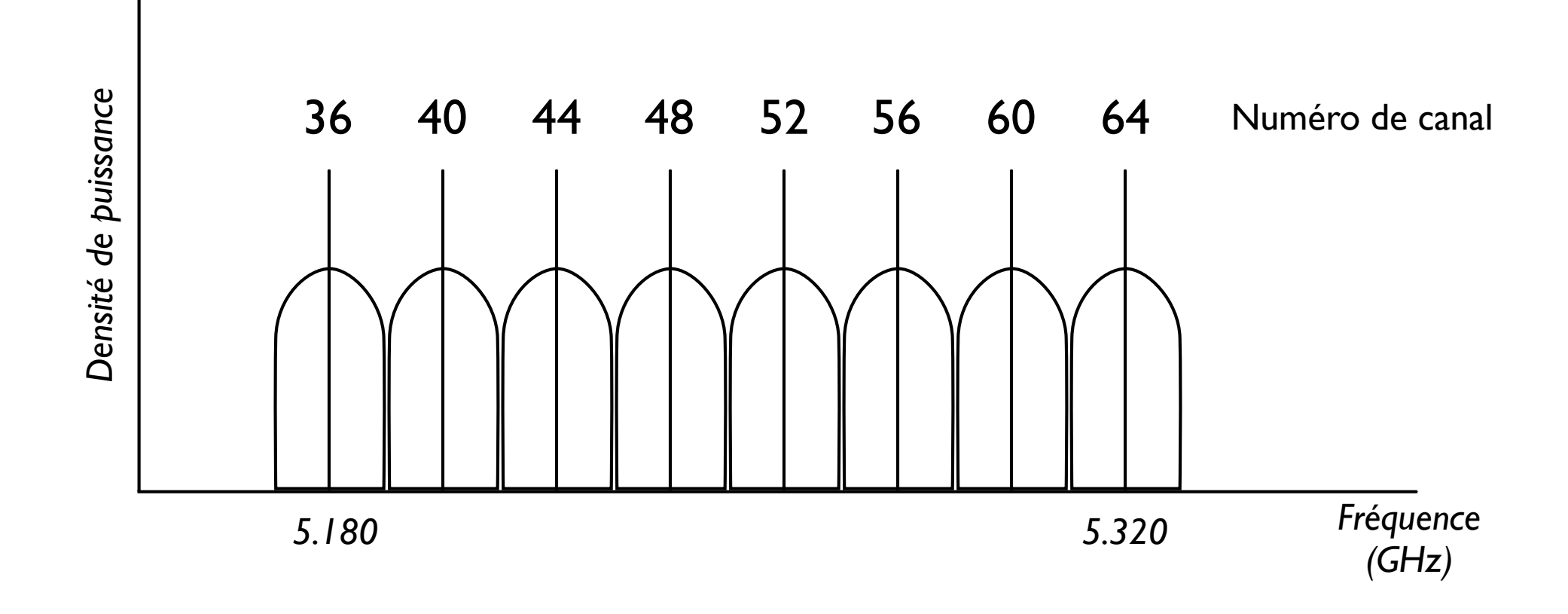

**Scanning** (trouver les réseaux)

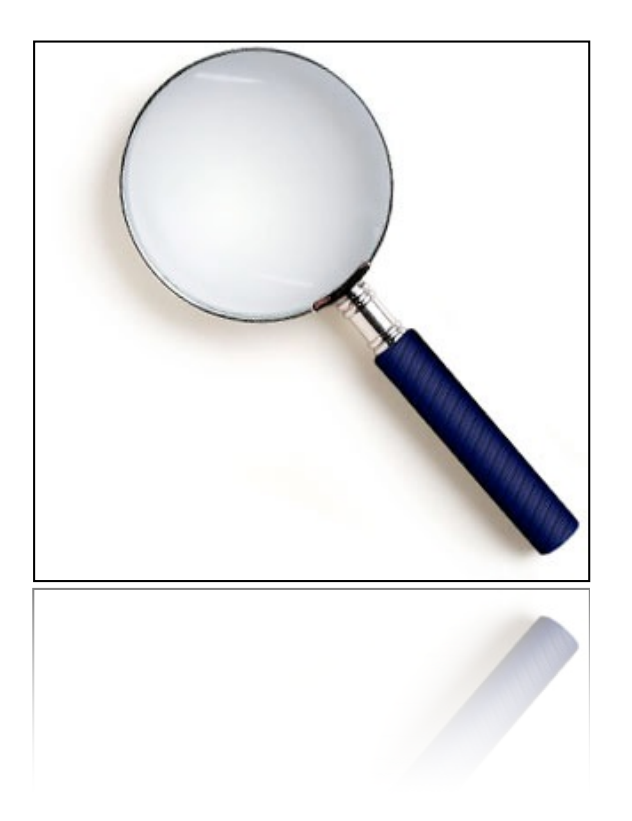

**Scanning** (trouver les réseaux)

**Authentification** (prouver son identité)

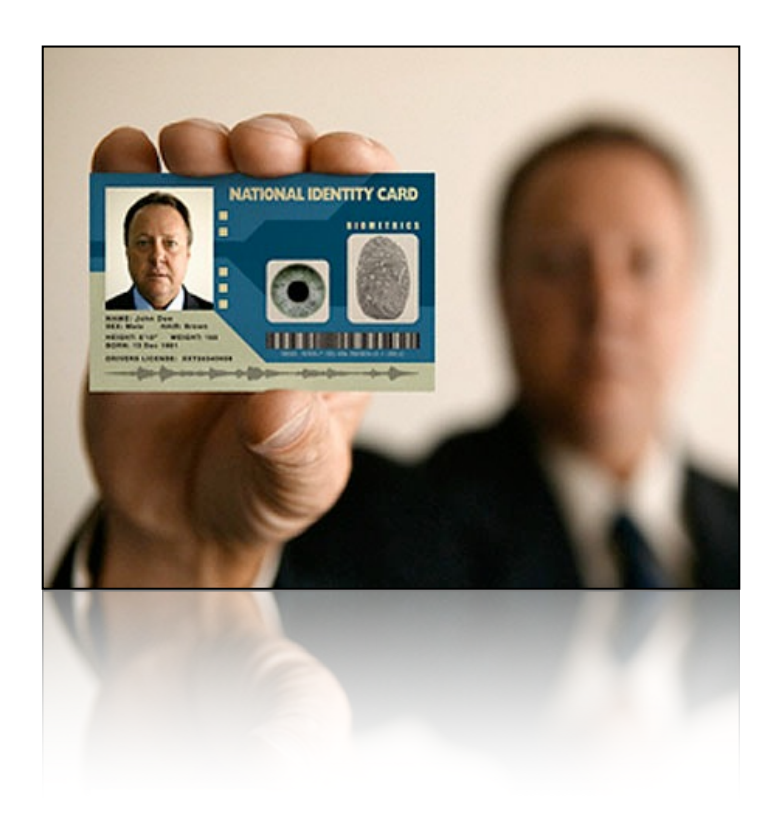

**Scanning** (trouver les réseaux)

**Authentification** (prouver son identité)

**Association** (négocier conditions avec l'AP)

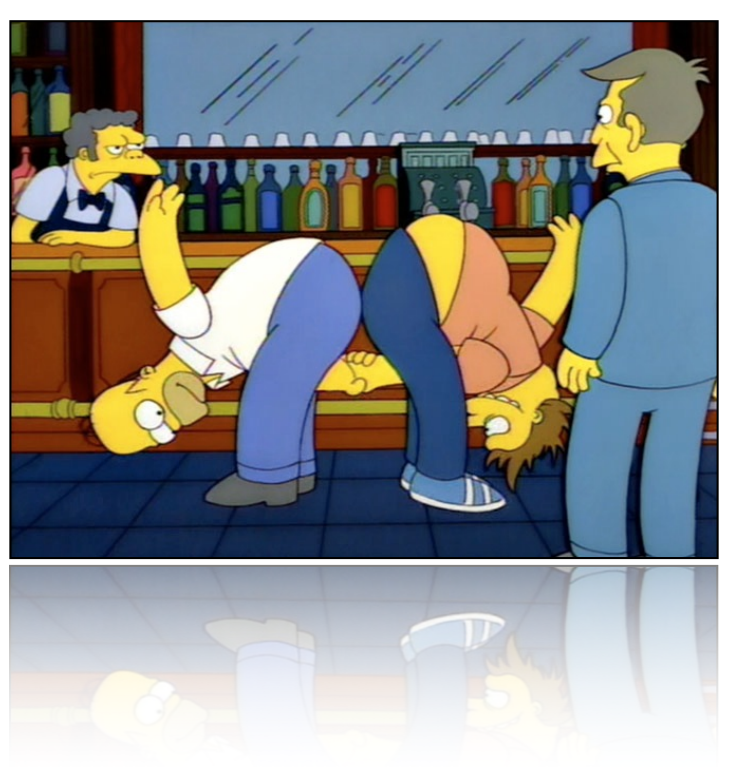

**Scanning** (trouver les réseaux)

Authentification (prouver son identité)

**Association** (négocier conditions avec l'AP)

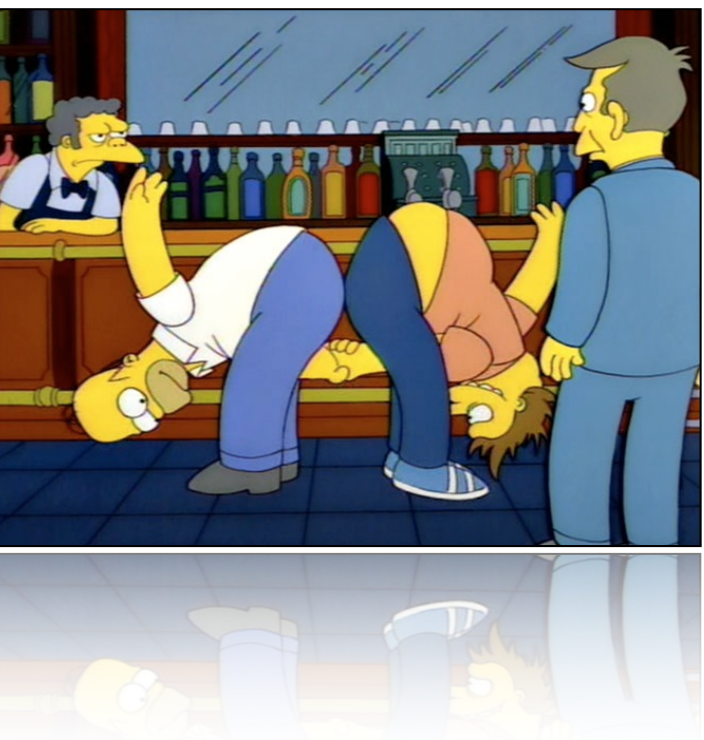

Les trames de management sont utilisées pour ces trois tâches

## Première phase

#### Chercher les réseaux

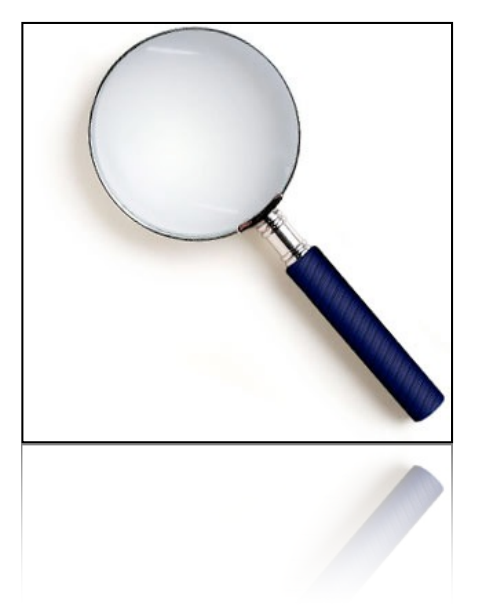

*Scanning* est la première chose à faire

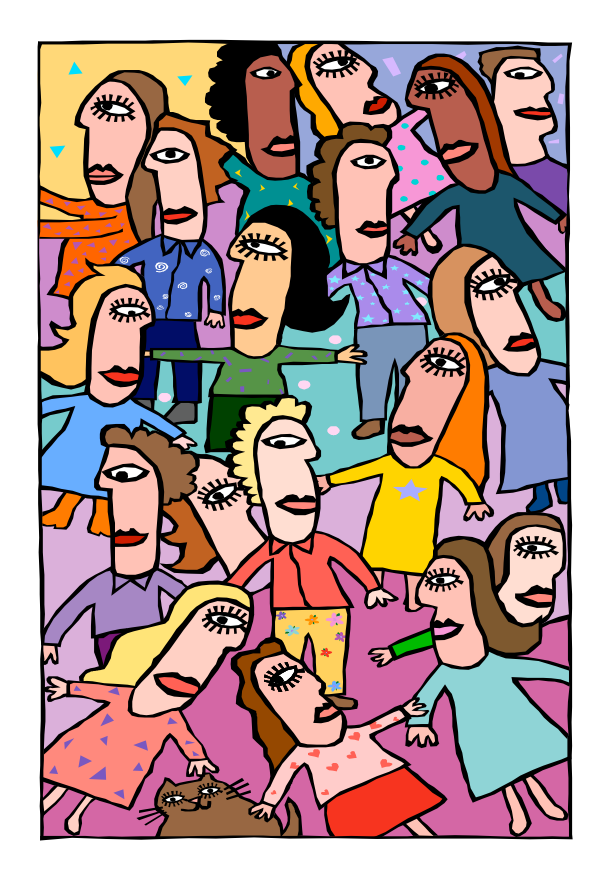

*Scanning* est la première chose à faire

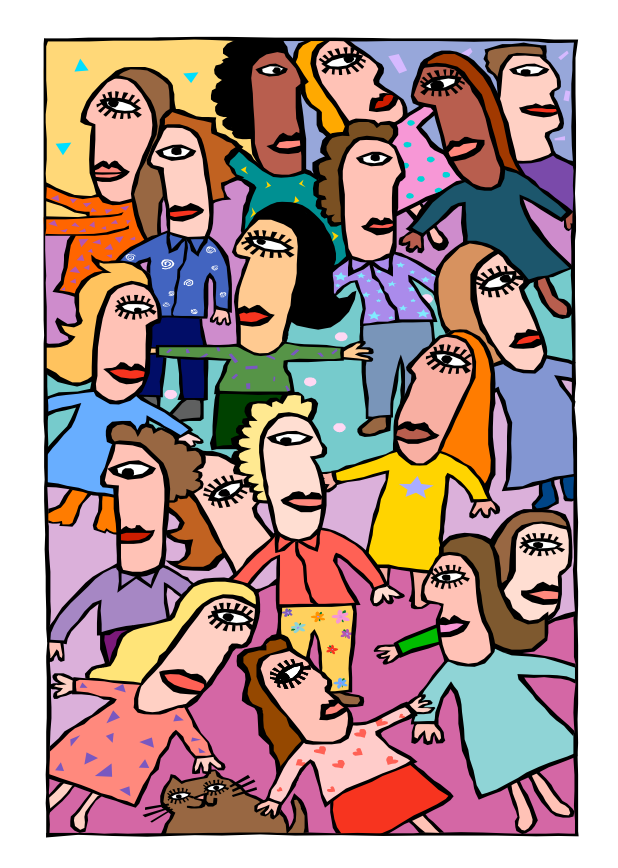

Probe Request!

*Scanning* est la première chose à faire

Probe Response!

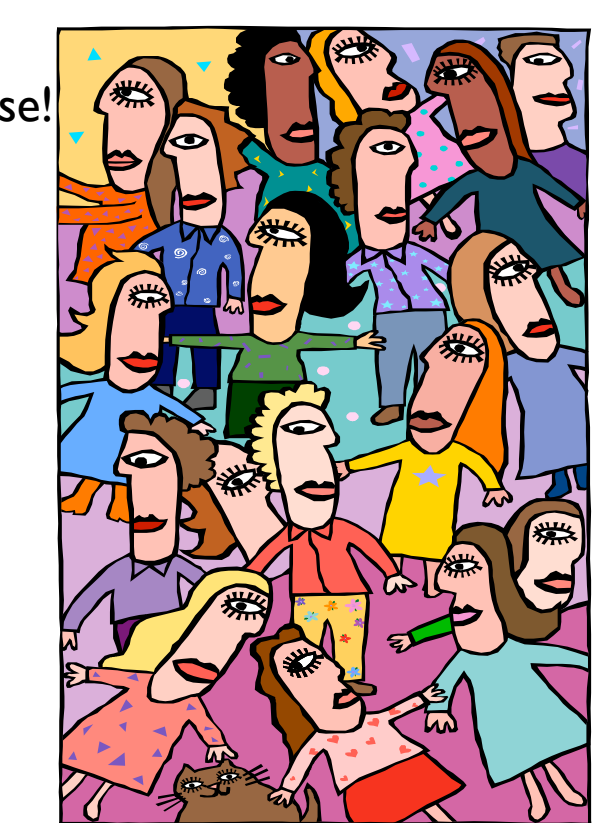

Probe Request!

*Scanning* est la première chose à faire

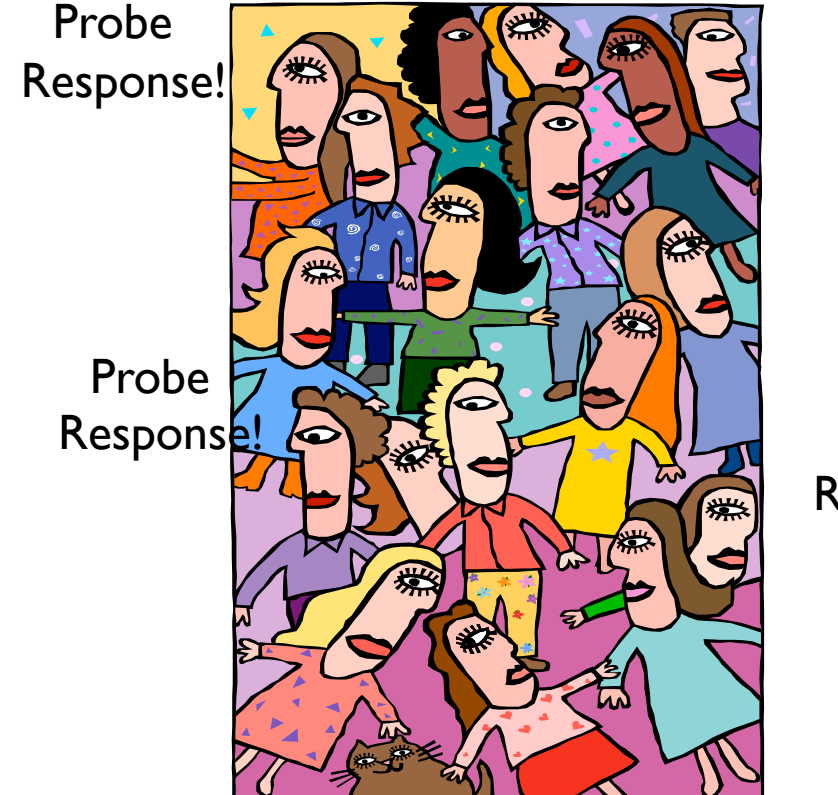

Probe Request!

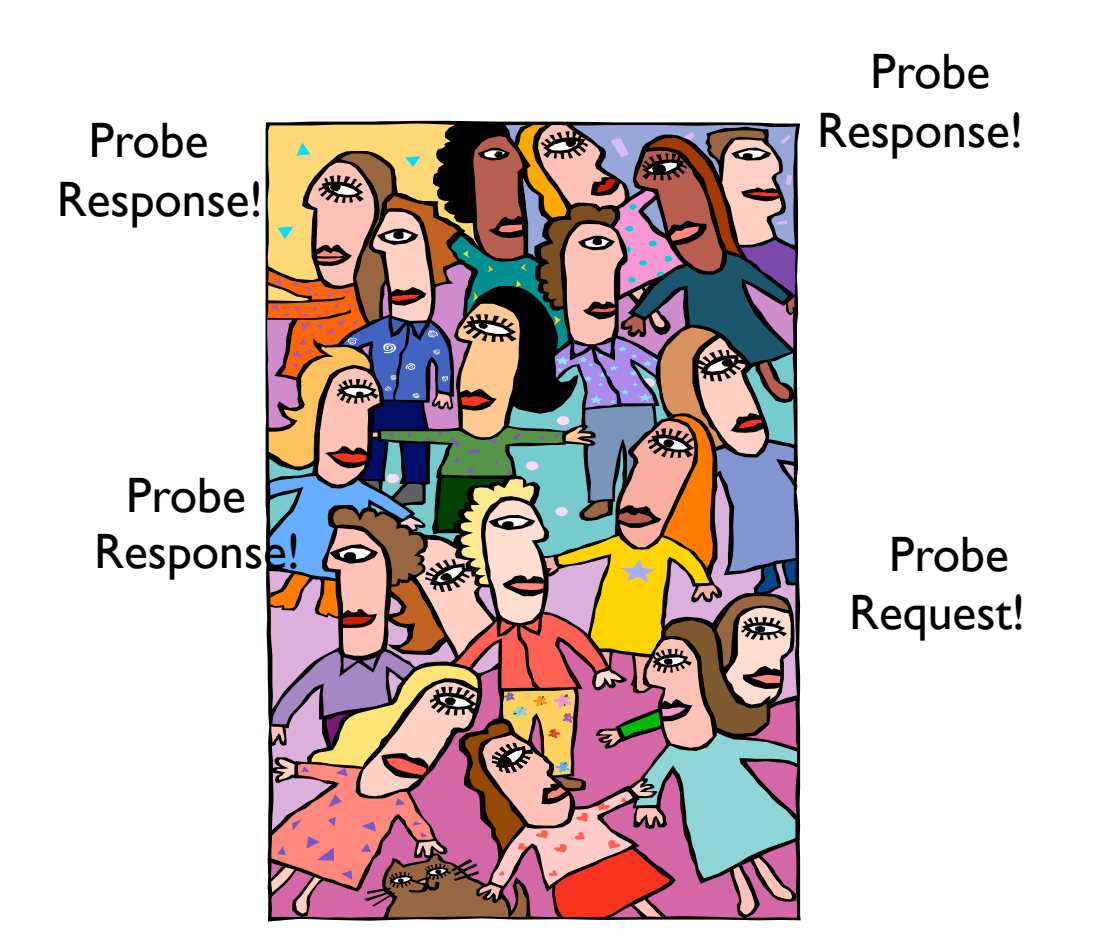

*Scanning* est la première chose à faire

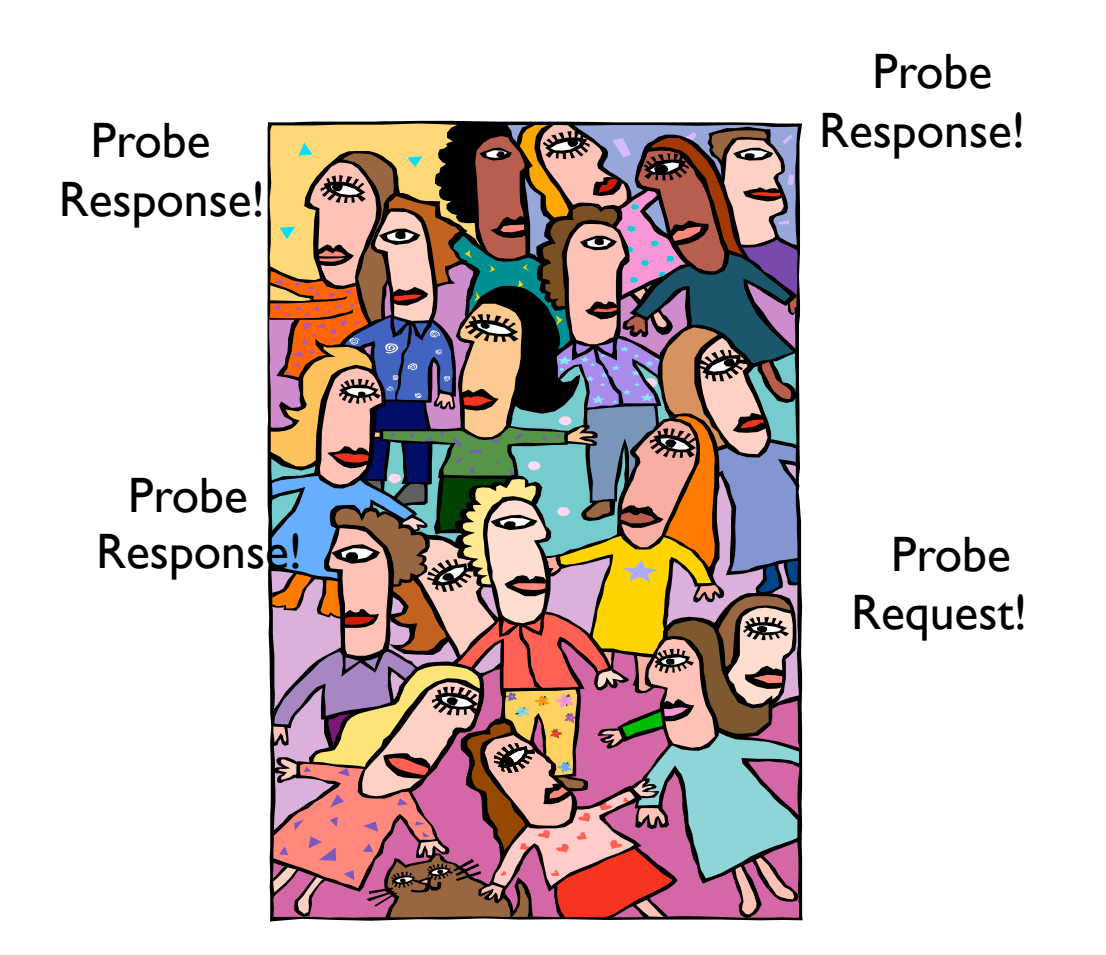

*Scanning* est la première chose à faire

Scan Actif

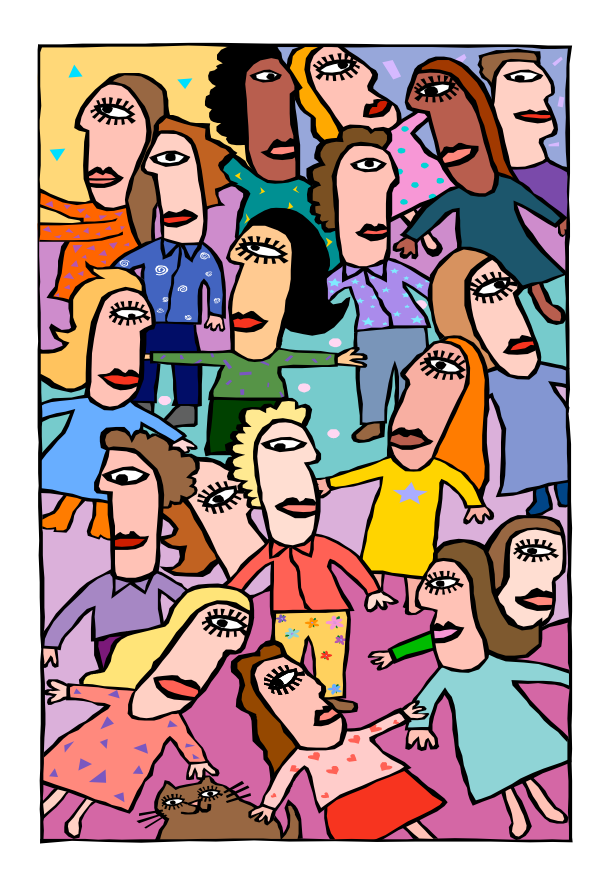

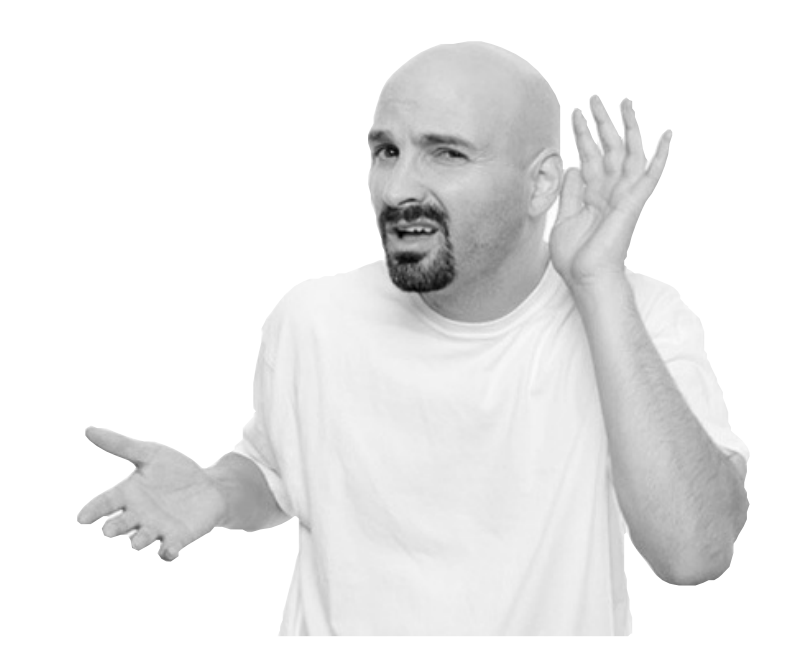

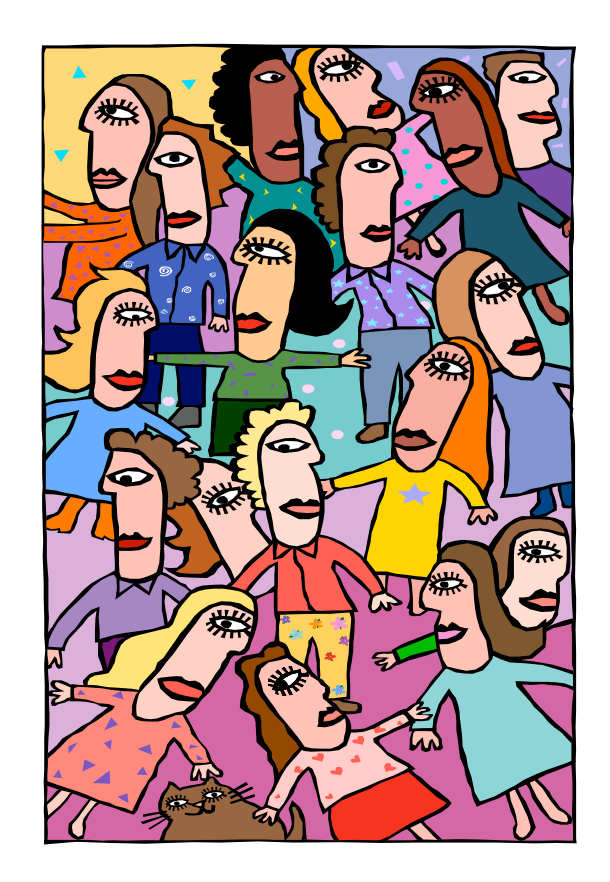

Beacon!

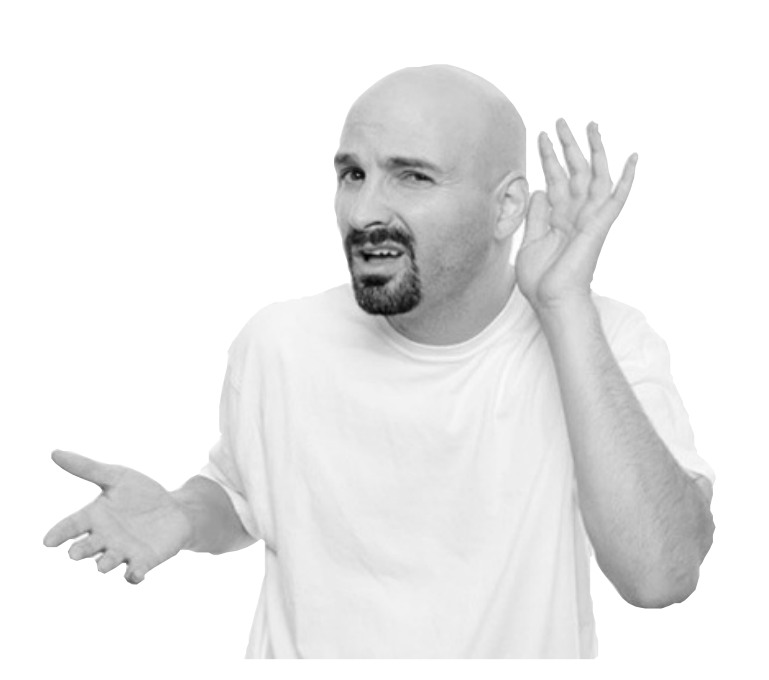

Beacon!

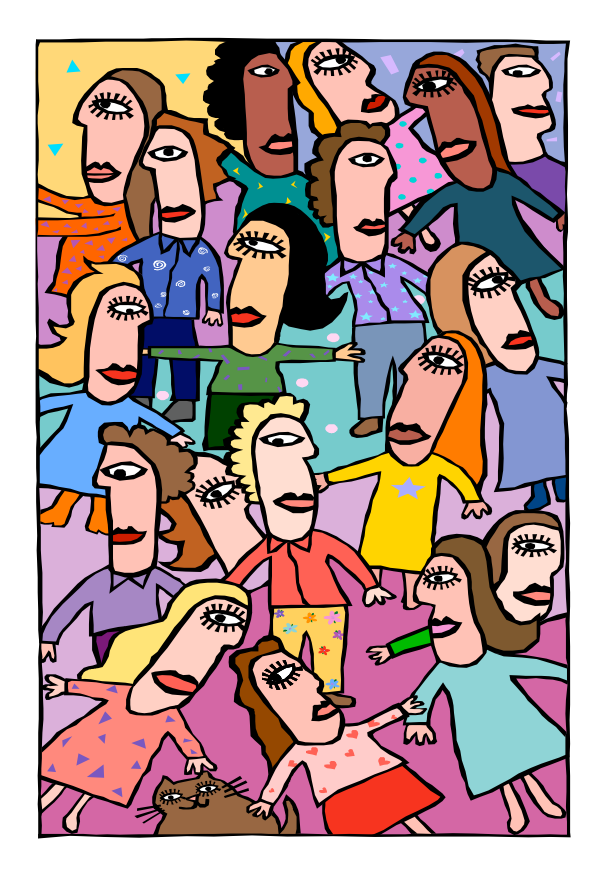

Beacon!

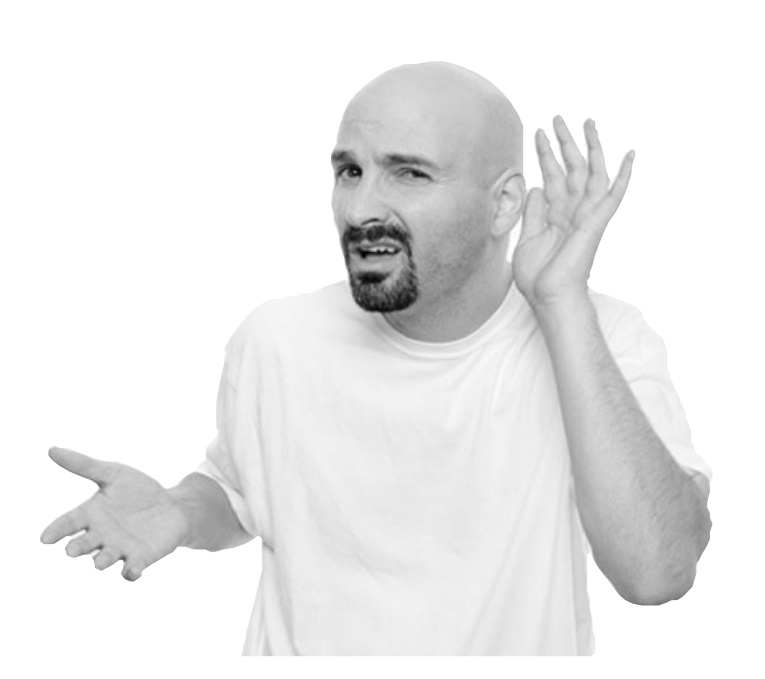

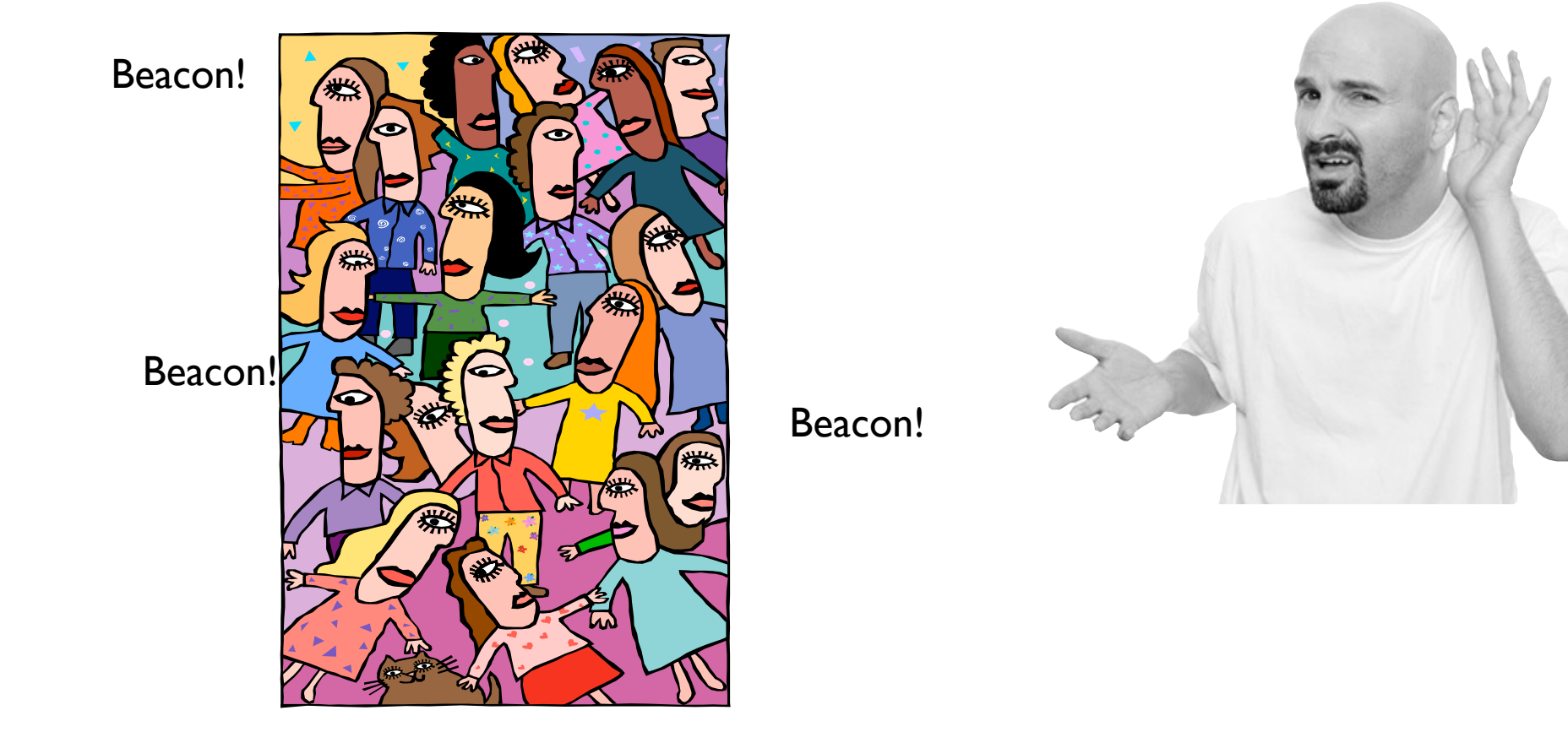

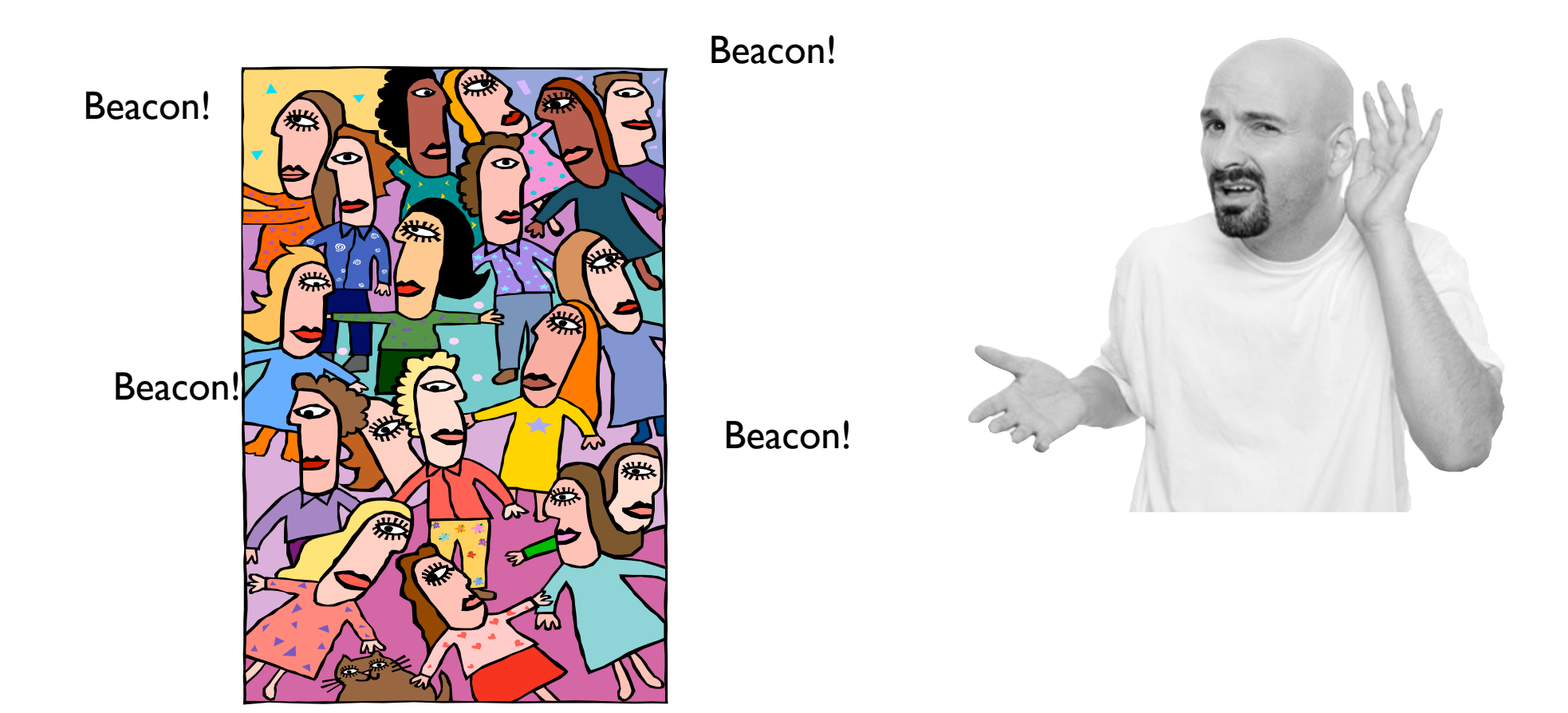

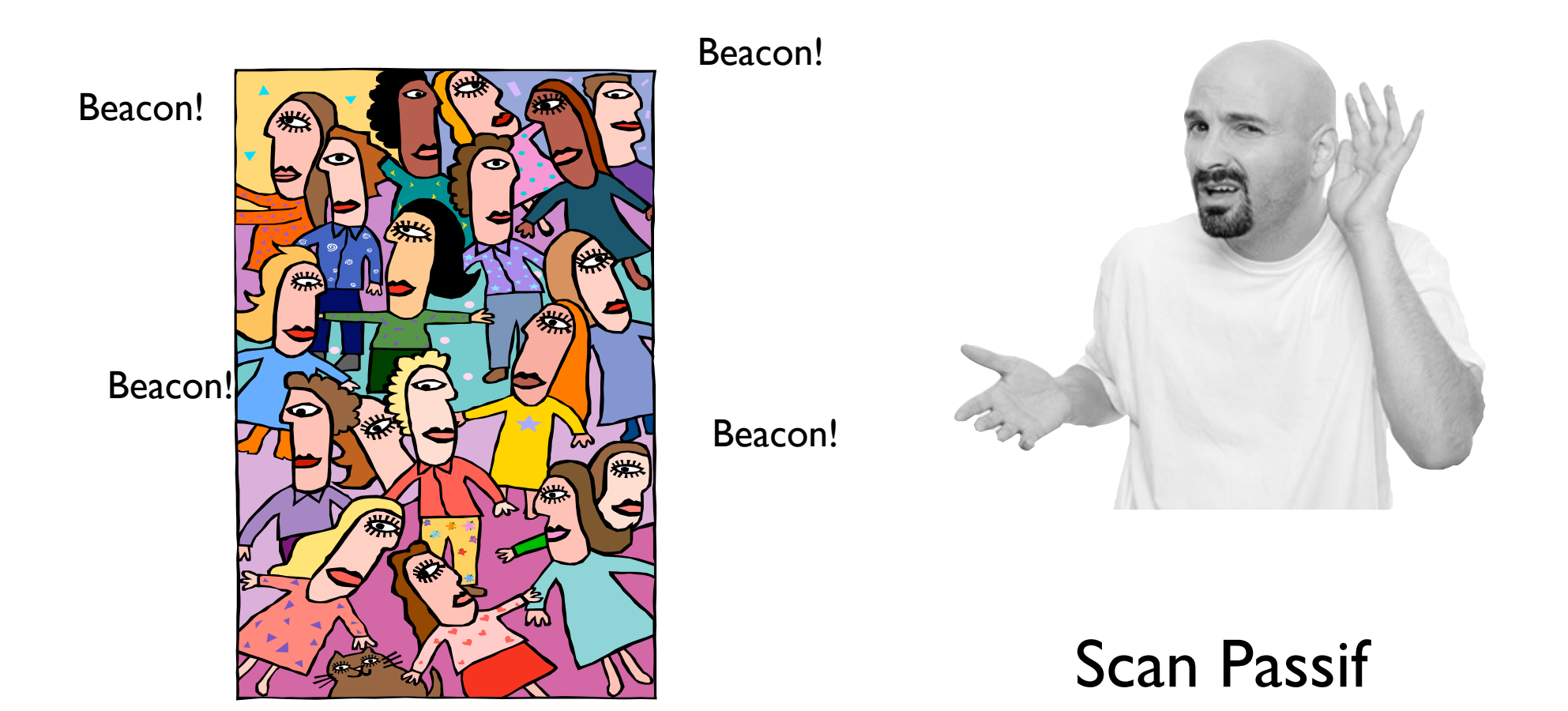

# Deuxième phase

#### Prouver son identité

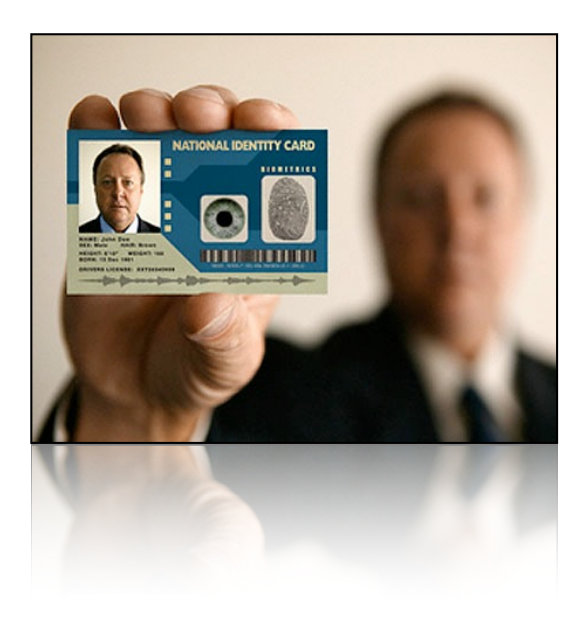
## Exercices

## Exercice 7

Un transfert prend environ 3 minutes dans un réseau 802.11g ad hoc à 54 Mbps. Combien de temps ce transfert prendrait-il approximativement dans un réseau 802.11g basé sur infrastructure à 54 Mbps?

## Exercice 8

Lesquelles de ces normes ou amendements sont compatibles ?

- 802.11 802.11a 802.11b 802.11g